# **pygccxml Documentation**

*Release 1.9.1*

**Insight Software Consortium**

**Oct 31, 2017**

# **Contents**

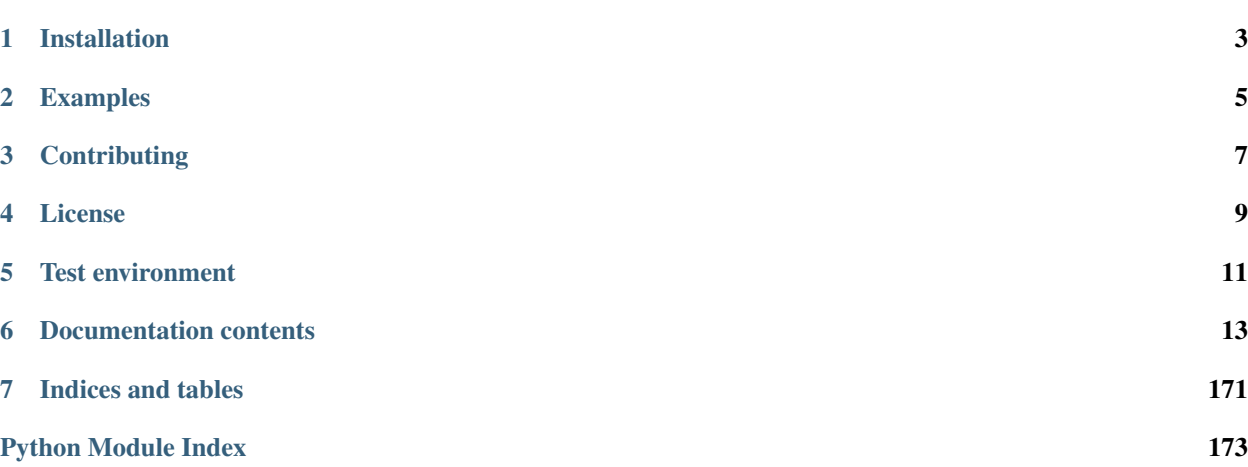

The purpose of *pygccxml* is to read a generated xml file and provide a simple framework to navigate C++ declarations, using Python classes.

Using *pygccxml* you can:

- Parse C++ source code
- Create a powerful code generator
- Generate UML diagrams
- Build code analyzers
- $\bullet$  ...

# Installation

<span id="page-6-0"></span>Installation instructions can be found here: *[Installation](#page-16-1)*

# Examples

<span id="page-8-0"></span>The *[examples](#page-17-0)* are a good way to learn how to use *pygccxml*.

*pygccxml* provides a powerful API. If you want to know more about the provided API read the *[query interface](#page-160-0)* document or the *[API documentation](#page-50-0)*.

<span id="page-10-0"></span>**Contributing** 

License

<span id="page-12-0"></span>[Boost Software License.](http://boost.org/more/license_info.html)

## Test environment

<span id="page-14-0"></span>*pygccxml* comes with comprehensive unit tests. They are executed on different operating systems, and with different versions of compilers. See the [Travis](https://travis-ci.org/gccxml/pygccxml/builds) builds for more details. *pygccxml* is tested under python 2.6, 2.7, 3.2, 3.3, 3.4, 3.5. All in all, *pygccxml* has more than 230 tests.

## Documentation contents

## <span id="page-16-1"></span><span id="page-16-0"></span>**Download & Install**

### **Prerequisite: CastXML**

[CastXML](https://github.com/CastXML/CastXML) needs to be installed on your system.

- 1. If you are on linux or mac, your package manager may already provide a "castxml" package.
- 2. You can download pre-compiled binaries for [Linux,](https://midas3.kitware.com/midas/folder/13152) for [OS X](https://midas3.kitware.com/midas/folder/13152) and for [Windows.](https://midas3.kitware.com/midas/folder/13152)
- 3. You can compile CastXML from source, either with the [SuperBuild,](https://github.com/thewtex/CastXMLSuperbuild) or by following the [full install instructions](https://github.com/CastXML/CastXML#build)

### **Installation of pygccxml**

.

You can use pip to install pygccxml:

pip install pygccxml

To install from source, you can use the usual procedure:

python setup.py install

## **GCC-XML (Legacy)**

These instructions are only here for historical reasons. [GCC-XML](http://www.gccxml.org) was the tool used to generate the xml files before CastXML existed.

#### From version v1.8.0 on, pygccxml uses CastXML by default. The support for GCC-XML will finally be dropped in pygccxml v2.0.0.

There are few different ways to install GCC-XML on your system:

1. Most Linux system provide the "gccxml" package through their package manager.

2. See the [instructions](http://gccxml.org/HTML/Install.html) to install GCC-XML from source.

### <span id="page-17-0"></span>**Examples**

### **Setting up pygccxml and parsing c/c++ code**

#### **Parsing a c++ file**

This example shows how to setup pygccxml to parse a  $c++$  file, and how to access the declaration tree.

Let's consider the following  $c++$  file (example.hpp):

**namespace** ns{ int  $a = 1$ ; }

The following code will show you how to create a configuration for the xml generator (an external tool, either castxml or gccxml), and how to parse the c++ file:

```
from pygccxml import utils
from pygccxml import declarations
from pygccxml import parser
# Find the location of the xml generator (castxml or gccxml)
generator_path, generator_name = utils.find_xml_generator()
# Configure the xml generator
xml_generator_config = parser.xml_generator_configuration_t(
   xml_generator_path=generator_path,
   xml_generator=generator_name)
# The c++ file we want to parse
filename = "example.hpp"
# Parse the c++ file
decls = parser.parse([filename], xml_generator_config)
# Get access to the global namespace
global_namespace = declarations.get_global_namespace(decls)
# Get access to the 'ns' namespace
ns = global_namespace.namespace("ns")
```
#### **Parsing a string containing code**

This example shows how to setup pygccxml to parse a string containing c++ code, and how to access the declaration tree. Often, pygccxml is used to parse files containing code, but there may be reasons to parse a string (for example for debugging purposes).

The following code will show you how to create a configuration for the xml generator (an external tool, either castxml or gccxml), and how to parse the string containing the c++ code:

**from pygccxml import** utils **from pygccxml import** declarations

```
from pygccxml import parser
# Find the location of the xml generator (castxml or gccxml)
generator_path, generator_name = utils.find_xml_generator()
# Configure the xml generator
xml_generator_config = parser.xml_generator_configuration_t(
   xml_generator_path=generator_path,
   xml_generator=generator_name)
# Write a string containing some c++ code
code = """class MyClass {
        int a;
   };
"""
# Parse the code
decls = parser.parse_string(code, xml_generator_config)
# Get access to the global namespace
global_ns = declarations.get_global_namespace(decls)
```
### **First examples**

#### **Variables**

This example shows how to find variables and find information about them.

Let's consider the following c++ file:

```
namespace ns{
   int a = 1;
    int b = 2;double c = 3.0;
}
```
The following code can be use to find the variable named "c" using different strategies, and to print information about it:

```
from pygccxml import utils
from pygccxml import declarations
from pygccxml import parser
# Find out the c++ parser
generator_path, generator_name = utils.find_xml_generator()
# Configure the xml generator
xml_generator_config = parser.xml_generator_configuration_t(
   xml_generator_path=generator_path,
   xml_generator=generator_name)
# The c++ file we want to parse
filename = "example.hpp"
decls = parser.parse([filename], xml_generator_config)
```

```
global_namespace = declarations.get_global_namespace(decls)
ns = global_namespace.namespace("ns")
# The variables() method will return a list of variables.
# We know that the c variable is the third one in the list:
c = nsprint("My name is: " + c.name)
print("My type is: " + str(c.decl_type))
print("My value is: " + c.value)
# Of course you can also loop over the list and look for the right name
for var in ns.variables():
   if var.name == "c":
       print("My name is: " + var.name)
       print("My type is: " + str(var.decl_type))
       print("My value is: " + var.value)
# One way to get a variable is to use the variable() method and
# a lambda function. This is the most flexible way as you can implement
# your own lambda function to filter out variables following your
# specific criteria.
c = ns.variable(lambda v: v.name == "c")print("My name is: " + c.name)
print("My type is: " + str(c.decl_type))
print("My value is: " + c.value)
```
#### **Searching for a declaration (using a loop)**

This example shows how to search for a specific declaration using a loop on the declarations tree.

Let's consider the following  $c++$  file (example.hpp):

```
namespace ns{
   int a = 1;
    int b = 2;double c = 3.0;
    double func2(double a) {
        double b = a + 2.0;
        return b;
    }
}
```
The following code will show you how to loop on the tree and find a declaration

```
from pygccxml import utils
from pygccxml import declarations
from pygccxml import parser
# Find the location of the xml generator (castxml or gccxml)
generator_path, generator_name = utils.find_xml_generator()
# Configure the xml generator
xml_generator_config = parser.xml_generator_configuration_t(
   xml_generator_path=generator_path,
   xml_generator=generator_name)
```

```
# The c++ file we want to parse
filename = "example.hpp"# Parse the c++ file
decls = parser.parse([filename], xml_generator_config)
global_namespace = declarations.get_global_namespace(decls)
ns_namespace = qlobal_namespace.namespace("ns")
int_type = declarations.cpptypes.int_t()
double_type = declarations.cpptypes.double_t()
for decl in ns_namespace.declarations:
   print(decl)
# This prints all the declarations in the namespace declaration tree:
# ns::a [variable]
# ns::b [variable]
# ns::c [variable]
# double ns::func2(double a) [free function]
# Let's search for specific declarations
for decl in ns_namespace.declarations:
   if decl.name == "b":
        print(decl)
   if isinstance(decl, declarations.free_function_t):
       print(decl)
# This prints:
# ns::b [variable]
# double ns::func2(double a) [free function]
```
#### **Searching for a declaration (using matchers)**

This example shows how to search for a specific declaration using different criteria.

```
Let's consider the following c++ file (example.hpp):
```

```
namespace ns{
   int a = 1;
   int b = 2;double c = 3.0;
   int func1(int a) {
       int b = a + 2;
       return b;
    }
   double func2(double a) {
       double b = a + 2.0;
       return b;
    }
    double func3(double a) {
       double b = a + 3.0;
       return b;
```
}

}

The following code will show you how to search for functions and variables

```
from pygccxml import utils
from pygccxml import declarations
from pygccxml import parser
# Find the location of the xml generator (castxml or gccxml)
generator_path, generator_name = utils.find_xml_generator()
# Configure the xml generator
xml_generator_config = parser.xml_generator_configuration_t(
   xml_generator_path=generator_path,
   xml_generator=generator_name)
# The c++ file we want to parse
filename = "example.hpp"
# Parse the c++ file
decls = parser.parse([filename], xml_generator_config)
global_namespace = declarations.get_global_namespace(decls)
ns namespace = qlobal namespace.namespace("ns")
int_type = declarations.cpptypes.int_t()
double_type = declarations.cpptypes.double_t()
# Search for the function by name
criteria = declarations.calldef_matcher(name="func1")
func1 = declarations.matcher.get_single(criteria, ns_namespace)
# Search for functions which return an int
criteria = declarations.calldef_matcher(return_type="int")
func2 = declarations.matcher.get_single(criteria, ns_namespace)
# Search for functions which return an int, using the cpptypes class
criteria = declarations.calldef_matcher(return_type=int_type)
func3 = declarations.matcher.get_single(criteria, ns_namespace)
print(func1)
print(func2)
print(func3)
# This prints:
# int ns::func1(int a) [free function]
# int ns::func1(int a) [free function]
# int ns::func1(int a) [free function]
# Search for functions which return a double. Two functions will be found
criteria = declarations.calldef_matcher(return_type=double_type)
func4 = declarations.matcher.find(criteria, ns_namespace)
print(len(func4))
print(func4[0])
print(func4[1])
```

```
# This prints:
# 2
# double ns::func2(double a) [free function]
# double ns::func3(double a) [free function]
# Finally, look for variables by name and by type
criterion = declarations.value_matrix(name="a")var_a1 = declarations.matcher.find(criteria, ns_namespace)
criteria = declarations.variable_matcher(decl_type=int_type)
var_a2 = declarations.matcher.find(criteria, ns_namespace)
print(var_a1[0])
print(var_a2[0])
print(var_a2[1])
# This prints:
# ns::a [variable]
# ns::a [variable]
# ns::b [variable]
```
#### **Comparing two declarations**

This example shows how two declarations can be compared.

Let's consider the following  $c++$  file (example.hpp):

```
namespace ns{
    void func1(int a) {
        int b = a;}
    void func2(int a) {
        int b = a;
    }
}
```
The following code will show you how to search for two functions, using different ways. Both declarations are then compared.

```
from pygccxml import utils
from pygccxml import declarations
from pygccxml import parser
# Find the location of the xml generator (castxml or gccxml)
generator_path, generator_name = utils.find_xml_generator()
# Configure the xml generator
xml_generator_config = parser.xml_generator_configuration_t(
   xml_generator_path=generator_path,
   xml_generator=generator_name)
# The c++ file we want to parse
filename = "example.hpp"# Parse the c++ file
```

```
decls = parser.parse([filename], xml_generator_config)
global namespace = declarations.get global namespace(decls)
ns_namespace = global_namespace.namespace("ns")
# Search for the function called func1
criteria = declarations.calldef_matcher(name="func1")
func1a = declarations.matcher.get_single(criteria, ns_namespace)
# Search for the function called func2
criteria = declarations.calldef_matcher(name="func2")
func2a = declarations.matcher.get_single(criteria, ns_namespace)
# You can also write a loop on the declaration tree
func1b = None
for decl in ns_namespace.declarations:
   if decl.name == "func1":func1b = decl# The declarations can be compared (prints (True, False))
print(funch) == func1b, func1a == func2a)
```
#### **Functions and arguments**

This example shows how to work with function arguments

Let's consider the following c++ file:

```
#include <iostream>
using namespace std;
namespace ns{
    int myFunction(int a, const std::string& x1) {
        return a + 1;
    }
}
```
The following code can be used to find the different arguments of a function and do some basic operations on them:

```
from pygccxml import utils
from pygccxml import declarations
from pygccxml import parser
# Find out the c++ parser
generator_path, generator_name = utils.find_xml_generator()
# Configure the xml generator
xml_generator_config = parser.xml_generator_configuration_t(
   xml_generator_path=generator_path,
   xml_generator=generator_name)
# The c++ file we want to parse
filename = "example.hpp"decls = parser.parse([filename], xml_generator_config)
global_namespace = declarations.get_global_namespace(decls)
```

```
ns = global_namespace.namespace("ns")
# Use the free_functions method to find our function
func = ns.free_function(name="myFunction")
# There are two arguments:
print(len(func.arguments))
# We can loop over them and print some information:
for arg in func.arguments:
   print(
        arg.name,
       str(arg.decl_type),
        declarations.is_std_string(arg.decl_type),
        declarations.is_reference(arg.decl_type))
```
#### **Nested types**

This example shows how to work with types.

Let's consider the following c++ file:

```
namespace ns{
   const int a = 0;
   const volatile int *b = 0;
}
```
The following code allows you to extract information about the types of variables:

```
from pygccxml import utils
from pygccxml import declarations
from pygccxml import parser
# Find out the c++ parser
generator_path, generator_name = utils.find_xml_generator()
# Configure the xml generator
xml_generator_config = parser.xml_generator_configuration_t(
   xml_generator_path=generator_path,
   xml_generator=generator_name)
# The c++ file we want to parse
filename = "example.hpp"
decls = parser.parse([filename], xml_generator_config)
global_namespace = declarations.get_global_namespace(decls)
ns = global_namespace.namespace("ns")
a = ns.variables()[0]print("My name is: " + a.name)
# > My name is: a
print("My type is: " + str(a.decl_type))
# > My type is: int const
# If we print real python type:
```

```
print("My type is : " + str(type(a.decl_type)))
# > My type is: <class 'pygccxml.declarations.cpptypes.const_t'>
# Types are nested in pygccxml. This means that you will get information
# about the first type only. You can access the "base" type by removing
# the const part:
print("My base type is: " + str(type(declarations.remove_const(a.decl_type))))
# > My base type is: <class 'pygccxml.declarations.cpptypes.int_t'>
# You use the is_const function to check for a type:
print("Is 'a' a const ?: " + str(declarations.is_const(a.decl_type)))
# > Is 'a' a const ?: True
# A more complex example with variable b:
b = nsprint("My type is: " + str(type(b.decl_type)))
# > My type is: <class 'pygccxml.declarations.cpptypes.pointer_t'>
print("My type is: " + str(type(
   declarations.remove_const(
       declarations.remove_volatile(
           declarations.remove_pointer(b.decl_type))))))
# > My type is: <class 'pygccxml.declarations.cpptypes.int_t'>
# The declarations module contains much more methods allowing you to
# navigate the nested types list.
```
#### **Explicit and implicit class declarations**

Even if a class has no explicit constructor, pygccxml will provide a constructor declaration. This is due to CastXML and GCC-XML generating implicit constructors (for example copy constructors) in their XML output. The same thing holds for assignment operators and destructors.

To be able to discriminate between the different types of declarations, the decl.is\_artificial attribute can be used.

Let's consider the following  $c++$  file (example.hpp):

```
namespace ns{
   class Test {
      public:
         Test(); // This is the constructor};
}
```
In this example, the constructor is explicitly defined. The declaration tree will contain two constructors. The first one is the one we defined explicitly, and is not marked as artificial. The second one is the copy constructor, which was implicitly added, and is marked as artificial.

```
from pygccxml import utils
from pygccxml import declarations
from pygccxml import parser
# Find out the c++ parser
generator_path, generator_name = utils.find_xml_generator()
# Configure the xml generator
xml_generator_config = parser.xml_generator_configuration_t(
```

```
xml_generator_path=generator_path,
   xml_generator=generator_name)
# The c++ file we want to parse
filename = "example.hpp"decls = parser.parse([filename], xml_generator_config)
global_namespace = declarations.get_global_namespace(decls)
ns = global_namespace.namespace("ns")
# We have just one declaration in ns, which is our Test class:
classTest = ns. declarations[0]print(classTest.name, type(classTest))
# > 'Test', <class 'pygccxml.declarations.class_declaration.class_t'
# Loop over the two constructors:
for constructor in classTest.constructors():
   print(str(constructor), constructor.is_artificial)
# > ns::Test::Test() [constructor], False
# > ns::Test::Test(ns::Test const & arg0) [constructor], True
```
#### **Compound types**

A type is a compound\_t type (in pygccxml) if it is one of the following: *volatile\_t*, *restrict\_t*, *const\_t*, *pointer\_t*, *reference\_t*, *elaborated\_t*, *array\_t* or *member\_variable\_type\_t*.

The exact c++ definition of compound types embraces more types, but for different reasons (mostly legacy), the definition in pygccxml is slightly different.

Let's consider the following c++ file:

```
int const c1 = 0;
const int c2 = 0;
volatile const int cv1 = 0;
const volatile int cv2 = 0;
const int * const cptr1 = 0;
```
The following code will show what to expect from compound types, how they are chained, and how their order is defined in pygccxml.

```
from pygccxml import utils
from pygccxml import declarations
from pygccxml import parser
# Find out the c++ parser
generator_path, generator_name = utils.find_xml_generator()
# Configure the xml generator
xml_generator_config = parser.xml_generator_configuration_t(
   xml_generator_path=generator_path,
   xml_generator=generator_name)
# The c++ file we want to parse
filename = "example.hpp"
```

```
decls = parser.parse([filename], xml_generator_config)
global_namespace = declarations.get_global_namespace(decls)
c1 = global_namespace variable("c1")print(str(c1), type(c1))# > 'c1 [variable]', <class 'pygccxml.declarations.variable.variable_t'>
print(str(c1.decl_type), type(c1.decl_type))
# > 'int const', <class 'pygccxml.declarations.cpptypes.const_t'>
base = declarations.remove_const(c1.decl_type)
print(str(base), type(base))
# > 'int', <class 'pygccxml.declarations.cpptypes.int_t'>
c2 = global_namespace variable("c2")print(str(c2.decl_type), type(c2.decl_type))
# > 'int const', <class 'pygccxml.declarations.cpptypes.const_t'>
# Even if the declaration was defined as 'const int', pygccxml will always
# output the const qualifier (and some other qualifiers) on the right hand
# side (by convention).
cv1 = global_namespace.variable("cv1")
print(str(cv1.decl_type), type(cv1.decl_type))
# > 'int const volatile', <class 'pygccxml.declarations.cpptypes.volatile_t'>
# Remove one level:
base = declarations.remove_volatile(cv1.decl_type)
print(str(base), type(base))
# > 'int const', <class 'pygccxml.declarations.cpptypes.const_t'>
# Remove the second level:
base = declarations.remove_const(base)
print(str(base), type(base))
# > 'int', <class 'pygccxml.declarations.cpptypes.int_t'>
# We can also directly do this in one step:
base = declarations.remove_cv(cv1.decl_type)
print(str(base), type(base))
# > 'int', <class 'pygccxml.declarations.cpptypes.int_t'>
# As for consts, the const and volatile are on the right hand side
# (by convention), and always in the same order
cv2 = global_namespace.variable("cv2")
print(str(cv2.decl_type), type(cv2.decl_type))
# > 'int const volatile', <class 'pygccxml.declarations.cpptypes.volatile_t'>
# And a last example with a pointer_t:
cptr1 = global_namespace.variable("cptr1")
print(str(cptr1.decl_type), type(cptr1.decl_type))
# > 'int const * const', <class 'pygccxml.declarations.cpptypes.const_t'>)
base = declarations.remove_const(cptr1.decl_type)
print(str(base), type(base))
# > 'int const *', <class 'pygccxml.declarations.cpptypes.pointer_t'>
base = declarations.remove_pointer(base)
print(str(base), type(base))
# > 'int const', <class 'pygccxml.declarations.cpptypes.const_t'>)
```

```
base = declarations.remove_const(base)
print(str(base), type(base))
# > 'int', <class 'pygccxml.declarations.cpptypes.int_t'>)
```
#### **C++ Templates**

pygccxml has minimal support for c++ templates, but there is some information that can be extracted from templated declarations.

Let's consider the following c++ file (example.hpp):

```
namespace ns {
struct B {
 struct D { bool d; };
};
struct D {};
template <typename T1, typename T2>
struct T {};
T<B::D, bool> function();
}
```
This example show how to extract template parameters from the template declaration.

```
from pygccxml import utils
from pygccxml import declarations
from pygccxml import parser
# Find out the c++ parser
generator_path, generator_name = utils.find_xml_generator()
# Configure the xml generator
xml_generator_config = parser.xml_generator_configuration_t(
   xml_generator_path=generator_path,
   xml_generator=generator_name)
# The c++ file we want to parse
filename = "example.hpp"
decls = parser.parse([filename], xml_generator_config)
global_namespace = declarations.get_global_namespace(decls)
ns = global_namespace.namespace("ns")
class_t\_decl = []for d in ns.declarations:
   if isinstance(d, declarations.class_declaration_t):
       class_declaration_t = d
   if isinstance(d, declarations.class_t):
       class_t_decl.append(d)
    if isinstance(d, declarations.free_function_t):
       free_function_t_decl = d
print(class_t_decl[0])
```

```
# > ns:: B [struct]
print(class_t_decl[1])
# > ns::D [struct]
print(class_declaration_t)
# > ns::T<ns::B::D, bool> [class declaration]
print(free_function_t_decl)
# > ns::T<ns::B::D, bool> ns::function() [free function]
print(declarations.templates.is_instantiation(class_declaration_t.name))
# > True
name, parameter_list = declarations.templates.split(class_declaration_t.name)
print(name, parameter_list)
# > 'T', [ 'ns::B::D', 'bool']
```
### **Advanced examples**

#### **Elaborated type specifiers**

Elaborated type specifiers are one of these four possibilities: *class*, *struct*, *union* or *enum*.

In C++ they can often be skipped (but may be useful; see [this interesting topic](http://stackoverflow.com/questions/1675351/typedef-struct-vs-struct-definitions/1675446#1675446) for example). In C code they are mandatory.

Let's consider the following c++ file:

```
class A {};
A a1;
class A a2;
void function(A arg1, class A arg2);
```
The following code will show how the elaborated type specifiers are treated in pygccxml. Please note that this feature is only available since recent versions of *CastXML* (Mar 1, 2017), and a special flag needs to be passed to pygccxml to make this work (castxml\_epic\_version=1).

```
from pygccxml import utils
from pygccxml import declarations
from pygccxml import parser
# Find out the c++ parser
generator_path, generator_name = utils.find_xml_generator()
# Configure the xml generator
xml_generator_config = parser.xml_generator_configuration_t(
   xml_generator_path=generator_path,
   xml_generator=generator_name,
   castxml_epic_version=1)
# The c++ file we want to parse
filename = this_module_dir_path + \sqrt{''} + filename
```

```
decls = parser.parse([filename], xml_generator_config)
global_namespace = declarations.get_global_namespace(decls)
a1 = global_namespace.variable("a1")
print(str(a1.decl_type), type(a1.decl_type))
# > 'A', <class 'pygccxml.declarations.cpptypes.declarated_t'>
print(declarations.is_elaborated(a1.decl_type))
# > False
a2 = global_namespace.variable("a2")
print(str(a2.decl_type), type(a2.decl_type))
# > 'class ::A', <class 'pygccxml.declarations.cpptypes.elaborated_t'>
print(declarations.is_elaborated(a2.decl_type))
# > True
base = declarations.remove_elaborated(a2.decl_type)
print(str(base), type(base))
# > 'A', <class 'pygccxml.declarations.cpptypes.declarated_t'>
# The same can be done with function arguments:
fun = global_namespace.free_function("function")
print(type(fun.arguments[0].decl_type), type(fun.arguments[1].decl_type))
# > <class 'pygccxml.declarations.cpptypes.declarated_t'>,
    # <class 'pygccxml.declarations.cpptypes.elaborated_t'>
```
#### **Function pointers**

This example shows how to work with function pointers.

Let's consider the following c++ file:

```
// A function pointer
void (*myFuncPointer)(int, double);
```
The following code allows you to extract information about the function pointer:

```
from pygccxml import utils
from pygccxml import declarations
from pygccxml import parser
# Find out the c++ parser
generator_path, generator_name = utils.find_xml_generator()
# Configure the xml generator
xml_generator_config = parser.xml_generator_configuration_t(
   xml_generator_path=generator_path,
   xml_generator=generator_name)
# The c++ file we want to parse
filename = "example.hpp"
decls = parser.parse([filename], xml_generator_config)
global_namespace = declarations.get_global_namespace(decls)
function_ptr = global_namespace.variables()[0]
```

```
# Print the name of the function pointer
print(function_ptr.name)
# > myFuncPointer
# Print the type of the declaration
print(function_ptr.decl_type)
# > void (*) (int, double )
# Print the real type of the declaration (it's just a pointer)
print(type(function_ptr.decl_type))
# > <class 'pygccxml.declarations.cpptypes.pointer_t'>
# Check if this is a function pointer
print(declarations.is_calldef_pointer(function_ptr.decl_type))
# > True
# Remove the pointer part, to access the function's type
f_type = declarations.remove_pointer(function_ptr.decl_type)
# Print the type
print(type(f_type))
# > <class 'pygccxml.declarations.cpptypes.free_function_type_t'>
# Print the return type and the arguments of the function
print(f_type.return_type)
# > void
# Print the return type and the arguments
print(str(f_type.arguments_types[0]), str(f_type.arguments_types[1]))
# > int, double
```
#### **Caching**

This example shows how to use caching. This can be useful for big projects where you don't want the c++ to be parsed again and again.

Let's consider the following c++ file:

```
namespace ns{
   int a = 1;
}
```
To enable caching, you can use the following code:

```
from pygccxml import utils
from pygccxml import declarations
from pygccxml import parser
# Find out the c++ parser
generator_path, generator_name = utils.find_xml_generator()
# Configure the xml generator
xml_generator_config = parser.xml_generator_configuration_t(
   xml_generator_path=generator_path,
   xml_generator=generator_name)
```

```
# The c++ file we want to parse
filename = "example.hpp"
file_config = parser.file_configuration_t(
   data=filename,
   content_type=parser.CONTENT_TYPE.CACHED_SOURCE_FILE)
project_reader = parser.project_reader_t(xml_generator_config)
decls = project_reader.read_files(
    [file_config],
   compilation_mode=parser.COMPILATION_MODE.FILE_BY_FILE)
global_namespace = declarations.get_global_namespace(decls)
value = global_namespace.namespace("ns")
print("My name is: " + value.name)
```
The first time you run this example, the c++ file will be read and a xml file will be generated:

INFO Creating xml file "example.hpp.xml" from source file "example.hpp" ... INFO Parsing xml file "example.hpp.xml" ... My name is: ns

The second time you run the example the xml file will not be regenerated:

INFO Parsing xml file "example.hpp.xml" ... My name is: ns

Of course the performance gain will be small for this example, but can be intersting for bigger projects.

#### **Print all declarations**

This example prints all declarations found in *[example.hpp](#page-32-0)* file.

For every class, it prints it's base and derived classes.

The example consists from few files:

#### <span id="page-32-0"></span>**C++ header file**

```
#ifndef example_hpp_12_10_2006
#define example_hpp_12_10_2006
namespace unittests{
struct test_results{
    enum status{ ok, fail, error };
    void update( const char* test_name, status result );
};
struct test_case{
    test_case( const char* test_case_name );
   virtual void set_up(){}
```

```
virtual void tear_down(){}
    virtual void run() = 0;
private:
   const char* m_name;
};
class test_container;
struct test_suite : public test_case{
    test_suite( const char* name, const test_container& tests );
   void run();
    const test_results& get_results() const
    { return m_results; }
private:
   test_container* m_tests;
   test_results m_results;
};
}
#endif//example_hpp_12_10_2006
```
#### **GCC-XML generated file**

```
<?xml version="1.0"?>
<GCC_XML cvs_revision="1.127">
 <Namespace id="_1" name="::" members="_3 _4 _5 _6 _2 " mangled="_Z2::" demangled="::
˓→"/>
 <Namespace id="_2" name="std" context="_1" members="" mangled="_Z3std" demangled=
˓→"std"/>
 <Variable id="_3" name="_ZTIN9unittests10test_suiteE" type="_7c" context="_1"
˓→location="f0:35" file="f0" line="35" extern="1" artificial="1"/>
 <Namespace id="_4" name="unittests" context="_1" members="_9 _10 _11 _12 " mangled=
˓→"_Z9unittests" demangled="unittests"/>
 <Variable id="_5" name="_ZTIN9unittests9test_caseE" type="_13c" context="_1"
˓→location="f0:19" file="f0" line="19" extern="1" artificial="1"/>
 <Namespace id="_6" name="__cxxabiv1" context="_1" members="" mangled="_Z10__cxxabiv1
˓→" demangled="__cxxabiv1"/>
 <Struct id="_7" name="__si_class_type_info_pseudo" context="_1" mangled="27__si_
˓→class_type_info_pseudo" demangled="__si_class_type_info_pseudo" location="f1:0"
˓→file="f1" line="0" size="96" align="32" members=""/>
 <CvQualifiedType id="_7c" type="_7" const="1"/>
 <Struct id="_9" name="test_suite" context="_4" mangled="N9unittests10test_suiteE"
˓→demangled="unittests::test_suite" location="f0:35" file="f0" line="35" artificial="1
˓→" size="128" align="32" members="_15 _16 _17 _18 _19 _20 _21 _22 " bases="_12 ">
   <Base type="_12" access="public" virtual="0" offset="0"/>
 </Struct>
 <Struct id="_10" name="test_container" context="_4" incomplete="1" mangled=
˓→"N9unittests14test_containerE" demangled="unittests::test_container" location="f0:33
˓→" file="f0" line="33" artificial="1" align="8"/>
```

```
<Struct id="_11" name="test_results" context="_4" mangled="N9unittests12test_
˓→resultsE" demangled="unittests::test_results" location="f0:12" file="f0" line="12"
˓→artificial="1" size="8" align="8" members="_23 _24 _25 _26 _27 _28 " bases=""/>
 <Struct id="_12" name="test_case" context="_4" abstract="1" mangled=
˓→"N9unittests9test_caseE" demangled="unittests::test_case" location="f0:19" file="f0
˓→" line="19" artificial="1" size="64" align="32" members="_29 _30 _31 _32 _33 _34 _
˓→35 _36 " bases=""/>
 <Struct id="_13" name="__class_type_info_pseudo" context="_1" mangled="24__class_
˓→type_info_pseudo" demangled="__class_type_info_pseudo" location="f1:0" file="f1"
˓→line="0" size="64" align="32" members=""/>
 <CvQualifiedType id="_13c" type="_13" const="1"/>
 <Field id="_15" name="m_tests" type="_37" offset="64" context="_9" access="private"
˓→location="f0:45" file="f0" line="45"/>
 <Field id="_16" name="m_results" type="_11" offset="96" context="_9" access="private
˓→" location="f0:46" file="f0" line="46"/>
 <Destructor id="_17" name="test_suite" artificial="1" throw="" context="_9" access=
˓→"public" mangled="_ZN9unittests10test_suiteD1Ev *INTERNAL* " demangled=
˓→"unittests::test_suite::~test_suite()" location="f0:35" file="f0" line="35" endline=
˓→"35" inline="1">
 </Destructor>
 <OperatorMethod id="_18" name="=" returns="_38" artificial="1" throw="" context="_9
˓→" access="public" mangled="_ZN9unittests10test_suiteaSERKS0_" demangled=
˓→"unittests::test_suite::operator=(unittests::test_suite const&)" location="f0:35
˓→" file="f0" line="35" endline="35" inline="1">
   <Argument type="_39" location="f0:35" file="f0" line="35"/>
 </OperatorMethod>
 <Constructor id="_19" name="test_suite" artificial="1" throw="" context="_9" access=
˓→"public" mangled="_ZN9unittests10test_suiteC1ERKS0_ *INTERNAL* " demangled=
˓→"unittests::test_suite::test_suite(unittests::test_suite const&)" location=
˓→"f0:35" file="f0" line="35" endline="35" inline="1">
   <Argument type="_39" location="f0:35" file="f0" line="35"/>
 </Constructor>
 <Constructor id="_20" name="test_suite" explicit="1" context="_9" access="public"
˓→mangled="_ZN9unittests10test_suiteC1EPKcRKNS_14test_containerE *INTERNAL* "
˓→demangled="unittests::test_suite::test_suite(char const*, unittests::test_container
˓→const&)" location="f0:37" file="f0" line="37" extern="1">
   <Argument name="name" type="_40" location="f0:37" file="f0" line="37"/>
   <Argument name="tests" type="_41" location="f0:37" file="f0" line="37"/>
 </Constructor>
 <Method id="_21" name="run" returns="_42" virtual="1" overrides="_36 " context="_9"
˓→access="public" mangled="_ZN9unittests10test_suite3runEv" demangled=
˓→"unittests::test_suite::run()" location="f0:39" file="f0" line="39" extern="1"/>
 <Method id="_22" name="get_results" returns="_43" const="1" context="_9" access=
˓→"public" mangled="_ZNK9unittests10test_suite11get_resultsEv" demangled=
˓→"unittests::test_suite::get_results() const" location="f0:41" file="f0" line="41"
˓→endline="42" inline="1"/>
 <Enumeration id="_23" name="status" context="_11" access="public" location="f0:14"
˓→file="f0" line="14" artificial="1" size="32" align="32">
   <EnumValue name="ok" init="0"/>
   <EnumValue name="fail" init="1"/>
   <EnumValue name="error" init="2"/>
 </Enumeration>
 <Destructor id="_24" name="test_results" artificial="1" throw="" context="_11"
˓→access="public" mangled="_ZN9unittests12test_resultsD1Ev *INTERNAL* " demangled=
˓→"unittests::test_results::~test_results()" location="f0:12" file="f0" line="12"
˓→endline="12" inline="1">
 </Destructor>
 <OperatorMethod id="_25" name="=" returns="_44" artificial="1" throw="" context="_11
          .<mark>"public" mangled="_ZN9unittests12test_resultsaSERKS0_" deman</mark>g
˓→"unittests::test_results::operator=(unittests::test_results const&)" location=
```

```
<Argument type="_43" location="f0:12" file="f0" line="12"/>
 </OperatorMethod>
 <Constructor id="_26" name="test_results" artificial="1" throw="" context="_11"
˓→access="public" mangled="_ZN9unittests12test_resultsC1ERKS0_ *INTERNAL* " demangled=
˓→"unittests::test_results::test_results(unittests::test_results const&)"
˓→location="f0:12" file="f0" line="12" inline="1">
   <Argument type="_43" location="f0:12" file="f0" line="12"/>
 </Constructor>
 <Constructor id="_27" name="test_results" artificial="1" throw="" context="_11"
˓→access="public" mangled="_ZN9unittests12test_resultsC1Ev *INTERNAL* " demangled=
˓→"unittests::test_results::test_results()" location="f0:12" file="f0" line="12"
˓→inline="1"/>
 <Method id="_28" name="update" returns="_42" context="_11" access="public" mangled=
˓→"_ZN9unittests12test_results6updateEPKcNS0_6statusE" demangled="unittests::test_
˓→results::update(char const*, unittests::test_results::status)" location="f0:16"
˓→file="f0" line="16" extern="1">
   <Argument name="test_name" type="_40" location="f0:16" file="f0" line="16"/>
   <Argument name="result" type="_23" location="f0:16" file="f0" line="16"/>
 </Method>
 <Field id="_29" name="m_name" type="_40" offset="32" context="_12" access="private"
˓→location="f0:30" file="f0" line="30"/>
 <Destructor id="_30" name="test_case" artificial="1" throw="" context="_12" access=
˓→"public" mangled="_ZN9unittests9test_caseD1Ev *INTERNAL* " demangled=
˓→"unittests::test_case::~test_case()" location="f0:19" file="f0" line="19" endline=
˓→"19" inline="1">
 </Destructor>
 <OperatorMethod id="_31" name="=" returns="_45" artificial="1" throw="" context="_12
˓→" access="public" mangled="_ZN9unittests9test_caseaSERKS0_" demangled=
˓→"unittests::test_case::operator=(unittests::test_case const&)" location="f0:19"
˓→file="f0" line="19" endline="19" inline="1">
   <Argument type="_46" location="f0:19" file="f0" line="19"/>
 </OperatorMethod>
 <Constructor id="_32" name="test_case" artificial="1" throw="" context="_12" access=
˓→"public" mangled="_ZN9unittests9test_caseC1ERKS0_ *INTERNAL* " demangled=
˓→"unittests::test_case::test_case(unittests::test_case const&)" location="f0:19"
˓→file="f0" line="19" endline="19" inline="1">
   <Argument type="_46" location="f0:19" file="f0" line="19"/>
 </Constructor>
 <Constructor id="_33" name="test_case" context="_12" access="public" mangled="_
˓→ZN9unittests9test_caseC1EPKc *INTERNAL* " demangled="unittests::test_case::test_
˓→case(char const*)" location="f0:21" file="f0" line="21" extern="1">
   <Argument name="test_case_name" type="_40" location="f0:21" file="f0" line="21"/>
 </Constructor>
 <Method id="_34" name="set_up" returns="_42" virtual="1" overrides="" context="_12"
˓→access="public" mangled="_ZN9unittests9test_case6set_upEv" demangled=
˓→"unittests::test_case::set_up()" location="f0:23" file="f0" line="23" inline="1"/>
 <Method id="_35" name="tear_down" returns="_42" virtual="1" overrides="" context="_
˓→12" access="public" mangled="_ZN9unittests9test_case9tear_downEv" demangled=
˓→"unittests::test_case::tear_down()" location="f0:25" file="f0" line="25" inline="1"/
˓→>
 <Method id="_36" name="run" returns="_42" virtual="1" pure_virtual="1" overrides=""
˓→context="_12" access="public" mangled="_ZN9unittests9test_case3runEv" demangled=
˓→"unittests::test_case::run()" location="f0:27" file="f0" line="27" extern="1"/>
 <PointerType id="_37" type="_10" size="32" align="32"/>
 <ReferenceType id="_38" type="_9" size="32" align="32"/>
 <ReferenceType id="_39" type="_9c" size="32" align="32"/>
 <PointerType id="_40" type="_48c" size="32" align="32"/>
 <ReferenceType id="_41" type="_10c" size="32" align="32"/>
```
```
<FundamentalType id="_42" name="void" align="8"/>
 <ReferenceType id="_43" type="_11c" size="32" align="32"/>
 <ReferenceType id="_44" type="_11" size="32" align="32"/>
 <ReferenceType id="_45" type="_12" size="32" align="32"/>
 <ReferenceType id="_46" type="_12c" size="32" align="32"/>
 <FundamentalType id="_48" name="char" size="8" align="8"/>
 <CvQualifiedType id="_48c" type="_48" const="1"/>
 <CvQualifiedType id="_11c" type="_11" const="1"/>
 <CvQualifiedType id="_12c" type="_12" const="1"/>
 <CvQualifiedType id="_10c" type="_10" const="1"/>
 <CvQualifiedType id="_9c" type="_9" const="1"/>
 <File id="f0" name="example.hpp"/>
 <File id="f1" name="< built-in&gt; "/>
</GCC_XML>
```
## **Python API usage example**

```
import os
import sys
# Find out the file location within the sources tree
this_module_dir_path = os.path.abspath(
   os.path.dirname(sys.modules[__name__].__file__))
# Add pygccxml package to Python path
sys.path.append(os.path.join(this_module_dir_path, '..', '..'))
from pygccxml import parser # nopep8
from pygccxml import declarations # nopep8
from pygccxml import utils # nopep8
# Find out the xml generator (gccxml or castxml)
generator_path, generator_name = utils.find_xml_generator()
# Configure the xml generator
config = parser.xml_generator_configuration_t(
   xml_generator_path=generator_path,
   xml_generator=generator_name,
   compiler="gcc")
# Parsing source file
decls = parser.parse([this_module_dir_path + '/example.hpp'], config)
global_ns = declarations.get_global_namespace(decls)
# Get object that describes unittests namespace
unittests = global_ns.namespace('unittests')
print('"unittests" declarations: \n')
declarations.print declarations(unittests)
# Print all base and derived class names
for class_ in unittests.classes():
   print('class "%s" hierarchy information:' % class_.name)
   print('\tbase classes : ', repr([
        base.related_class.name for base in class_.bases]))
```

```
print('\tderived classes: ', repr([
        derive.related_class.name for derive in class_.derived]))
   print('\n')
# Pygccxml has very powerfull query api:
# Select multiple declarations
run_functions = unittests.member_functions('run')
print('the namespace contains %d "run" member functions' % len(run_functions))
print('they are: ')
for f in run_functions:
   print('t' + declarations.full_name(f))# Select single declaration - all next statements will return same object
# vector< unittests::test_case* >
# You can select the class using "full" name
test_container_1 = global_ns.class_('::unittests::test_suite')
# You can define your own "match" criteria
test_container_2 = global_ns.class_(lambda decl: 'suite' in decl.name)
is_same_object = test_container_1 is test_container_2
print(
    "Does all test_container_* refer to the same object? " +
    str(is_same_object))
```
## **Output**

```
>e:\Python26\pythonw.exe -u "example.py"
D:\dev\language-binding\sources\pygccxml_dev\docs\example\..\..
˓→\pygccxml\parser\declarations_cache.py:8: DeprecationWarning: the md5 module is
˓→deprecated; use hashlib instead
 import md5
INFO Parsing source file "example.hpp" ...
INFO gccxml cmd: ""D:\dev\language-binding\sources\gccxml_bin\v09\win32\bin\gccxml.exe
˓→" -I"." "example.hpp" -fxml="e:\docume~1\romany\locals~1\temp\tmpewcrem.xml" --
˓→gccxml-compiler msvc71"
INFO GCCXML version - 0.9( 1.127 )
"unittests" declarations:
namespace_t: 'unittests'
   artificial: 'False'
   demangled: unittests
   mangled: _Z9unittests
   class_t: 'test_suite'
       location: [D:\dev\language-binding\sources\pygccxml_dev\docs\example\example.
\rightarrowhpp]:35
        artificial: '1'
        demangled: unittests::test_suite
```

```
mangled: N9unittests10test_suiteE
       class type: 'struct'
       size: 16
       align: 4
       base classes:
           class: '::unittests::test_case'
               access type: 'public'
               virtual inheritance: 'False'
       public:
       destructor_t: '~test_suite'
           location: [D:\dev\language-binding\sources\pygccxml_
˓→dev\docs\example\example.hpp]:35
           artificial: '1'
           demangled: unittests::test_suite::~test_suite()
           mangled: _ZN9unittest
       member_operator_t: 'operator='
           location: [D:\dev\language-binding\sources\pygccxml_
˓→dev\docs\example\example.hpp]:35
           artificial: '1'
           demangled: unittests::test_suite::operator=(unittests::test_suite const&)
           mangled: _ZN9unittests10test_suiteaSERKS0_
           is extern: False
           return type: ::unittests::test_suite &
           arguments type: ::unittests::test_suite const & arg0
           calling convention: __thiscall__
           virtual: not virtual
           is const: False
           is static: False
       constructor_t: 'test_suite'
           location: [D:\dev\language-binding\sources\pygccxml_
 dev\docs\example\example.hpp]:35
```

```
artificial: '1'
           demangled: unittests::test_suite::test_suite(unittests::test_suite const&)
           mangled: _ZN9unittest
            is extern: False
            return type: None
            arguments type: ::unittests::test_suite const & arg0
            calling convention: __thiscall__
           virtual: not virtual
           is const: False
            is static: False
           copy constructor: True
       constructor_t: 'test_suite'
            location: [D:\dev\language-binding\sources\pygccxml_
˓→dev\docs\example\example.hpp]:37
           artificial: 'False'
           demangled: unittests::test_suite::test_suite(char const*, unittests::test_
˓→container const&)
           mangled: _ZN9unittest
            is extern: 1
            return type: None
            arguments type: char const * name, ::unittests::test_container const \delta_{\omega}˓→tests
           calling convention: __thiscall__
           virtual: not virtual
           is const: False
            is static: False
            copy constructor: False
       member_function_t: 'run'
            location: [D:\dev\language-binding\sources\pygccxml_
˓→dev\docs\example\example.hpp]:39
           artificial: 'False'
```

```
mangled: _ZN9unittests10test_suite3runEv
           is extern: 1
           return type: void
           arguments type:
           calling convention: __thiscall__
           virtual: virtual
           is const: False
           is static: False
       member_function_t: 'get_results'
           location: [D:\dev\language-binding\sources\pygccxml_
˓→dev\docs\example\example.hpp]:41
           artificial: 'False'
           demangled: unittests::test_suite::get_results() const
           mangled: _ZNK9unittests10test_suite11get_resultsEv
           is extern: False
           return type: ::unittests::test_results const &
           arguments type:
           calling convention: __thiscall__
           virtual: not virtual
           is const: 1
           is static: False
       protected:
       private:
       variable_t: 'm_tests'
           location: [D:\dev\language-binding\sources\pygccxml_
˓→dev\docs\example\example.hpp]:45
           artificial: 'False'
           type: ::unittests::test_container *
           value: None
```
demangled: unittests::test\_suite::run()

```
size: 4
           align: 4
           offset: 8
       variable_t: 'm_results'
           location: [D:\dev\language-binding\sources\pygccxml_
˓→dev\docs\example\example.hpp]:46
           artificial: 'False'
           type: ::unittests::test_results
           value: None
           size: 1
           align: 1
           offset: 12
   class_declaration_t: 'test_container'
       location: [D:\dev\language-binding\sources\pygccxml_dev\docs\example\example.
˓→hpp]:33
       artificial: '1'
       demangled: unittests::test_container
       mangled: N9unittests14test_containerE
   class_t: 'test_results'
       location: [D:\dev\language-binding\sources\pygccxml_dev\docs\example\example.
˓→hpp]:12
       artificial: '1'
       demangled: unittests::test_results
       mangled: N9unittests12test_resultsE
       class type: 'struct'
       size: 1
       align: 1
       public:
       enumeration_t: 'status'
```

```
location: [D:\dev\language-binding\sources\pygccxml_
˓→dev\docs\example\example.hpp]:14
           artificial: '1'
           values:
               ok : 0
               fail : 1
               error : 2
       destructor_t: '~test_results'
           location: [D:\dev\language-binding\sources\pygccxml_
˓→dev\docs\example\example.hpp]:12
           artificial: '1'
           demangled: unittests::test_results::~test_results()
           mangled: _ZN9unittest
       member_operator_t: 'operator='
           location: [D:\dev\language-binding\sources\pygccxml_
˓→dev\docs\example\example.hpp]:12
           artificial: '1'
           demangled: unittests::test_results::operator=(unittests::test_results,,
˓→const&)
           mangled: _ZN9unittests12test_resultsaSERKS0_
           is extern: False
           return type: ::unittests::test_results &
           arguments type: ::unittests::test_results const & arg0
           calling convention: __thiscall__
           virtual: not virtual
           is const: False
           is static: False
       constructor_t: 'test_results'
           location: [D:\dev\language-binding\sources\pygccxml_
˓→dev\docs\example\example.hpp]:12
```

```
artificial: '1'
           demangled: unittests::test_results::test_results(unittests::test_results,
˓→const&)
           mangled: _ZN9unittest
           is extern: False
           return type: None
           arguments type: ::unittests::test_results const & arg0
           calling convention: __thiscall__
           virtual: not virtual
           is const: False
           is static: False
           copy constructor: True
       constructor_t: 'test_results'
           location: [D:\dev\language-binding\sources\pygccxml_
˓→dev\docs\example\example.hpp]:12
           artificial: '1'
           demangled: unittests::test_results::test_results()
           mangled: _ZN9unittest
           is extern: False
           return type: None
           arguments type:
           calling convention: __thiscall__
           virtual: not virtual
           is const: False
           is static: False
           copy constructor: False
       member_function_t: 'update'
           location: [D:\dev\language-binding\sources\pygccxml_
˓→dev\docs\example\example.hpp]:16
           artificial: 'False'
           demangled: unittests::test_results::update(char const*, unittests::test_
˓→results::status)
```

```
mangled: _ZN9unittests12test_results6updateEPKcNS0_6statusE
           is extern: 1
           return type: void
           arguments type: char const * test_name, ::unittests::test_results::status,
˓→result
           calling convention: __thiscall__
           virtual: not virtual
           is const: False
           is static: False
       protected:
       private:
   class_t: 'test_case'
       location: [D:\dev\language-binding\sources\pygccxml_dev\docs\example\example.
˓→hpp]:19
       artificial: '1'
       demangled: unittests::test_case
       mangled: N9unittests9test_caseE
       class type: 'struct'
       size: 8
       align: 4
       derived classes:
           class: '::unittests::test_suite'
               access type: 'public'
               virtual inheritance: 'False'
       public:
       destructor_t: '~test_case'
           location: [D:\dev\language-binding\sources\pygccxml_
˓→dev\docs\example\example.hpp]:19
           artificial: '1'
           demangled: unittests::test_case::~test_case()
```

```
mangled: _ZN9unittest
       member_operator_t: 'operator='
           location: [D:\dev\language-binding\sources\pygccxml_
˓→dev\docs\example\example.hpp]:19
           artificial: '1'
           demangled: unittests::test_case::operator=(unittests::test_case const&)
           mangled: _ZN9unittests9test_caseaSERKS0_
           is extern: False
           return type: ::unittests::test_case &
           arguments type: ::unittests::test_case const & arg0
           calling convention: __thiscall__
           virtual: not virtual
           is const: False
           is static: False
       constructor_t: 'test_case'
           location: [D:\dev\language-binding\sources\pygccxml_
˓→dev\docs\example\example.hpp]:19
           artificial: '1'
           demangled: unittests::test_case::test_case(unittests::test_case const&)
           mangled: _ZN9unittest
           is extern: False
           return type: None
           arguments type: ::unittests::test_case const & arg0
           calling convention: __thiscall__
           virtual: not virtual
           is const: False
           is static: False
           copy constructor: True
       constructor_t: 'test_case'
           location: [D:\dev\language-binding\sources\pygccxml_
˓→dev\docs\example\example.hpp]:21
```

```
artificial: 'False'
           demangled: unittests::test_case::test_case(char const*)
           mangled: _ZN9unittest
           is extern: 1
           return type: None
           arguments type: char const * test_case_name
           calling convention: __thiscall__
           virtual: not virtual
           is const: False
           is static: False
           copy constructor: False
       member_function_t: 'set_up'
           location: [D:\dev\language-binding\sources\pygccxml_
˓→dev\docs\example\example.hpp]:23
           artificial: 'False'
           demangled: unittests::test_case::set_up()
           mangled: _ZN9unittests9test_case6set_upEv
           is extern: False
           return type: void
           arguments type:
           calling convention: __thiscall__
           virtual: virtual
           is const: False
           is static: False
       member_function_t: 'tear_down'
           location: [D:\dev\language-binding\sources\pygccxml_
˓→dev\docs\example\example.hpp]:25
           artificial: 'False'
           demangled: unittests::test_case::tear_down()
           mangled: _ZN9unittests9test_case9tear_downEv
```

```
is extern: False
           return type: void
           arguments type:
           calling convention: __thiscall__
           virtual: virtual
           is const: False
           is static: False
       member_function_t: 'run'
           location: [D:\dev\language-binding\sources\pygccxml_
˓→dev\docs\example\example.hpp]:27
           artificial: 'False'
           demangled: unittests::test_case::run()
           mangled: _ZN9unittests9test_case3runEv
           is extern: 1
           return type: void
           arguments type:
           calling convention: __thiscall__
           virtual: pure virtual
           is const: False
           is static: False
       protected:
       private:
       variable_t: 'm_name'
           location: [D:\dev\language-binding\sources\pygccxml_
˓→dev\docs\example\example.hpp]:30
           artificial: 'False'
           type: char const *
           value: None
           size: 4
           align: 4
```

```
offset: 4
class "test_suite" hierarchy information:
       base classes : ['test_case']
        derived classes: []
class "test_results" hierarchy information:
       base classes : []
       derived classes: []
class "test_case" hierarchy information:
       base classes : []
        derived classes: ['test_suite']
the namespace contains 2 "run" member functions
they are:
        ::unittests::test_suite::run
        ::unittests::test_case::run
Does all test_container_* refer to the same object? True
>Exit code: 0
```
# **FAQ**

# **GCCXML vs CastXML**

GCCXML has been superseded by CastXML. It is highly recommended to use CastXML. GCCXML support will be removed from Pygccxml in version 2.0.

# **C++ and C code support**

Pygccxml supports C++98, as CastXML and GCCXML only output declarations from the C++98 subset. Of course, newer versions of C++ can be parsed (the tests currently all pass with  $C++11$  and  $C++14$ ), but not all new features from these language definitions can be used.

C code support has been reported to work. As C is similar to C++, this makes sense. Some discrepancies may be present.

Still, parsing C code is not officially supported by pygccxml, as it falls out of scope of this project. Of course, if some volunteer wants to work on this, submissions would be accepted.

# **Function and method bodies**

Pygccxml does not allow to fetch declarations defined in function or method bodies. For example the following a variable will not appear in the declarations tree:

```
int f() \}int a = 3;
```
return a;

}

Neither GCCXML or CastXML currently support this feature. CastXML could probably be extended for this later, as pygccxml.

## **Performance**

pygccxml is being regularly optimised for performance, but it still may be slow in certain cases.

Before all, it is highly recommended to benchmark your application if performance is important to you. There are multiple tools out there for benchmarking python applications. We currently are using the following two command lines / tools:

python -m cProfile -o profile\_data.pyprof script\_to\_profile.py pyprof2calltree -i profile\_data.pyprof -k

Of course optimising pygccxml alone will not help in all cases. The bottlenecks can also be in the code calling pygccxml, to make sure to benchmark the whole process. Any help on the performance side is also welcome.

Some things you may try (in order of priority):

1. You might want to consider making the declaration tree as small as possible and only store those declarations that somehow have an influence on the bindings. Ideally, this is done as early as possible and luckily castxml and gccxml provide an option that allows you to reduce the number of declarations that need to be parsed.

You can specify one or more declarations using the  $-fxml-start$  (gccxml) or  $-castxml-start$  (castxml) options when running the xml generator. For example, if you specify the name of a particular class, only this class and all its members will get written. Ideally, your project should already use a dedicated namespace, which you can then use as a starting point. All declarations stemming from system headers will be ignored (except for those declarations that are actually used within your library).

In the pygccxml package you can set the value for these flags by using the start with declarations attribute of the pygccxml.parser.config\_t object that you are passing to the parser.

2. You can pass the following flag to the *read\_files* method:

compilation\_mode=pygccxml.parser.COMPILATION\_MODE.ALL\_AT\_ONCE

3. If you want to cache the declarations tree, there is a caching mechanism provided by pygccxml. You will find an example of this mechanism in the examples section.

## **Flags**

## **castxml\_epic\_version**

The `castxml\_epic\_version` can be set to 1 to benefit from new castxml and pygccxml features. To be able to use this, you will need the latest castxml version.

Currently this adds the support for elaborated type specifiers.

## **\_\_va\_list\_tag and other hidden declarations (f1)**

When parsing with CastXML, the XML tree can contain declarations named  $\alpha$  use  $\alpha$  list tag. If the compiler is llvm 3.9, \_\_NSConstantString\_tag and \_\_NSConstantString declarations may also be present.

These declarations are internal declarations, coming from the std c++ library headers you include, and are often not needed. They are for example polluting the declarations tree when running pyplusplus.

By default, pygccxml will ignore these declarations. To still read these declarations from the xml file, a config flag can be set (config.flags =  $["f1"]$ ), or a flag can be passed as argument the config setup (flags= $["f1"]$ ).

## **\_\_thiscall\_\_ in attributes (f2)**

Attributes defined as `\_\_thiscall\_\_` are now ignored (tested with VS 2013). The `\_\_thiscall\_\_` in some attributes will be removed too. If you still want to have access to these attributes, you can use the config.flags  $=$  [" $f2"$ ] option.

# **API**

## **pygccxml package**

Python CastXML or GCC-XML front end.

This package provides functionality to extract and inspect declarations from C/C++ header files. This is accomplished by invoking an external tool like CastXML or GCC-XML, which parses a header file and dumps the declarations as a XML file. This XML file is then read by pygccxml and the contents are made available as appropriate Python objects.

To [parse](#page-141-0) a set of  $C/C++$  header files you use the *parse* function in the :mod:parser sub package which returns a tree that contains all declarations found in the header files. The root of the tree represents the main namespace *::* and the children nodes represent the namespace contents such as other namespaces, classes, functions, etc. Each node in the tree is an object of a type derived from the declaration\_t class. An inner node is always either a namespace declarations.namespace\_t or a class declarations.class\_t, which are both derived from declarations.scopedef\_t class. Everything else (free functions, member functions, enumerations, variables, etc.) are always a leaf. You will find all those declaration classes in the :mod:declarations sub-package.

#### **Subpackages**

#### **pygccxml.declarations package**

Contains classes that describe different C++ declarations

#### **access\_type\_matcher**

see access\_type\_matcher\_t for documentation

alias of access\_type\_matcher\_t

## **and\_matcher**

see and\_matcher\_t for documentation

alias of and\_matcher\_t

#### **calldef\_matcher**

see calldef\_matcher\_t for documentation

alias of calldef\_matcher\_t

#### **custom\_matcher**

see custom\_matcher\_t for documentation

```
alias of custom_matcher_t
```
## **declaration\_matcher**

see declaration\_matcher\_t for documentation

alias of declaration\_matcher\_t

## **namespace\_matcher**

see namespace\_matcher\_t for documentation

alias of namespace\_matcher\_t

## **not\_matcher**

see not\_matcher\_t for documentation

alias of not\_matcher\_t

## **operator\_matcher**

see operator\_matcher\_t for documentation

alias of operator\_matcher\_t

## **or\_matcher**

see or matcher t for documentation

alias of or\_matcher\_t

## **regex\_matcher**

see regex\_matcher\_t for documentation

alias of regex\_matcher\_t

#### **variable\_matcher**

see variable\_matcher\_t for documentation

alias of variable\_matcher\_t

#### **virtuality\_type\_matcher**

see virtuality\_type\_matcher\_t for documentation

alias of virtuality\_type\_matcher\_t

## **Submodules**

#### **pygccxml.declarations.algorithm module**

Define few unrelated algorithms that work on declarations.

# **apply\_visitor**(*visitor*, *decl\_inst*)

Applies a visitor on declaration instance.

Parameters **visitor** (type\_visitor\_t or decl\_visitor\_t) – instance

class **match\_declaration\_t**(*decl\_type=None*, *name=None*, *fullname=None*, *parent=None*)

Bases: object

Helper class for different search algorithms.

#### This class will help developer to match declaration by:

- declaration type, for example **class\_t** or operator\_t.
- declaration name
- declaration full name
- reference to parent declaration

**does\_match\_exist**(*inst*) Returns True if inst does match one of specified criteria.

Parameters **inst** (declaration\_t) – declaration instance

Return type bool

#### **pygccxml.declarations.algorithms\_cache module**

Defines classes that will keep results of different calculations.

```
class declaration_algs_cache_t
    Bases: object
    access_type
    cmp_data
        Data used for comparison between declarations.
    container_element_type
    container_key_type
    container_traits
    declaration_path
    demangled_name
    disable()
    enable()
    enabled
    full_name
    full_partial_name
    normalized_full_name_false
    normalized_full_name_true
    normalized_name
    normalized_partial_name
    partial_declaration_path
    reset()
    reset_access_type()
    reset_name_based()
class type_algs_cache_t
    Bases: object
    decl_string
    static disable()
    static enable()
    enabled = True
    partial_decl_string
```
**remove\_alias**

**reset**()

## **pygccxml.declarations.byte\_info module**

## class **byte\_info**

Bases: object

This class stores information about the byte size and byte align values from a declaration/type.

#### **byte\_align**

Alignment of this declaration/type in bytes

Returns Alignment of this declaration/type in bytes

Return type int

## **byte\_size**

Size of this declaration/type in bytes

Returns Size of this declaration/type in bytes

Return type int

## **pygccxml.declarations.call\_invocation module**

Free function invocation parser

The parser is able to extract function name and list of arguments from a function invocation statement. For example, for the following code

do\_something( x1, x2, x3 )

the parser will extract - function name - *do\_something* - argument names - *[ x1, x2, x3 ]*

**args**(*declaration\_string*) Returns list of function arguments

Return type [str]

**find\_args**(*text*, *start=None*)

Finds arguments within function invocation.

Return type [ arguments ] or :data:NOT\_FOUND if arguments could not be found.

**is\_call\_invocation**(*declaration\_string*) Returns True if *declaration\_string* is a function invocation.

**Parameters declaration\_string**  $(str)$  – string that should be checked for pattern.

Return type bool

- **join**(*name\_*, *args\_*, *arg\_separator=None*) Returns name( argument\_1, argument\_2, ..., argument\_n ).
- **name**(*declaration\_string*)

Returns the name of a function.

Return type str

```
split(declaration_string)
     Returns (name, [arguments] )
```

```
split_recursive(declaration_string)
     Returns [(name, [arguments])].
```
## **pygccxml.declarations.calldef module**

defines classes, that describes "callable" declarations

## This modules contains definition for next C++ declarations:

- operator
	- member
	- free
- function
	- member
	- free
- constructor
- destructor

<span id="page-54-0"></span>class **argument\_t**(*name=''*, *decl\_type=None*, *default\_value=None*, *attributes=None*)

Bases: object

class, that describes argument of "callable" declaration

## **attributes**

GCCXML attributes, set using \_\_attribute\_\_((gccxml("..."))) @type: str

#### **clone**(*\*\*keywd*)

constructs new argument\_t instance

return argument\_t( name=keywd.get('name', self.name), decl\_type=keywd.get('decl\_type', self.decl\_type), default\_value=keywd.get('default\_value', self.default\_value), attributes=keywd.get('attributes', self.attributes ))

## **decl\_type**

**default\_value**

Argument's default value or None. @type: str

#### **ellipsis**

bool, if True argument represents ellipsis ( "..." ) in function definition

## **name**

Argument name. @type: str

<span id="page-54-1"></span>class **calldef\_t**(*name=''*, *arguments=None*, *exceptions=None*, *return\_type=None*, *has\_extern=False*, *does\_throw=True*, *mangled=None*)

Bases: [pygccxml.declarations.declaration.declaration\\_t](#page-105-0)

base class for all "callable" declarations

## **argument\_types**

list of all argument types

#### **arguments**

The argument list. @type: list of  $argument_t$ 

#### **attributes**

GCCXML attributes, set using \_\_attribute\_((gccxml("...")))

@type: str

#### **cache**

Implementation detail.

Reference to instance of algorithms\_cache\_t class.

## **calling\_convention**

function calling convention. See :class:CALLING\_CONVENTION\_TYPES class for possible values

## **create\_decl\_string**(*with\_defaults=True*)

#### **decl\_string**

Declaration full name.

## **decorated\_name**

Unique declaration name extracted from a binary file ( .map, .dll, .so, etc ).

@type: str

#### **demangled**

Declaration name, reconstructed from GCCXML generated unique name.

@type: str

## **demangled\_name**

returns function demangled name. It can help you to deal with function template instantiations

#### **does\_throw**

If False, than function does not throw any exception. In this case, function was declared with empty throw statement.

#### **exceptions**

The list of exceptions. @type: list of declaration\_t

#### **get\_mangled\_name**()

## **guess\_calling\_convention**()

This function should be overriden in the derived classes and return more-or-less successfull guess about calling convention

#### **has\_ellipsis**

#### **has\_extern**

Was this callable declared as "extern"? @type: bool

## **has\_inline**

Was this callable declared with "inline" specifier @type: bool

#### **i\_depend\_on\_them**(*recursive=True*)

## **is\_artificial**

Describes whether declaration is compiler generated or not

@type: bool

## **location**

Location of the declaration within source file

@type: location\_t

#### **mangled**

Unique declaration name generated by the compiler.

Returns the mangled name

#### Return type str

#### **name**

Declaration name @type: str

#### **optional\_args**

list of all optional arguments, the arguments that have default value

### **overloads**

A list of overloaded "callables" (i.e. other callables with the same name within the same scope.

@type: list of [calldef\\_t](#page-54-1)

## **parent**

Reference to parent declaration.

@type: declaration\_t

## **partial\_decl\_string**

Declaration full name.

#### **partial\_name**

Declaration name, without template default arguments.

Right now std containers is the only classes that support this functionality.

## **required\_args**

list of all required arguments

## **return\_type**

The type of the return value of the "callable" or None (constructors). @type: type\_t

## **top\_parent**

Reference to top parent declaration.

@type: declaration\_t

## **pygccxml.declarations.calldef\_members module**

#### class **casting\_operator\_t**(*\*args*, *\*\*keywords*)

Bases: [pygccxml.](#page-68-0)declarations.calldef members.member calldef t, pygccxml. [declarations.calldef\\_members.operator\\_t](#page-68-0)

describes casting operator declaration

#### **OPERATOR\_WORD\_LEN** = 8

#### **access\_type**

Return the access type of the member (as defined by the string constants in the class :class:ACCESS\_TYPES. @type: str

#### **argument\_types**

list of all argument types

#### **arguments**

The argument list. @type: list of argument\_t

#### **attributes**

GCCXML attributes, set using attribute  $((gccxml("...")))$ 

@type: str

#### **cache**

Implementation detail.

Reference to instance of algorithms\_cache\_t class.

## **calling\_convention**

function calling convention. See :class:CALLING\_CONVENTION\_TYPES class for possible values

## **create\_decl\_string**(*with\_defaults=True*)

### **decl\_string**

Declaration full name.

## **decorated\_name**

Unique declaration name extracted from a binary file ( .map, .dll, .so, etc ).

@type: str

#### **demangled**

Declaration name, reconstructed from GCCXML generated unique name.

@type: str

#### **demangled\_name**

returns function demangled name. It can help you to deal with function template instantiations

#### **does\_throw**

If False, than function does not throw any exception. In this case, function was declared with empty throw statement.

#### **exceptions**

The list of exceptions. @type: list of declaration\_t

#### **function\_type**()

returns function type. See type\_t hierarchy

#### **get\_mangled\_name**()

#### **guess\_calling\_convention**()

#### **has\_const**

describes, whether "callable" has const modifier or not

## **has\_ellipsis**

#### **has\_extern**

Was this callable declared as "extern"? @type: bool

## **has\_inline**

Was this callable declared with "inline" specifier @type: bool

#### **has\_static**

describes, whether "callable" has static modifier or not

## **i\_depend\_on\_them**(*recursive=True*)

#### **is\_artificial**

Describes whether declaration is compiler generated or not

@type: bool

## **location**

Location of the declaration within source file

@type: location\_t

#### **mangled**

Unique declaration name generated by the compiler.

Returns the mangled name

## Return type str

#### **name**

Declaration name @type: str

## **optional\_args**

list of all optional arguments, the arguments that have default value

#### **overloads**

A list of overloaded "callables" (i.e. other callables with the same name within the same scope.

@type: list of calldef\_t

#### **parent**

Reference to parent declaration.

@type: declaration\_t

## **partial\_decl\_string**

Declaration full name.

## **partial\_name**

Declaration name, without template default arguments.

Right now std containers is the only classes that support this functionality.

## **required\_args**

list of all required arguments

#### **return\_type**

The type of the return value of the "callable" or None (constructors). @type: type\_t

#### **symbol**

*operator's symbol. For example* – operator+, symbol is equal to '+'

## **top\_parent**

Reference to top parent declaration.

@type: declaration\_t

#### **virtuality**

Describes the "virtuality" of the member (as defined by the string constants in the class :class:VIRTUALITY\_TYPES). @type: str

#### class **constructor\_t**(*\*args*, *\*\*keywords*)

Bases: [pygccxml.declarations.calldef\\_members.member\\_calldef\\_t](#page-62-0)

describes constructor declaration

#### **access\_type**

Return the access type of the member (as defined by the string constants in the class :class:ACCESS\_TYPES. @type: str

#### **argument\_types**

list of all argument types

## **arguments**

The argument list. @type: list of argument\_t

#### **attributes**

GCCXML attributes, set using \_\_attribute\_((gccxml("...")))

@type: str

#### **cache**

Implementation detail.

Reference to instance of algorithms\_cache\_t class.

## **calling\_convention**

function calling convention. See :class:CALLING\_CONVENTION\_TYPES class for possible values

## **create\_decl\_string**(*with\_defaults=True*)

#### **decl\_string**

Declaration full name.

## **decorated\_name**

Unique declaration name extracted from a binary file ( .map, .dll, .so, etc ).

@type: str

#### **demangled**

Declaration name, reconstructed from GCCXML generated unique name.

@type: str

### **demangled\_name**

returns function demangled name. It can help you to deal with function template instantiations

#### **does\_throw**

If False, than function does not throw any exception. In this case, function was declared with empty throw statement.

#### **exceptions**

The list of exceptions. @type: list of declaration\_t

#### **explicit**

True, if constructor has "explicit" keyword, False otherwise @type: bool

#### **function\_type**()

returns function type. See type\_t hierarchy

#### **get\_mangled\_name**()

### **guess\_calling\_convention**()

## **has\_const**

describes, whether "callable" has const modifier or not

#### **has\_ellipsis**

#### **has\_extern**

Was this callable declared as "extern"? @type: bool

## **has\_inline**

Was this callable declared with "inline" specifier @type: bool

#### **has\_static**

describes, whether "callable" has static modifier or not

#### **i\_depend\_on\_them**(*recursive=True*)

## **is\_artificial**

Describes whether declaration is compiler generated or not

@type: bool

## **location**

Location of the declaration within source file

@type: location\_t

### **mangled**

Unique declaration name generated by the compiler.

Returns the mangled name

## Return type str

#### **name**

Declaration name @type: str

## **optional\_args**

list of all optional arguments, the arguments that have default value

#### **overloads**

A list of overloaded "callables" (i.e. other callables with the same name within the same scope.

@type: list of calldef\_t

#### **parent**

Reference to parent declaration.

@type: declaration\_t

**partial\_decl\_string**

Declaration full name.

#### **partial\_name**

Declaration name, without template default arguments.

Right now std containers is the only classes that support this functionality.

## **required\_args**

list of all required arguments

#### **return\_type**

The type of the return value of the "callable" or None (constructors). @type: type\_t

## **top\_parent**

Reference to top parent declaration.

@type: declaration\_t

#### **virtuality**

Describes the "virtuality" of the member (as defined by the string constants in the class :class:VIRTUALITY\_TYPES). @type: str

## class **destructor\_t**(*\*args*, *\*\*keywords*)

Bases: [pygccxml.declarations.calldef\\_members.member\\_calldef\\_t](#page-62-0)

describes deconstructor declaration

## **access\_type**

Return the access type of the member (as defined by the string constants in the class :class:ACCESS\_TYPES. @type: str

#### **argument\_types**

list of all argument types

#### **arguments**

The argument list. @type: list of argument\_t

## **attributes**

GCCXML attributes, set using \_\_attribute\_((gccxml("...")))

@type: str

## **cache**

Implementation detail.

Reference to instance of algorithms\_cache\_t class.

#### **calling\_convention**

function calling convention. See :class:CALLING\_CONVENTION\_TYPES class for possible values

#### **create\_decl\_string**(*with\_defaults=True*)

#### **decl\_string**

Declaration full name.

## **decorated\_name**

Unique declaration name extracted from a binary file ( .map, .dll, .so, etc ).

@type: str

#### **demangled**

Declaration name, reconstructed from GCCXML generated unique name.

@type: str

#### **demangled\_name**

returns function demangled name. It can help you to deal with function template instantiations

#### **does\_throw**

If False, than function does not throw any exception. In this case, function was declared with empty throw statement.

#### **exceptions**

The list of exceptions. @type: list of declaration\_t

## **function\_type**()

returns function type. See type\_t hierarchy

## **get\_mangled\_name**()

#### **guess\_calling\_convention**()

#### **has\_const**

describes, whether "callable" has const modifier or not

## **has\_ellipsis**

#### **has\_extern**

Was this callable declared as "extern"? @type: bool

#### **has\_inline**

Was this callable declared with "inline" specifier @type: bool

#### **has\_static**

describes, whether "callable" has static modifier or not

#### **i\_depend\_on\_them**(*recursive=True*)

## **is\_artificial**

Describes whether declaration is compiler generated or not

@type: bool

## **location**

Location of the declaration within source file

@type: location\_t

### **mangled**

Unique declaration name generated by the compiler.

Returns the mangled name

## Return type str

#### **name**

Declaration name @type: str

#### **optional\_args**

list of all optional arguments, the arguments that have default value

#### **overloads**

A list of overloaded "callables" (i.e. other callables with the same name within the same scope.

@type: list of calldef\_t

#### **parent**

Reference to parent declaration.

@type: declaration\_t

**partial\_decl\_string**

Declaration full name.

## **partial\_name**

Declaration name, without template default arguments.

Right now std containers is the only classes that support this functionality.

## **required\_args**

list of all required arguments

#### **return\_type**

The type of the return value of the "callable" or None (constructors). @type: type\_t

## **top\_parent**

Reference to top parent declaration.

@type: declaration\_t

#### **virtuality**

Describes the "virtuality" of the member (as defined by the string constants in the class :class:VIRTUALITY\_TYPES). @type: str

## <span id="page-62-0"></span>class **member\_calldef\_t**(*virtuality=None*, *has\_const=None*, *has\_static=None*, *\*args*, *\*\*keywords*) Bases: [pygccxml.declarations.calldef.calldef\\_t](#page-54-1)

base class for "callable" declarations that defined within C++ class or struct

## **access\_type**

Return the access type of the member (as defined by the string constants in the class :class:ACCESS\_TYPES. @type: str

#### **argument\_types**

list of all argument types

#### **arguments**

The argument list. @type: list of argument\_t

## **attributes**

GCCXML attributes, set using \_\_attribute\_((gccxml("...")))

@type: str

## **cache**

Implementation detail.

Reference to instance of algorithms\_cache\_t class.

#### **calling\_convention**

function calling convention. See :class:CALLING\_CONVENTION\_TYPES class for possible values

#### **create\_decl\_string**(*with\_defaults=True*)

#### **decl\_string**

Declaration full name.

## **decorated\_name**

Unique declaration name extracted from a binary file ( .map, .dll, .so, etc ).

@type: str

#### **demangled**

Declaration name, reconstructed from GCCXML generated unique name.

@type: str

#### **demangled\_name**

returns function demangled name. It can help you to deal with function template instantiations

#### **does\_throw**

If False, than function does not throw any exception. In this case, function was declared with empty throw statement.

#### **exceptions**

The list of exceptions. @type: list of declaration\_t

## **function\_type**()

returns function type. See type\_t hierarchy

## **get\_mangled\_name**()

#### **guess\_calling\_convention**()

#### **has\_const**

describes, whether "callable" has const modifier or not

## **has\_ellipsis**

#### **has\_extern**

Was this callable declared as "extern"? @type: bool

#### **has\_inline**

Was this callable declared with "inline" specifier @type: bool

#### **has\_static**

describes, whether "callable" has static modifier or not

#### **i\_depend\_on\_them**(*recursive=True*)

## **is\_artificial**

Describes whether declaration is compiler generated or not

@type: bool

## **location**

Location of the declaration within source file

@type: location\_t

### **mangled**

Unique declaration name generated by the compiler.

Returns the mangled name

## Return type str

#### **name**

Declaration name @type: str

## **optional\_args**

list of all optional arguments, the arguments that have default value

#### **overloads**

A list of overloaded "callables" (i.e. other callables with the same name within the same scope.

@type: list of calldef\_t

#### **parent**

Reference to parent declaration.

@type: declaration\_t

**partial\_decl\_string**

Declaration full name.

## **partial\_name**

Declaration name, without template default arguments.

Right now std containers is the only classes that support this functionality.

## **required\_args**

list of all required arguments

#### **return\_type**

The type of the return value of the "callable" or None (constructors). @type: type\_t

## **top\_parent**

Reference to top parent declaration.

@type: declaration\_t

#### **virtuality**

Describes the "virtuality" of the member (as defined by the string constants in the class :class:VIRTUALITY\_TYPES). @type: str

## class **member\_function\_t**(*\*args*, *\*\*keywords*)

Bases: [pygccxml.declarations.calldef\\_members.member\\_calldef\\_t](#page-62-0)

describes member function declaration

## **access\_type**

Return the access type of the member (as defined by the string constants in the class :class:ACCESS\_TYPES. @type: str

#### **argument\_types**

list of all argument types

### **arguments**

The argument list. @type: list of argument\_t

## **attributes**

GCCXML attributes, set using \_\_attribute\_((gccxml("...")))

@type: str

## **cache**

Implementation detail.

Reference to instance of algorithms\_cache\_t class.

#### **calling\_convention**

function calling convention. See :class:CALLING\_CONVENTION\_TYPES class for possible values

#### **create\_decl\_string**(*with\_defaults=True*)

#### **decl\_string**

Declaration full name.

## **decorated\_name**

Unique declaration name extracted from a binary file ( .map, .dll, .so, etc ).

@type: str

#### **demangled**

Declaration name, reconstructed from GCCXML generated unique name.

@type: str

#### **demangled\_name**

returns function demangled name. It can help you to deal with function template instantiations

#### **does\_throw**

If False, than function does not throw any exception. In this case, function was declared with empty throw statement.

#### **exceptions**

The list of exceptions. @type: list of declaration\_t

## **function\_type**()

returns function type. See type\_t hierarchy

## **get\_mangled\_name**()

#### **guess\_calling\_convention**()

#### **has\_const**

describes, whether "callable" has const modifier or not

## **has\_ellipsis**

#### **has\_extern**

Was this callable declared as "extern"? @type: bool

#### **has\_inline**

Was this callable declared with "inline" specifier @type: bool

#### **has\_static**

describes, whether "callable" has static modifier or not

#### **i\_depend\_on\_them**(*recursive=True*)

## **is\_artificial**

Describes whether declaration is compiler generated or not

@type: bool

## **location**

Location of the declaration within source file

@type: location\_t

## **mangled**

Unique declaration name generated by the compiler.

Returns the mangled name

## Return type str

#### **name**

Declaration name @type: str

## **optional\_args**

list of all optional arguments, the arguments that have default value

#### **overloads**

A list of overloaded "callables" (i.e. other callables with the same name within the same scope.

@type: list of calldef\_t

#### **parent**

Reference to parent declaration.

@type: declaration\_t

**partial\_decl\_string**

Declaration full name.

## **partial\_name**

Declaration name, without template default arguments.

Right now std containers is the only classes that support this functionality.

## **required\_args**

list of all required arguments

#### **return\_type**

The type of the return value of the "callable" or None (constructors). @type: type\_t

## **top\_parent**

Reference to top parent declaration.

@type: declaration\_t

#### **virtuality**

Describes the "virtuality" of the member (as defined by the string constants in the class :class:VIRTUALITY\_TYPES). @type: str

## class **member\_operator\_t**(*\*args*, *\*\*keywords*)

Bases: [pygccxml.declarations.calldef\\_members.member\\_calldef\\_t](#page-62-0), [pygccxml.](#page-68-0) [declarations.calldef\\_members.operator\\_t](#page-68-0)

describes member operator declaration

#### **OPERATOR\_WORD\_LEN** = 8

#### **access\_type**

Return the access type of the member (as defined by the string constants in the class :class:ACCESS\_TYPES. @type: str

#### **argument\_types**

list of all argument types

#### **arguments**

The argument list. @type: list of argument\_t

#### **attributes**

GCCXML attributes, set using \_\_attribute\_((gccxml("...")))

@type: str

#### **cache**

Implementation detail.

Reference to instance of algorithms\_cache\_t class.

#### **calling\_convention**

function calling convention. See :class:CALLING\_CONVENTION\_TYPES class for possible values

**create\_decl\_string**(*with\_defaults=True*)

## **decl\_string**

Declaration full name.

## **decorated\_name**

Unique declaration name extracted from a binary file ( .map, .dll, .so, etc ).

@type: str

## **demangled**

Declaration name, reconstructed from GCCXML generated unique name.

@type: str

#### **demangled\_name**

returns function demangled name. It can help you to deal with function template instantiations

#### **does\_throw**

If False, than function does not throw any exception. In this case, function was declared with empty throw statement.

#### **exceptions**

The list of exceptions. @type: list of declaration\_t

#### **function\_type**()

returns function type. See type\_t hierarchy

#### **get\_mangled\_name**()

#### **guess\_calling\_convention**()

#### **has\_const**

describes, whether "callable" has const modifier or not

#### **has\_ellipsis**

#### **has\_extern**

Was this callable declared as "extern"? @type: bool

#### **has\_inline**

Was this callable declared with "inline" specifier @type: bool

## **has\_static**

describes, whether "callable" has static modifier or not

## **i\_depend\_on\_them**(*recursive=True*)

## **is\_artificial**

Describes whether declaration is compiler generated or not

@type: bool

## **location**

Location of the declaration within source file

@type: location\_t

#### **mangled**

Unique declaration name generated by the compiler.

Returns the mangled name

## Return type str

## **name**

Declaration name @type: str

#### **optional\_args**

list of all optional arguments, the arguments that have default value

#### **overloads**

A list of overloaded "callables" (i.e. other callables with the same name within the same scope.

@type: list of calldef\_t

## **parent**

Reference to parent declaration.

@type: declaration\_t

**partial\_decl\_string**

Declaration full name.

## **partial\_name**

Declaration name, without template default arguments.

Right now std containers is the only classes that support this functionality.

## **required\_args**

list of all required arguments

### **return\_type**

The type of the return value of the "callable" or None (constructors). @type: type\_t

## **symbol**

*operator's symbol. For example* – operator+, symbol is equal to '+'

#### **top\_parent**

Reference to top parent declaration.

@type: declaration\_t

#### <span id="page-68-0"></span>**virtuality**

Describes the "virtuality" of the member (as defined by the string constants in the class :class:VIRTUALITY\_TYPES). @type: str

#### class **operator\_t**(*\*args*, *\*\*keywords*)

Bases: [pygccxml.declarations.calldef.calldef\\_t](#page-54-1)

Base class for "operator" declarations.

Operators are constructs which behave like functions. Therefore, operator\_t has calldef\_t as parent class.

#### **OPERATOR\_WORD\_LEN** = 8

#### **argument\_types**

list of all argument types

### **arguments**

The argument list. @type: list of argument\_t

## **attributes**

GCCXML attributes, set using \_\_attribute\_((gccxml("...")))

@type: str

## **cache**

Implementation detail.

Reference to instance of algorithms\_cache\_t class.

#### **calling\_convention**

function calling convention. See :class:CALLING\_CONVENTION\_TYPES class for possible values

#### **create\_decl\_string**(*with\_defaults=True*)

#### **decl\_string**

Declaration full name.

## **decorated\_name**

Unique declaration name extracted from a binary file ( .map, .dll, .so, etc ).

@type: str

#### **demangled**

Declaration name, reconstructed from GCCXML generated unique name.

@type: str

## **demangled\_name**

returns function demangled name. It can help you to deal with function template instantiations

#### **does\_throw**

If False, than function does not throw any exception. In this case, function was declared with empty throw statement.

#### **exceptions**

The list of exceptions. @type: list of declaration\_t

## **get\_mangled\_name**()

#### **guess\_calling\_convention**()

This function should be overriden in the derived classes and return more-or-less successfull guess about calling convention

## **has\_ellipsis**

## **has\_extern**

Was this callable declared as "extern"? @type: bool

## **has\_inline**

Was this callable declared with "inline" specifier @type: bool

#### **i\_depend\_on\_them**(*recursive=True*)

#### **is\_artificial**

Describes whether declaration is compiler generated or not

@type: bool

## **location**

Location of the declaration within source file

@type: location\_t

## **mangled**

Unique declaration name generated by the compiler.

Returns the mangled name

#### Return type str

#### **name**

Declaration name @type: str

## **optional\_args**

list of all optional arguments, the arguments that have default value

#### **overloads**

A list of overloaded "callables" (i.e. other callables with the same name within the same scope.

@type: list of calldef\_t

## **parent**

Reference to parent declaration.

@type: declaration\_t

#### **partial\_decl\_string** Declaration full name.

## **partial\_name**

Declaration name, without template default arguments.

Right now std containers is the only classes that support this functionality.

## **required\_args**

list of all required arguments

## **return\_type**

The type of the return value of the "callable" or None (constructors). @type: type\_t

#### **symbol**

*operator's symbol. For example* – operator+, symbol is equal to '+'

## **top\_parent**

Reference to top parent declaration.

@type: declaration\_t

## **pygccxml.declarations.calldef\_types module**

#### class **CALLING\_CONVENTION\_TYPES**

Bases: object

class that defines "calling convention" constants

```
CDECL = 'cdecl'
```

```
FASTCALL = 'fastcall'
```
**STDCALL** = 'stdcall'

SYSTEM\_DEFAULT = '<<<system default>>>'

**THISCALL** = 'thiscall'

**UNKNOWN** = ''

all = (", 'cdecl', 'stdcall', 'thiscall', 'fastcall', '<<<system default>>>')

static **extract**(*text*, *default=''*) extracts calling convention from the text. If the calling convention could not be found, the "default"is used

#### **pattern** = <\_sre.SRE\_Pattern object at 0x19d47b0>

**FUNCTION\_VIRTUALITY\_TYPES**

alias of [VIRTUALITY\\_TYPES](#page-71-0)

#### <span id="page-71-0"></span>class **VIRTUALITY\_TYPES**

Bases: object

class that defines "virtuality" constants

**ALL** = ['not virtual', 'virtual', 'pure virtual']

```
NOT_VIRTUAL = 'not virtual'
```
**PURE\_VIRTUAL** = 'pure virtual'

**VIRTUAL** = 'virtual'

## **pygccxml.declarations.class\_declaration module**

defines classes, that describes C++ classes

## This modules contains definition for next C++ declarations:

- class definition
- class declaration
- small helper class for describing C++ class hierarchy

## class **ACCESS\_TYPES**

Bases: object

class that defines "access" constants

## **ALL** = ['public', 'private', 'protected']

## **PRIVATE** = 'private'

**PROTECTED** = 'protected'

**PUBLIC** = 'public'

#### class **CLASS\_TYPES**

Bases: object

class that defines "class" type constants

**ALL** = ['class', 'struct', 'union']
**CLASS** = 'class'

**STRUCT** = 'struct'

**UNION** = 'union'

# class **class\_declaration\_t**(*name=''*)

Bases: [pygccxml.declarations.declaration.declaration\\_t](#page-105-0)

describes class declaration

# **aliases**

List of aliases to this instance

# **attributes**

GCCXML attributes, set using \_\_attribute\_((gccxml("...")))

@type: str

# **cache**

Implementation detail.

Reference to instance of algorithms\_cache\_t class.

**create\_decl\_string**(*with\_defaults=True*)

# **decl\_string**

Declaration full name.

### **decorated\_name**

Unique declaration name extracted from a binary file ( .map, .dll, .so, etc ).

@type: str

# **demangled**

Declaration name, reconstructed from GCCXML generated unique name.

@type: str

# **get\_mangled\_name**()

**i\_depend\_on\_them**(*recursive=True*)

# **is\_artificial**

Describes whether declaration is compiler generated or not

@type: bool

# **location**

Location of the declaration within source file

@type: location\_t

#### **mangled**

Unique declaration name generated by the compiler.

For GCCXML, you can get the mangled name for all the declarations. When using CastXML, calling mangled is only allowed on functions and variables. For other declarations it will raise an exception.

Returns the mangled name

Return type str

## **name**

Declaration name @type: str

#### **parent**

Reference to parent declaration.

@type: declaration\_t

# **partial\_decl\_string**

Declaration full name.

# **partial\_name**

Declaration name, without template default arguments.

Right now std containers is the only classes that support this functionality.

#### **top\_parent**

Reference to top parent declaration.

@type: declaration\_t

### <span id="page-73-0"></span>class **class\_t**(*name=''*, *class\_type='class'*, *is\_abstract=False*)

Bases: [pygccxml.declarations.scopedef.scopedef\\_t](#page-126-0), [pygccxml.declarations.](#page-53-0) [byte\\_info.byte\\_info](#page-53-0), [pygccxml.declarations.elaborated\\_info.elaborated\\_info](#page-109-0)

describes class definition

**ALLOW\_EMPTY\_MDECL\_WRAPPER** = False

**RECURSIVE\_DEFAULT** = True

# **USE\_DEMANGLED\_AS\_NAME** = True

**adopt\_declaration**(*decl*, *access*) adds new declaration to the class

Parameters

- **decl** reference to a declaration\_t
- **access** (:class:ACCESS\_TYPES) member access type

# **aliases**

List of aliases to this instance

# **attributes**

GCCXML attributes, set using \_\_attribute\_((gccxml("...")))

@type: str

# **bases**

list of [base classes](#page-78-0)

# **byte\_align**

Alignment of this declaration/type in bytes

Returns Alignment of this declaration/type in bytes

# Return type int

# **byte\_size**

Size of this declaration/type in bytes

Returns Size of this declaration/type in bytes

#### Return type int

#### **cache**

Implementation detail.

Reference to instance of algorithms cache t class.

- **calldef**(*name=None*, *function=None*, *return\_type=None*, *arg\_types=None*, *header\_dir=None*, *header\_file=None*, *recursive=None*) returns reference to "calldef" declaration, that is matched defined criteria
- **calldefs**(*name=None*, *function=None*, *return\_type=None*, *arg\_types=None*, *header\_dir=None*, *header\_file=None*, *recursive=None*, *allow\_empty=None*) returns a set of calldef t declarations, that are matched defined criteria
- **casting\_operator**(*name=None*, *function=None*, *return\_type=None*, *arg\_types=None*, *header\_dir=None*, *header\_file=None*, *recursive=None*) returns reference to casting operator declaration, that is matched defined criteria
- **casting\_operators**(*name=None*, *function=None*, *return\_type=None*, *arg\_types=None*, *header\_dir=None*, *header\_file=None*, *recursive=None*, *allow\_empty=None*) returns a set of casting operator declarations, that are matched defined criteria
- **class\_**(*name=None*, *function=None*, *header\_dir=None*, *header\_file=None*, *recursive=None*) returns reference to class declaration, that is matched defined criteria

#### **class\_type**

describes class  $type$ 

**classes**(*name=None*, *function=None*, *header\_dir=None*, *header\_file=None*, *recursive=None*, *allow\_empty=None*)

returns a set of class declarations, that are matched defined criteria

#### **clear\_optimizer**()

Cleans query optimizer state

- **constructor**(*name=None*, *function=None*, *return\_type=None*, *arg\_types=None*, *header\_dir=None*, *header\_file=None*, *recursive=None*) returns reference to constructor declaration, that is matched defined criteria
- **constructors**(*name=None*, *function=None*, *return\_type=None*, *arg\_types=None*, *header\_dir=None*, *header\_file=None*, *recursive=None*, *allow\_empty=None*) returns a set of constructor declarations, that are matched defined criteria

**create\_decl\_string**(*with\_defaults=True*)

**decl**(*name=None*, *function=None*, *decl\_type=None*, *header\_dir=None*, *header\_file=None*, *recursive=None*)

returns reference to declaration, that is matched defined criteria

#### **decl\_string**

Declaration full name.

#### **declaration\_not\_found\_t**

#### **declarations**

List of children declarations.

Returns List[declarations.declaration\_t]

**decls**(*name=None*, *function=None*, *decl\_type=None*, *header\_dir=None*, *header\_file=None*, *recursive=None*, *allow\_empty=None*) returns a set of declarations, that are matched defined criteria

#### **decorated\_name**

Unique declaration name extracted from a binary file ( .map, .dll, .so, etc ).

@type: str

#### **demangled**

Declaration name, reconstructed from GCCXML generated unique name.

@type: str

### **derived**

list of [derived classes](#page-78-0)

### **elaborated\_type\_specifier**

*Elaborated specifier (can be* – struct, union, class or enum).

Returns elaborated specifier

#### Return type str

**enum**(*name=None*, *function=None*, *header\_dir=None*, *header\_file=None*, *recursive=None*) Deprecated method. Use the enumeration() method instead.

Deprecated since v1.9.0. Will be removed in v2.0.0

- **enumeration**(*name=None*, *function=None*, *header\_dir=None*, *header\_file=None*, *recursive=None*) returns reference to enumeration declaration, that is matched defined criteria
- **enumerations**(*name=None*, *function=None*, *header\_dir=None*, *header\_file=None*, *recursive=None*, *allow\_empty=None*)

returns a set of enumeration declarations, that are matched defined criteria

**enums**(*name=None*, *function=None*, *header\_dir=None*, *header\_file=None*, *recursive=None*, *allow\_empty=None*)

Deprecated method. Use the enumerations() method instead.

Deprecated since v1.9.0. Will be removed in v2.0.0

### **find\_out\_member\_access\_type**(*member*)

returns member access type

Parameters **member** (declaration\_t) – member of the class

Return type :class:ACCESS\_TYPES

### **get\_mangled\_name**()

#### **get\_members**(*access=None*)

returns list of members according to access type

If access equals to None, then returned list will contain all members. You should not modify the list content, otherwise different optimization data will stop work and may to give you wrong results.

**Parameters access** (: class: ACCESS TYPES) – describes desired members

Return type [ *[members](#page-148-0)* ]

**i\_depend\_on\_them**(*recursive=True*)

# **init\_optimizer**()

Initializes query optimizer state.

# There are 4 internals hash tables:

- 1. from type to declarations
- 2. from type to declarations for non-recursive queries
- 3. from type to name to declarations
- 4. from type to name to declarations for non-recursive queries

Almost every query includes declaration type information. Also very common query is to search some declaration(s) by name or full name. Those hash tables allows to search declaration very quick.

# **is\_abstract**

describes whether class abstract or not

# **is\_artificial**

Describes whether declaration is compiler generated or not

@type: bool

# **location**

Location of the declaration within source file

@type: location\_t

#### **mangled**

Unique declaration name generated by the compiler.

For GCCXML, you can get the mangled name for all the declarations. When using CastXML, calling mangled is only allowed on functions and variables. For other declarations it will raise an exception.

#### Returns the mangled name

# Return type str

**mem\_fun**(*name=None*, *function=None*, *return\_type=None*, *arg\_types=None*, *header\_dir=None*, *header\_file=None*, *recursive=None*) Deprecated method. Use the member\_function() method instead.

Deprecated since v1.9.0. Will be removed in v2.0.0

**mem\_funs**(*name=None*, *function=None*, *return\_type=None*, *arg\_types=None*, *header\_dir=None*, *header\_file=None*, *recursive=None*, *allow\_empty=None*) Deprecated method. Use the member\_functions() method instead.

Deprecated since v1.9.0. Will be removed in v2.0.0

**mem\_oper**(*name=None*, *function=None*, *symbol=None*, *return\_type=None*, *arg\_types=None*, *header\_dir=None*, *header\_file=None*, *recursive=None*) Deprecated method. Use the member\_operator() method instead.

Deprecated since v1.9.0. Will be removed in v2.0.0

**mem\_opers**(*name=None*, *function=None*, *symbol=None*, *return\_type=None*, *arg\_types=None*, *header\_dir=None*, *header\_file=None*, *recursive=None*, *allow\_empty=None*) Deprecated method. Use the member\_operators() method instead.

Deprecated since v1.9.0. Will be removed in v2.0.0

- **member\_function**(*name=None*, *function=None*, *return\_type=None*, *arg\_types=None*, *header\_dir=None*, *header\_file=None*, *recursive=None*) returns reference to member declaration, that is matched defined criteria
- **member\_functions**(*name=None*, *function=None*, *return\_type=None*, *arg\_types=None*, *header\_dir=None*, *header\_file=None*, *recursive=None*, *allow\_empty=None*) returns a set of member function declarations, that are matched defined criteria
- **member\_operator**(*name=None*, *function=None*, *symbol=None*, *return\_type=None*, *arg\_types=None*, *header\_dir=None*, *header\_file=None*, *recursive=None*) returns reference to member operator declaration, that is matched defined criteria
- **member\_operators**(*name=None*, *function=None*, *symbol=None*, *return\_type=None*, *arg\_types=None*, *header\_dir=None*, *header\_file=None*, *recursive=None*, *allow\_empty=None*)

returns a set of member operator declarations, that are matched defined criteria

#### **multiple\_declarations\_found\_t**

## **name**

Declaration name @type: str

**operator**(*name=None*, *function=None*, *symbol=None*, *return\_type=None*, *arg\_types=None*, *header\_dir=None*, *header\_file=None*, *recursive=None*) returns reference to operator declaration, that is matched defined criteria

**operators**(*name=None*, *function=None*, *symbol=None*, *return\_type=None*, *arg\_types=None*, *header\_dir=None*, *header\_file=None*, *recursive=None*, *allow\_empty=None*) returns a set of operator declarations, that are matched defined criteria

#### **parent**

Reference to parent declaration.

@type: declaration\_t

### **partial\_decl\_string**

Declaration full name.

#### **partial\_name**

Declaration name, without template default arguments.

Right now std containers is the only classes that support this functionality.

#### **private\_members**

list of all private members

**protected\_members** list of all protected members

#### **public\_members**

list of all public members

### **recursive\_bases**

list of all [base classes](#page-78-0)

# **recursive\_derived**

list of all [derive classes](#page-78-0)

#### **remove\_declaration**(*decl*)

removes decl from members list

Parameters **decl** (declaration\_t) – declaration to be removed

### **top\_class**

reference to a parent class, which contains this class and defined within a namespace

if this class is defined under a namespace, self will be returned

#### **top\_parent**

Reference to top parent declaration.

@type: declaration\_t

- **typedef**(*name=None*, *function=None*, *header\_dir=None*, *header\_file=None*, *recursive=None*) returns reference to typedef declaration, that is matched defined criteria
- **typedefs**(*name=None*, *function=None*, *header\_dir=None*, *header\_file=None*, *recursive=None*, *allow\_empty=None*)

returns a set of typedef declarations, that are matched defined criteria

### **use\_demangled\_as\_name**

**variable**(*name=None*, *function=None*, *decl\_type=None*, *header\_dir=None*, *header\_file=None*, *recursive=None*)

returns reference to variable declaration, that is matched defined criteria

**variables**(*name=None*, *function=None*, *decl\_type=None*, *header\_dir=None*, *header\_file=None*, *recursive=None*, *allow\_empty=None*) returns a set of variable declarations, that are matched defined criteria

class **dependency\_info\_t**(*decl*, *depend\_on\_it*, *access\_type=None*, *hint=None*)

Bases: object

# **access\_type**

**decl**

Deprecated since 1.9.0. Will be removed in 2.0.0.

# **declaration**

## **depend\_on\_it**

### **find\_out\_depend\_on\_it\_declarations**()

If declaration depends on other declaration and not on some type this function will return reference to it. Otherwise None will be returned

# **hint**

The declaration, that report dependency can put some additional inforamtion about dependency. It can be used later

## static **i\_depend\_on\_them**(*decl*)

Returns set of declarations. every item in the returned set, depends on a declaration from the input

#### static **we\_depend\_on\_them**(*decls*)

Returns set of declarations. every item in the returned set, depends on a declaration from the input

#### <span id="page-78-0"></span>**get\_partial\_name**(*name*)

class **hierarchy\_info\_t**(*related\_class=None*, *access=None*, *is\_virtual=False*)

Bases: object

describes class relationship

**access**

**access\_type** describes [hierarchy type](#page-71-1)

**declaration\_path**

#### **declaration\_path\_hash**

### **is\_virtual**

indicates whether the inheritance is virtual or not

### **related\_class** reference to base or derived [class](#page-73-0)

# class **impl\_details**

Bases: object

static **dig\_declarations**(*depend\_on\_it*)

# <span id="page-78-1"></span>**pygccxml.declarations.container\_traits module**

Define a few algorithms that deal with different properties of std containers.

all\_container\_traits = (<pygccxml.declarations.container\_traits.container\_traits\_impl\_t object>, <pygccxml.declaration tuple of all STD container traits classes

```
class container_traits_impl_t(container_name, element_type_index, element_type_typedef,
                                 eraser, key_type_index=None, key_type_typedef=None, un-
                                 ordered_maps_and_sets=False)
```
Bases: object

Implements the functionality needed for convenient work with STD container classes

#### Implemented functionality:

- find out whether a declaration is STD container or not
- find out container value( mapped ) type

This class tries to be useful as much as possible. For example, for class declaration (and not definition) it parses the class name in order to extract the information.

#### **class\_declaration**(*type\_*)

Returns reference to the class declaration.

```
element_type(type_)
```
returns reference to the class valuemapped type declaration

#### **get\_container\_or\_none**(*type\_*)

Returns reference to the class declaration or None.

```
is_mapping(type_)
```
**is\_my\_case**(*type\_*)

Checks, whether type is STD container or not.

```
is_sequence(type_)
```

```
key_type(type_)
```
returns reference to the class key type declaration

#### **name**()

#### **remove\_defaults**(*type\_or\_string*)

Removes template defaults from a templated class instantiation.

### For example:

std::vector< **int**, std::allocator< **int** > >

#### will become:

std::vector< **int** >

# class **defaults\_eraser**(*unordered\_maps\_and\_sets*)

Bases: object

```
decorated_call_prefix(cls_name, text, doit)
```
**decorated\_call\_suffix**(*cls\_name*, *text*, *doit*)

**erase\_allocator**(*cls\_name*, *default\_allocator='std::allocator'*)

**erase\_call**(*cls\_name*)

**erase\_compare\_allocator**(*cls\_name*, *default\_compare='std::less'*, *default\_allocator='std::allocator'*)

**erase\_container**(*cls\_name*, *default\_container\_name='std::deque'*)

```
erase_container_compare(cls_name, default_container_name='std::vector', de-
                                fault_compare='std::less')
    erase_hash_allocator(cls_name)
    erase_hashmap_compare_allocator(cls_name)
    erase_map_compare_allocator(cls_name, default_compare='std::less', de-
                                     fault_allocator='std::allocator')
    erase_recursive(cls_name)
    no_const(cls_name)
    no_end_const(cls_name)
    no_gnustd(cls_name)
    no_std(cls_name)
    no_stdext(cls_name)
    normalize(type_str)
    replace_basic_string(cls_name)
find_container_traits(cls_or_string)
    Find the container traits type of a declaration.
```

```
Parameters cls_or_string (str | declarations.declaration_t) – a string
```
Returns a container traits

Return type *[declarations.container\\_traits](#page-78-1)*

sequential\_container\_traits = [<pygccxml.declarations.container\_traits.container\_traits\_impl\_t object>, <pygccxml.d list, that contains all STD container traits classes

# **pygccxml.declarations.cpptypes module**

defines classes, that describe C++ types

- FUNDAMENTAL\_TYPES = {'short unsigned int': <pygccxml.declarations.cpptypes.short\_unsigned\_int\_t object>, 'jdouble': <py defines a mapping between fundamental type name and its synonym to the instance of class that describes the type
- class **array\_t**(*base*, *size*)

Bases: [pygccxml.declarations.cpptypes.compound\\_t](#page-83-0)

represents C++ array type

**SIZE\_UNKNOWN** = -1

# **base**

reference to internal/base class

**build\_decl\_string**(*with\_defaults=True*)

# **byte\_align**

Alignment of this declaration/type in bytes

Returns Alignment of this declaration/type in bytes

#### **byte\_size**

Size of this declaration/type in bytes

Returns Size of this declaration/type in bytes

### Return type int

### **clone**()

returns new instance of the type

# **decl\_string**

# **partial\_decl\_string**

#### **size**

returns array size

# class **bool\_t**

Bases: [pygccxml.declarations.cpptypes.fundamental\\_t](#page-88-0)

represents bool type

# **CPPNAME** = 'bool'

**build\_decl\_string**(*with\_defaults=True*)

# **byte\_align**

Alignment of this declaration/type in bytes

### Returns Alignment of this declaration/type in bytes

#### Return type int

### **byte\_size**

Size of this declaration/type in bytes

Returns Size of this declaration/type in bytes

#### Return type int

# **clone**()

returns new instance of the type

### **decl\_string**

### **partial\_decl\_string**

```
class calldef_type_t(return_type=None, arguments_types=None)
```
Bases: object

base class for all types that describes "callable" declaration

# **arguments\_types** list of argument  $types$

# **has\_ellipsis**

```
return_type
  return type
```
#### class **char\_t**

Bases: [pygccxml.declarations.cpptypes.fundamental\\_t](#page-88-0)

represents char type

#### **CPPNAME** = 'char'

**build\_decl\_string**(*with\_defaults=True*)

# **byte\_align**

Alignment of this declaration/type in bytes

Returns Alignment of this declaration/type in bytes

Return type int

## **byte\_size**

Size of this declaration/type in bytes

Returns Size of this declaration/type in bytes

### Return type int

**clone**()

returns new instance of the type

# **decl\_string**

# **partial\_decl\_string**

# class **complex\_double\_t**

Bases: [pygccxml.declarations.cpptypes.fundamental\\_t](#page-88-0)

represents complex double type

**CPPNAME** = 'complex double'

**build\_decl\_string**(*with\_defaults=True*)

# **byte\_align**

Alignment of this declaration/type in bytes

Returns Alignment of this declaration/type in bytes

### Return type int

#### **byte\_size**

Size of this declaration/type in bytes

Returns Size of this declaration/type in bytes

### Return type int

**clone**()

returns new instance of the type

# **decl\_string**

### **partial\_decl\_string**

# class **complex\_float\_t**

Bases: [pygccxml.declarations.cpptypes.fundamental\\_t](#page-88-0)

represents complex float type

# **CPPNAME** = 'complex float'

**build\_decl\_string**(*with\_defaults=True*)

## **byte\_align**

Alignment of this declaration/type in bytes

Returns Alignment of this declaration/type in bytes

#### **byte\_size**

Size of this declaration/type in bytes

Returns Size of this declaration/type in bytes

### Return type int

#### **clone**()

returns new instance of the type

# **decl\_string**

# **partial\_decl\_string**

# class **complex\_long\_double\_t**

Bases: [pygccxml.declarations.cpptypes.fundamental\\_t](#page-88-0)

represents complex long double type

#### **CPPNAME** = 'complex long double'

**build\_decl\_string**(*with\_defaults=True*)

### **byte\_align**

Alignment of this declaration/type in bytes

Returns Alignment of this declaration/type in bytes

Return type int

#### **byte\_size**

Size of this declaration/type in bytes

Returns Size of this declaration/type in bytes

#### Return type int

### **clone**()

returns new instance of the type

# **decl\_string**

# **partial\_decl\_string**

# <span id="page-83-0"></span>class **compound\_t**(*base*)

Bases: [pygccxml.declarations.cpptypes.type\\_t](#page-99-0)

class that allows to represent compound types like *const int\**

### **base**

reference to internal/base class

**build\_decl\_string**(*with\_defaults=True*)

# **byte\_align**

Alignment of this declaration/type in bytes

Returns Alignment of this declaration/type in bytes

#### Return type int

### **byte\_size**

Size of this declaration/type in bytes

Returns Size of this declaration/type in bytes

# **clone**()

returns new instance of the type

# **decl\_string**

# **partial\_decl\_string**

# class **const\_t**(*base*)

Bases: [pygccxml.declarations.cpptypes.compound\\_t](#page-83-0)

represents *whatever const* type

### **base**

reference to internal/base class

#### **build\_decl\_string**(*with\_defaults=True*)

#### **byte\_align**

Alignment of this declaration/type in bytes

Returns Alignment of this declaration/type in bytes

### Return type int

### **byte\_size**

Size of this declaration/type in bytes

Returns Size of this declaration/type in bytes

Return type int

#### **clone**()

returns new instance of the type

# **decl\_string**

# **partial\_decl\_string**

### class **declarated\_t**(*declaration*)

```
Bases: pygccxml.declarations.cpptypes.type_t, pygccxml.declarations.
byte_info.byte_info
```
class that binds between to hierarchies:  $type_t$  and declaration\_t

# **build\_decl\_string**(*with\_defaults=True*)

#### **byte\_align**

Alignment of this declaration/type in bytes

Returns Alignment of this declaration/type in bytes

# Return type int

# **byte\_size**

Size of this declaration/type in bytes

Returns Size of this declaration/type in bytes

## Return type int

#### **clone**()

returns new instance of the type

## **decl\_string**

### **declaration**

reference to declaration\_t

**partial\_decl\_string**

# class **double\_t**

Bases: [pygccxml.declarations.cpptypes.fundamental\\_t](#page-88-0)

represents double type

#### **CPPNAME** = 'double'

**build\_decl\_string**(*with\_defaults=True*)

# **byte\_align**

Alignment of this declaration/type in bytes

Returns Alignment of this declaration/type in bytes

Return type int

### **byte\_size**

Size of this declaration/type in bytes

Returns Size of this declaration/type in bytes

#### Return type int

**clone**()

returns new instance of the type

### **decl\_string**

# **partial\_decl\_string**

class **dummy\_type\_t**(*decl\_string*)

Bases: [pygccxml.declarations.cpptypes.type\\_t](#page-99-0)

provides  $type_t$  interface for a string, that defines C++ type.

This class could be very useful in the code generator.

**build\_decl\_string**(*with\_defaults=True*)

### **byte\_align**

Alignment of this declaration/type in bytes

Returns Alignment of this declaration/type in bytes

Return type int

#### **byte\_size**

Size of this declaration/type in bytes

Returns Size of this declaration/type in bytes

#### Return type int

**clone**() returns new instance of the type

**decl\_string**

**partial\_decl\_string**

#### class **elaborated\_t**(*base*)

Bases: [pygccxml.declarations.cpptypes.compound\\_t](#page-83-0)

represents *elaborated* type

# **base**

reference to internal/base class

## **build\_decl\_string**(*with\_defaults=True*)

# **byte\_align**

Alignment of this declaration/type in bytes

Returns Alignment of this declaration/type in bytes

### Return type int

# **byte\_size**

Size of this declaration/type in bytes

Returns Size of this declaration/type in bytes

### Return type int

# **clone**()

returns new instance of the type

# **decl\_string**

# **partial\_decl\_string**

# class **ellipsis\_t**

Bases: [pygccxml.declarations.cpptypes.type\\_t](#page-99-0)

type, that represents "..." in function definition

### **build\_decl\_string**(*with\_defaults=True*)

# **byte\_align**

Alignment of this declaration/type in bytes

Returns Alignment of this declaration/type in bytes

#### Return type int

## **byte\_size**

Size of this declaration/type in bytes

Returns Size of this declaration/type in bytes

# Return type int

# **clone**()

returns new instance of the type

#### **decl\_string**

# **partial\_decl\_string**

# class **float\_t**

Bases: [pygccxml.declarations.cpptypes.fundamental\\_t](#page-88-0)

represents float type

# **CPPNAME** = 'float'

**build\_decl\_string**(*with\_defaults=True*)

# **byte\_align**

Alignment of this declaration/type in bytes

Returns Alignment of this declaration/type in bytes

#### Return type int

#### **byte\_size**

Size of this declaration/type in bytes

Returns Size of this declaration/type in bytes

#### Return type int

**clone**()

returns new instance of the type

### **decl\_string**

#### **partial\_decl\_string**

#### <span id="page-87-0"></span>class **free\_function\_type\_t**(*return\_type=None*, *arguments\_types=None*)

Bases: [pygccxml.declarations.cpptypes.type\\_t](#page-99-0), [pygccxml.declarations.cpptypes.](#page-81-0) [calldef\\_type\\_t](#page-81-0)

describes free function type

### **NAME** TEMPLATE = '%(return type)s (\*)( %(arguments)s )'

## **TYPEDEF\_NAME\_TEMPLATE** = '%(return\_type)s ( \*%(typedef\_name)s )( %(arguments)s )'

### **arguments\_types**

list of argument  $types$ 

#### **build\_decl\_string**(*with\_defaults=True*)

#### **byte\_align**

Alignment of this declaration/type in bytes

Returns Alignment of this declaration/type in bytes

#### Return type int

#### **byte\_size**

Size of this declaration/type in bytes

Returns Size of this declaration/type in bytes

#### Return type int

#### **clone**()

returns new instance of the type

static **create\_decl\_string**(*return\_type*, *arguments\_types*, *with\_defaults=True*) Returns free function type

#### Parameters

- return\_type  $(type_t)$  $(type_t)$  $(type_t)$  function return type
- **arguments\_[type](#page-99-0)s** list of argument type

Return type [free\\_function\\_type\\_t](#page-87-0)

**create\_typedef**(*typedef\_name*, *unused=None*, *with\_defaults=True*) returns string, that contains valid C++ code, that defines typedef to function type

Parameters **name** – the desired name of typedef

### **decl\_string**

**has\_ellipsis**

**partial\_decl\_string**

## **return\_type**

reference to [return type](#page-99-0)

### <span id="page-88-0"></span>class **fundamental\_t**(*name*)

Bases: [pygccxml.declarations.cpptypes.type\\_t](#page-99-0)

base class for all fundamental, build-in types

**build\_decl\_string**(*with\_defaults=True*)

# **byte\_align**

Alignment of this declaration/type in bytes

Returns Alignment of this declaration/type in bytes

Return type int

## **byte\_size**

Size of this declaration/type in bytes

Returns Size of this declaration/type in bytes

#### Return type int

## **clone**()

returns new instance of the type

**decl\_string**

### **partial\_decl\_string**

# class **int128\_t**

Bases: [pygccxml.declarations.cpptypes.fundamental\\_t](#page-88-0)

represents \_\_int128\_t type

CPPNAME =  $\cdot$  \_int128\_t'

**build\_decl\_string**(*with\_defaults=True*)

# **byte\_align**

Alignment of this declaration/type in bytes

Returns Alignment of this declaration/type in bytes

#### Return type int

### **byte\_size**

Size of this declaration/type in bytes

Returns Size of this declaration/type in bytes

### Return type int

# **clone**()

returns new instance of the type

### **decl\_string**

# **partial\_decl\_string**

# class **int\_t**

Bases: [pygccxml.declarations.cpptypes.fundamental\\_t](#page-88-0)

represents int type

# **CPPNAME** = 'int'

**build\_decl\_string**(*with\_defaults=True*)

## **byte\_align**

Alignment of this declaration/type in bytes

Returns Alignment of this declaration/type in bytes

# Return type int

# **byte\_size**

Size of this declaration/type in bytes

Returns Size of this declaration/type in bytes

### Return type int

# **clone**()

returns new instance of the type

### **decl\_string**

# **partial\_decl\_string**

## <span id="page-89-0"></span>class **java\_fundamental\_t**(*name*)

Bases: [pygccxml.declarations.cpptypes.fundamental\\_t](#page-88-0)

base class for all JNI defined fundamental types

# **build\_decl\_string**(*with\_defaults=True*)

# **byte\_align**

Alignment of this declaration/type in bytes

Returns Alignment of this declaration/type in bytes

# Return type int

# **byte\_size**

Size of this declaration/type in bytes

Returns Size of this declaration/type in bytes

# Return type int

# **clone**()

returns new instance of the type

# **decl\_string**

# **partial\_decl\_string**

# class **jboolean\_t**

Bases: [pygccxml.declarations.cpptypes.java\\_fundamental\\_t](#page-89-0)

represents jboolean type

#### **JNAME** = 'jboolean'

**build\_decl\_string**(*with\_defaults=True*)

#### **byte\_align**

Alignment of this declaration/type in bytes

Returns Alignment of this declaration/type in bytes

# **byte\_size**

Size of this declaration/type in bytes

Returns Size of this declaration/type in bytes

Return type int

### **clone**()

returns new instance of the type

# **decl\_string**

# **partial\_decl\_string**

# class **jbyte\_t**

Bases: [pygccxml.declarations.cpptypes.java\\_fundamental\\_t](#page-89-0)

represents jbyte type

# **JNAME** = 'jbyte'

**build\_decl\_string**(*with\_defaults=True*)

# **byte\_align**

Alignment of this declaration/type in bytes

Returns Alignment of this declaration/type in bytes

Return type int

### **byte\_size**

Size of this declaration/type in bytes

Returns Size of this declaration/type in bytes

### Return type int

# **clone**()

returns new instance of the type

# **decl\_string**

# **partial\_decl\_string**

# class **jchar\_t**

Bases: [pygccxml.declarations.cpptypes.java\\_fundamental\\_t](#page-89-0)

represents jchar type

# **JNAME** = 'jchar'

**build\_decl\_string**(*with\_defaults=True*)

# **byte\_align**

Alignment of this declaration/type in bytes

Returns Alignment of this declaration/type in bytes

Return type int

### **byte\_size**

Size of this declaration/type in bytes

Returns Size of this declaration/type in bytes

# **clone**()

returns new instance of the type

# **decl\_string**

**partial\_decl\_string**

# class **jdouble\_t**

Bases: [pygccxml.declarations.cpptypes.java\\_fundamental\\_t](#page-89-0)

represents jdouble type

### **JNAME** = 'jdouble'

**build\_decl\_string**(*with\_defaults=True*)

### **byte\_align**

Alignment of this declaration/type in bytes

Returns Alignment of this declaration/type in bytes

#### Return type int

# **byte\_size**

Size of this declaration/type in bytes

Returns Size of this declaration/type in bytes

#### Return type int

# **clone**()

returns new instance of the type

# **decl\_string**

### **partial\_decl\_string**

#### class **jfloat\_t**

Bases: [pygccxml.declarations.cpptypes.java\\_fundamental\\_t](#page-89-0)

represents jfloat type

# **JNAME** = 'jfloat'

## **build\_decl\_string**(*with\_defaults=True*)

### **byte\_align**

Alignment of this declaration/type in bytes

Returns Alignment of this declaration/type in bytes

#### Return type int

### **byte\_size**

Size of this declaration/type in bytes

Returns Size of this declaration/type in bytes

# Return type int

#### **clone**()

returns new instance of the type

# **decl\_string**

#### **partial\_decl\_string**

# class **jint\_t**

Bases: [pygccxml.declarations.cpptypes.java\\_fundamental\\_t](#page-89-0)

represents jint type

# **JNAME** = 'jint'

**build\_decl\_string**(*with\_defaults=True*)

### **byte\_align**

Alignment of this declaration/type in bytes

Returns Alignment of this declaration/type in bytes

### Return type int

### **byte\_size**

Size of this declaration/type in bytes

Returns Size of this declaration/type in bytes

#### Return type int

# **clone**()

returns new instance of the type

# **decl\_string**

# **partial\_decl\_string**

# class **jlong\_t**

Bases: [pygccxml.declarations.cpptypes.java\\_fundamental\\_t](#page-89-0)

represents jlong type

# **JNAME** = 'jlong'

**build\_decl\_string**(*with\_defaults=True*)

### **byte\_align**

Alignment of this declaration/type in bytes

Returns Alignment of this declaration/type in bytes

#### Return type int

#### **byte\_size**

Size of this declaration/type in bytes

Returns Size of this declaration/type in bytes

#### Return type int

**clone**()

returns new instance of the type

# **decl\_string**

# **partial\_decl\_string**

# class **jshort\_t**

Bases: [pygccxml.declarations.cpptypes.java\\_fundamental\\_t](#page-89-0)

represents jshort type

#### **JNAME** = 'jshort'

**build\_decl\_string**(*with\_defaults=True*)

#### **byte\_align**

Alignment of this declaration/type in bytes

Returns Alignment of this declaration/type in bytes

#### Return type int

### **byte\_size**

Size of this declaration/type in bytes

Returns Size of this declaration/type in bytes

### Return type int

**clone**()

returns new instance of the type

# **decl\_string**

# **partial\_decl\_string**

# class **long\_double\_t**

Bases: [pygccxml.declarations.cpptypes.fundamental\\_t](#page-88-0)

represents long double type

**CPPNAME** = 'long double'

### **build\_decl\_string**(*with\_defaults=True*)

### **byte\_align**

Alignment of this declaration/type in bytes

Returns Alignment of this declaration/type in bytes

# Return type int

#### **byte\_size**

Size of this declaration/type in bytes

Returns Size of this declaration/type in bytes

### Return type int

**clone**()

returns new instance of the type

# **decl\_string**

### **partial\_decl\_string**

# class **long\_int\_t**

Bases: [pygccxml.declarations.cpptypes.fundamental\\_t](#page-88-0)

represents long int type

# **CPPNAME** = 'long int'

### **build\_decl\_string**(*with\_defaults=True*)

#### **byte\_align**

Alignment of this declaration/type in bytes

Returns Alignment of this declaration/type in bytes

# **byte\_size**

Size of this declaration/type in bytes

Returns Size of this declaration/type in bytes

Return type int

### **clone**()

returns new instance of the type

# **decl\_string**

# **partial\_decl\_string**

# class **long\_long\_int\_t**

Bases: [pygccxml.declarations.cpptypes.fundamental\\_t](#page-88-0)

represents long long int type

# **CPPNAME** = 'long long int'

**build\_decl\_string**(*with\_defaults=True*)

## **byte\_align**

Alignment of this declaration/type in bytes

Returns Alignment of this declaration/type in bytes

Return type int

### **byte\_size**

Size of this declaration/type in bytes

Returns Size of this declaration/type in bytes

### Return type int

#### **clone**()

returns new instance of the type

# **decl\_string**

**partial\_decl\_string**

# class **long\_long\_unsigned\_int\_t**

Bases: [pygccxml.declarations.cpptypes.fundamental\\_t](#page-88-0)

represents long long unsigned int type

# **CPPNAME** = 'long long unsigned int'

**build\_decl\_string**(*with\_defaults=True*)

# **byte\_align**

Alignment of this declaration/type in bytes

Returns Alignment of this declaration/type in bytes

Return type int

#### **byte\_size**

Size of this declaration/type in bytes

Returns Size of this declaration/type in bytes

## **clone**()

returns new instance of the type

# **decl\_string**

**partial\_decl\_string**

## class **long\_unsigned\_int\_t**

Bases: [pygccxml.declarations.cpptypes.fundamental\\_t](#page-88-0)

represents long unsigned int type

# **CPPNAME** = 'long unsigned int'

**build\_decl\_string**(*with\_defaults=True*)

# **byte\_align**

Alignment of this declaration/type in bytes

Returns Alignment of this declaration/type in bytes

### Return type int

# **byte\_size**

Size of this declaration/type in bytes

Returns Size of this declaration/type in bytes

### Return type int

**clone**()

returns new instance of the type

### **decl\_string**

# **partial\_decl\_string**

class **member\_function\_type\_t**(*class\_inst=None*, *return\_type=None*, *arguments\_types=None*,

*has\_const=False*)

Bases: [pygccxml.declarations.cpptypes.type\\_t](#page-99-0), [pygccxml.declarations.cpptypes.](#page-81-0) [calldef\\_type\\_t](#page-81-0)

describes member function type

# **NAME\_TEMPLATE** = '%(return\_type)s ( %(class)s::\* )( %(arguments)s )%(has\_const)s'

**TYPEDEF\_NAME\_TEMPLATE** = '%(return\_type)s ( %(class)s::\*%(typedef\_name)s)( %(arguments)s ) %(has\_const)s'

#### **arguments\_types**

list of argument  $types$ 

**build\_decl\_string**(*with\_defaults=True*)

## **byte\_align**

Alignment of this declaration/type in bytes

Returns Alignment of this declaration/type in bytes

Return type int

### **byte\_size**

Size of this declaration/type in bytes

Returns Size of this declaration/type in bytes

# **class\_inst**

reference to parent class

### **clone**()

returns new instance of the type

static **create\_decl\_string**(*return\_type*, *class\_decl\_string*, *arguments\_types*, *has\_const*, *with\_defaults=True*)

**create\_typedef**(*typedef\_name*, *class\_alias=None*, *with\_defaults=True*) creates typedef to the function type

# Parameters **typedef\_name** – desired type name

Return type string

#### **decl\_string**

#### **has\_const**

describes, whether function has const modifier

# **has\_ellipsis**

### **partial\_decl\_string**

**return\_type** reference to [return type](#page-99-0)

### class **member\_variable\_type\_t**(*class\_inst=None*, *variable\_type=None*)

Bases: [pygccxml.declarations.cpptypes.compound\\_t](#page-83-0)

describes member variable type

### **NAME\_TEMPLATE** =  $\%$ (type)s ( $\%$ (class)s::\*)'

#### **base**

reference to internal/base class

**build\_decl\_string**(*with\_defaults=True*)

#### **byte\_align**

Alignment of this declaration/type in bytes

Returns Alignment of this declaration/type in bytes

#### Return type int

#### **byte\_size**

Size of this declaration/type in bytes

Returns Size of this declaration/type in bytes

# Return type int

#### **clone**()

returns new instance of the type

# **decl\_string**

**partial\_decl\_string**

### **variable\_type**

describes member variable  $type$ 

# class **pointer\_t**(*base*)

Bases: [pygccxml.declarations.cpptypes.compound\\_t](#page-83-0)

represents *whatever\** type

#### **base**

reference to internal/base class

### **build\_decl\_string**(*with\_defaults=True*)

# **byte\_align**

Alignment of this declaration/type in bytes

Returns Alignment of this declaration/type in bytes

### Return type int

# **byte\_size**

Size of this declaration/type in bytes

Returns Size of this declaration/type in bytes

#### Return type int

## **clone**()

returns new instance of the type

# **decl\_string**

## **partial\_decl\_string**

# class **reference\_t**(*base*)

Bases: [pygccxml.declarations.cpptypes.compound\\_t](#page-83-0)

represents *whatever&* type

#### **base**

reference to internal/base class

**build\_decl\_string**(*with\_defaults=True*)

#### **byte\_align**

Alignment of this declaration/type in bytes

Returns Alignment of this declaration/type in bytes

### Return type int

#### **byte\_size**

Size of this declaration/type in bytes

Returns Size of this declaration/type in bytes

# Return type int

#### **clone**()

returns new instance of the type

### **decl\_string**

### **partial\_decl\_string**

#### class **restrict\_t**(*base*)

Bases: [pygccxml.declarations.cpptypes.compound\\_t](#page-83-0)

represents *restrict whatever* type

#### **base**

reference to internal/base class

### **build\_decl\_string**(*with\_defaults=True*)

# **byte\_align**

Alignment of this declaration/type in bytes

Returns Alignment of this declaration/type in bytes

Return type int

## **byte\_size**

Size of this declaration/type in bytes

Returns Size of this declaration/type in bytes

### Return type int

**clone**()

returns new instance of the type

# **decl\_string**

# **partial\_decl\_string**

# class **short\_int\_t**

Bases: [pygccxml.declarations.cpptypes.fundamental\\_t](#page-88-0)

represents short int type

**CPPNAME** = 'short int'

### **build\_decl\_string**(*with\_defaults=True*)

# **byte\_align**

Alignment of this declaration/type in bytes

Returns Alignment of this declaration/type in bytes

### Return type int

#### **byte\_size**

Size of this declaration/type in bytes

Returns Size of this declaration/type in bytes

### Return type int

**clone**()

returns new instance of the type

# **decl\_string**

### **partial\_decl\_string**

### class **short\_unsigned\_int\_t**

Bases: [pygccxml.declarations.cpptypes.fundamental\\_t](#page-88-0)

represents short unsigned int type

## **CPPNAME** = 'short unsigned int'

**build\_decl\_string**(*with\_defaults=True*)

## **byte\_align**

Alignment of this declaration/type in bytes

Returns Alignment of this declaration/type in bytes

#### **byte\_size**

Size of this declaration/type in bytes

Returns Size of this declaration/type in bytes

### Return type int

#### **clone**()

returns new instance of the type

# **decl\_string**

### **partial\_decl\_string**

### class **signed\_char\_t**

Bases: [pygccxml.declarations.cpptypes.fundamental\\_t](#page-88-0)

represents signed char type

#### **CPPNAME** = 'signed char'

**build\_decl\_string**(*with\_defaults=True*)

## **byte\_align**

Alignment of this declaration/type in bytes

Returns Alignment of this declaration/type in bytes

#### Return type int

#### **byte\_size**

Size of this declaration/type in bytes

Returns Size of this declaration/type in bytes

#### Return type int

**clone**() returns new instance of the type

# **decl\_string**

# **partial\_decl\_string**

class **type\_qualifiers\_t**(*has\_static=False*, *has\_mutable=False*, *has\_extern=False*) Bases: object

contains additional information about type: mutable, static, extern

### **has\_extern**

# **has\_mutable**

**has\_static**

# <span id="page-99-0"></span>class **type\_t**

Bases: [pygccxml.declarations.byte\\_info.byte\\_info](#page-53-0)

base class for all types

**build\_decl\_string**(*with\_defaults=True*)

### **byte\_align**

Alignment of this declaration/type in bytes

Returns Alignment of this declaration/type in bytes

## **byte\_size**

Size of this declaration/type in bytes

Returns Size of this declaration/type in bytes

Return type int

### **clone**()

returns new instance of the type

# **decl\_string**

# **partial\_decl\_string**

# class **uint128\_t**

Bases: [pygccxml.declarations.cpptypes.fundamental\\_t](#page-88-0)

represents \_\_uint128\_t type

# $CPPNAME = '$  \_uint128\_t'

**build\_decl\_string**(*with\_defaults=True*)

## **byte\_align**

Alignment of this declaration/type in bytes

Returns Alignment of this declaration/type in bytes

Return type int

### **byte\_size**

Size of this declaration/type in bytes

Returns Size of this declaration/type in bytes

# Return type int

### **clone**()

returns new instance of the type

# **decl\_string**

# **partial\_decl\_string**

# class **unknown\_t**

Bases: [pygccxml.declarations.cpptypes.type\\_t](#page-99-0)

type, that represents all C++ types, that could not be parsed by GCC-XML

### **build\_decl\_string**(*with\_defaults=True*)

# **byte\_align**

Alignment of this declaration/type in bytes

Returns Alignment of this declaration/type in bytes

### Return type int

# **byte\_size**

Size of this declaration/type in bytes

Returns Size of this declaration/type in bytes

### Return type int

**clone**()

returns new instance of the type

**decl\_string**

**partial\_decl\_string**

# class **unsigned\_char\_t**

Bases: [pygccxml.declarations.cpptypes.fundamental\\_t](#page-88-0)

represents unsigned char type

#### **CPPNAME** = 'unsigned char'

**build\_decl\_string**(*with\_defaults=True*)

# **byte\_align**

Alignment of this declaration/type in bytes

#### Returns Alignment of this declaration/type in bytes

Return type int

# **byte\_size**

Size of this declaration/type in bytes

Returns Size of this declaration/type in bytes

# Return type int

**clone**() returns new instance of the type

# **decl\_string**

### **partial\_decl\_string**

#### class **unsigned\_int\_t**

Bases: [pygccxml.declarations.cpptypes.fundamental\\_t](#page-88-0)

represents unsigned int type

# **CPPNAME** = 'unsigned int'

**build\_decl\_string**(*with\_defaults=True*)

#### **byte\_align**

Alignment of this declaration/type in bytes

Returns Alignment of this declaration/type in bytes

Return type int

# **byte\_size**

Size of this declaration/type in bytes

Returns Size of this declaration/type in bytes

#### Return type int

### **clone**()

returns new instance of the type

**decl\_string**

# **partial\_decl\_string**

# class **void\_t**

Bases: [pygccxml.declarations.cpptypes.fundamental\\_t](#page-88-0)

represents void type

# **CPPNAME** = 'void'

**build\_decl\_string**(*with\_defaults=True*)

# **byte\_align**

Alignment of this declaration/type in bytes

Returns Alignment of this declaration/type in bytes

### Return type int

# **byte\_size**

Size of this declaration/type in bytes

Returns Size of this declaration/type in bytes

#### Return type int

# **clone**()

returns new instance of the type

### **decl\_string**

# **partial\_decl\_string**

# class **volatile\_t**(*base*)

Bases: [pygccxml.declarations.cpptypes.compound\\_t](#page-83-0)

represents *volatile whatever* type

### **base**

reference to internal/base class

### **build\_decl\_string**(*with\_defaults=True*)

# **byte\_align**

Alignment of this declaration/type in bytes

Returns Alignment of this declaration/type in bytes

#### Return type int

# **byte\_size**

Size of this declaration/type in bytes

Returns Size of this declaration/type in bytes

### Return type int

# **clone**()

returns new instance of the type

# **decl\_string**

# **partial\_decl\_string**

# class **wchar\_t**

Bases: [pygccxml.declarations.cpptypes.fundamental\\_t](#page-88-0)

represents wchar\_t type

### **CPPNAME** = 'wchar\_t'

**build\_decl\_string**(*with\_defaults=True*)

#### **byte\_align**

Alignment of this declaration/type in bytes

Returns Alignment of this declaration/type in bytes

#### Return type int

# **byte\_size**

Size of this declaration/type in bytes

Returns Size of this declaration/type in bytes

#### Return type int

# **clone**()

returns new instance of the type

# **decl\_string**

**partial\_decl\_string**

### **pygccxml.declarations.decl\_factory module**

defines default declarations factory class

### class **decl\_factory\_t**

Bases: object

declarations factory class

- **create\_casting\_operator**(*\*arguments*, *\*\*keywords*) creates instance of class that describes casting operator declaration
- **create\_class**(*\*arguments*, *\*\*keywords*) creates instance of class that describes class definition declaration
- **create\_class\_declaration**(*\*arguments*, *\*\*keywords*) creates instance of class that describes class declaration
- **create\_constructor**(*\*arguments*, *\*\*keywords*) creates instance of class that describes constructor declaration
- **create\_destructor**(*\*arguments*, *\*\*keywords*) creates instance of class that describes destructor declaration
- **create\_enumeration**(*\*arguments*, *\*\*keywords*) creates instance of class that describes enumeration declaration
- **create\_free\_function**(*\*arguments*, *\*\*keywords*) creates instance of class that describes free function declaration
- **create\_free\_operator**(*\*arguments*, *\*\*keywords*) creates instance of class that describes free operator declaration
- **create\_member\_function**(*\*arguments*, *\*\*keywords*) creates instance of class that describes member function declaration
- **create\_member\_operator**(*\*arguments*, *\*\*keywords*) creates instance of class that describes member operator declaration
- **create\_namespace**(*\*arguments*, *\*\*keywords*) creates instance of class that describes namespace declaration
- **create\_typedef**(*\*arguments*, *\*\*keywords*) creates instance of class that describes typedef declaration

```
create_variable(*arguments, **keywords)
     creates instance of class that describes variable declaration
```
# **pygccxml.declarations.decl\_printer module**

```
defines class, decl\_printer\_t that prints declarations tree in a user friendly format
```

```
class decl_printer_t(level=0, print_details=True, recursive=True, writer=<function _stdout_writer>,
                     verbose=True)
    Bases: pygccxml.declarations.decl_visitor.decl_visitor_t
    helper class for printing declarations tree
    INDENT_SIZE = 4
    JUSTIFY = 20
    clone(increment_level=True)
    instance
    static is_builtin_decl(decl)
    level
    print_calldef_info(decl=None)
    print_decl_header()
    print_details
    recursive
    verbose
    visit_casting_operator()
    visit_class()
    visit_class_declaration()
    visit_constructor()
    visit_destructor()
    visit_enumeration()
    visit_free_function()
    visit_free_operator()
    visit_member_function()
    visit_member_operator()
    visit_namespace()
    visit_typedef()
    visit_variable()
    writer
```

```
dump_declarations(declarations, file_path)
```
Dump declarations tree rooted at each of the included nodes to the file

**Parameters** 

- **declarations** either a single :class:declaration to object or a list of :class:declaration t objects
- **file\_path** path to a file

**print\_declarations**(*decls*, *detailed=True*, *recursive=True*, *writer=<function <lambda>>*, *verbose=True*)

print declarations tree rooted at each of the included nodes.

Parameters **decls** – either a single :class:declaration\_t object or list of :class:declaration\_t objects

# **pygccxml.declarations.decl\_visitor module**

<span id="page-105-1"></span>defines declarations visitor class interface

#### class **decl\_visitor\_t**

Bases: object

declarations visitor interface

All functions within this class should be redefined in derived classes.

```
visit_casting_operator()
```

```
visit_class()
```

```
visit_class_declaration()
```

```
visit_constructor()
```

```
visit_destructor()
```

```
visit_enumeration()
```

```
visit_free_function()
```

```
visit_free_operator()
```

```
visit_member_function()
```

```
visit_member_operator()
```

```
visit_namespace()
```

```
visit_typedef()
```

```
visit_variable()
```
# **pygccxml.declarations.declaration module**

<span id="page-105-0"></span>Defines pygccxml.declarations.declaration\_t class - all declarations base class.

class **declaration\_t**(*name=''*, *location=None*, *is\_artificial=False*, *mangled=None*, *demangled=None*, *at-*

```
tributes=None)
Bases: object
```
Base class for all classes that represent a C++ declaration.

### **attributes**

GCCXML attributes, set using \_\_attribute\_((gccxml("...")))

@type: str

## **cache**

Implementation detail.

Reference to instance of algorithms\_cache\_t class.

### **create\_decl\_string**(*with\_defaults=True*)

### **decl\_string**

Declaration full name.

# **decorated\_name**

Unique declaration name extracted from a binary file ( .map, .dll, .so, etc ).

@type: str

# **demangled**

Declaration name, reconstructed from GCCXML generated unique name.

@type: str

# **get\_mangled\_name**()

### **i\_depend\_on\_them**(*recursive=True*)

Return list of all types and declarations the declaration depends on

# **is\_artificial**

Describes whether declaration is compiler generated or not

@type: bool

# **location**

Location of the declaration within source file

@type: location\_t

#### **mangled**

Unique declaration name generated by the compiler.

For GCCXML, you can get the mangled name for all the declarations. When using CastXML, calling mangled is only allowed on functions and variables. For other declarations it will raise an exception.

Returns the mangled name

# Return type str

#### **name**

Declaration name @type: str

# **parent**

Reference to parent declaration.

@type: declaration\_t

# **partial\_decl\_string**

Declaration full name.

### **partial\_name**

Declaration name, without template default arguments.

Right now std containers is the only classes that support this functionality.

### **top\_parent**

Reference to top parent declaration.

@type: declaration\_t

# **pygccxml.declarations.declaration\_utils module**

### **declaration\_path**(*decl*, *with\_defaults=None*)

Returns a list of parent declarations names.

Parameters **decl** ([declaration\\_t](#page-105-0)) – declaration for which declaration path should be calculated.

#### Returns

list of names, where first item is the top parent name and last item the inputted declaration name.

Return type list[(str | basestring)]

#### **full\_name**(*decl*, *with\_defaults=True*)

Returns declaration full qualified name.

If *decl* belongs to anonymous namespace or class, the function will return C++ illegal qualified name.

Parameters **decl** ([declaration\\_t](#page-105-0)) – declaration for which the full qualified name should be calculated.

Returns full name of the declaration.

Return type list[(str | basestring)]

# **full\_name\_from\_declaration\_path**(*dpath*)

#### **get\_named\_parent**(*decl*)

Returns a reference to a named parent declaration.

Parameters **decl** (declaration t) – the child declaration

Returns the declaration or None if not found.

Return type *[declaration\\_t](#page-105-0)*

#### **partial\_declaration\_path**(*decl*)

Returns a list of parent declarations names without template arguments that have default value.

Parameters **decl** ([declaration\\_t](#page-105-0)) – declaration for which the partial declaration path should be calculated.

Returns

list of names, where first item is the top parent name and last item the inputted declaration name.

Return type list[(str | basestring)]

### **pygccxml.declarations.declarations\_matchers module**

class **calldef\_matcher\_t**(*name=None*, *return\_type=None*, *arg\_types=None*, *decl\_type=None*, *header\_dir=None*, *header\_file=None*)

Bases: [pygccxml.declarations.declarations\\_matchers.declaration\\_matcher\\_t](#page-108-0)

# Instance of this class will match callable by the following criteria:

- [declaration\\_matcher\\_t](#page-108-0) criteria
- return type. For example: int\_t or 'int'
- argument types
**check\_name**(*decl*)

**decl\_name\_only**

**is\_full\_name**()

**name**

```
class declaration_matcher_t(name=None, decl_type=None, header_dir=None, header_file=None)
    Bases: pygccxml.declarations.matchers.matcher_base_t
```
### Instance of this class will match declarations by next criteria:

- declaration name, also could be fully qualified name Example: *wstring* or *::std::wstring*
- declaration type Example: class\_t, namespace\_t, enumeration\_t
- location within file system (file or directory)

**check\_name**(*decl*)

**decl\_name\_only**

**is\_full\_name**()

**name**

### class **namespace\_matcher\_t**(*name=None*)

Bases: [pygccxml.declarations.declarations\\_matchers.declaration\\_matcher\\_t](#page-108-0)

Instance of this class will match namespaces by name.

**check\_name**(*decl*)

**decl\_name\_only**

**is\_full\_name**()

#### **name**

class **operator\_matcher\_t**(*name=None*, *symbol=None*, *return\_type=None*, *arg\_types=None*, *decl\_type=None*, *header\_dir=None*, *header\_file=None*) Bases: [pygccxml.declarations.declarations\\_matchers.calldef\\_matcher\\_t](#page-107-0)

#### Instance of this class will match operators by next criteria:

- [calldef\\_matcher\\_t](#page-107-0) criteria
- operator symbol:  $=$ ,  $!=$ ,  $($ ),  $[$ ] and etc

**check\_name**(*decl*)

**decl\_name\_only**

```
is_full_name()
```
**name**

class **variable\_matcher\_t**(*name=None*, *decl\_type=None*, *header\_dir=None*, *header\_file=None*) Bases: [pygccxml.declarations.declarations\\_matchers.declaration\\_matcher\\_t](#page-108-0)

# Instance of this class will match variables by next criteria:

- [declaration\\_matcher\\_t](#page-108-0) criteria
- variable type. Example: int\_t or 'int'

**check\_name**(*decl*)

**decl\_name\_only**

**is\_full\_name**()

**name**

### **pygccxml.declarations.elaborated\_info module**

# <span id="page-109-0"></span>class **elaborated\_info**(*elaborated\_type\_specifier*)

Bases: object

This class stores the name of the elaborated type specifier.

#### **elaborated\_type\_specifier**

*Elaborated specifier (can be* – struct, union, class or enum).

Returns elaborated specifier

Return type str

#### **pygccxml.declarations.enumeration module**

defines class, that describes C++ *enum*

# class **enumeration\_t**(*name=''*, *values=None*)

```
Bases: pygccxml.declarations.declaration.declaration_t, pygccxml.
declarations.byte_info.byte_info, pygccxml.declarations.elaborated_info.
elaborated_info
```
describes C++ *enum*

# **append\_value**(*valuename*, *valuenum=None*)

Append another enumeration value to the *enum*.

The numeric value may be None in which case it is automatically determined by increasing the value of the last item.

When the 'values' attribute is accessed the resulting list will be in the same order as append\_value() was called.

#### Parameters

- **valuename**  $(str)$  The name of the value.
- **valuenum** (int) The numeric value or None.

# **attributes**

GCCXML attributes, set using \_\_attribute\_((gccxml("...")))

@type: str

### **byte\_align**

Alignment of this declaration/type in bytes

Returns Alignment of this declaration/type in bytes

Return type int

## **byte\_size**

Size of this declaration/type in bytes

Returns Size of this declaration/type in bytes

Return type int

# **cache**

Implementation detail.

Reference to instance of algorithms\_cache\_t class.

# **create\_decl\_string**(*with\_defaults=True*)

# **decl\_string**

Declaration full name.

# **decorated\_name**

Unique declaration name extracted from a binary file ( .map, .dll, .so, etc ).

@type: str

# **demangled**

Declaration name, reconstructed from GCCXML generated unique name.

@type: str

# **elaborated\_type\_specifier**

*Elaborated specifier (can be* – struct, union, class or enum).

Returns elaborated specifier

Return type str

# **get\_mangled\_name**()

# **get\_name2value\_dict**()

returns a dictionary, that maps between *enum* name(key) and *enum* value( value)

#### **has\_value\_name**(*name*)

Check if this *enum* has a particular name among its values.

**Parameters name** (str) – Enumeration value name

Return type True if there is an enumeration value with the given name

#### **i\_depend\_on\_them**(*recursive=True*)

# **is\_artificial**

Describes whether declaration is compiler generated or not

@type: bool

# **location**

Location of the declaration within source file

@type: location\_t

#### **mangled**

Unique declaration name generated by the compiler.

For GCCXML, you can get the mangled name for all the declarations. When using CastXML, calling mangled is only allowed on functions and variables. For other declarations it will raise an exception.

Returns the mangled name

Return type str

#### **name**

Declaration name @type: str

# **parent**

Reference to parent declaration.

@type: declaration\_t

**partial\_decl\_string** Declaration full name.

## **partial\_name**

Declaration name, without template default arguments.

Right now std containers is the only classes that support this functionality.

# **top\_parent**

Reference to top parent declaration.

@type: declaration\_t

### **values**

A list of tuples (valname(str), valnum(int)) that contain the enumeration values. @type: list

# **pygccxml.declarations.free\_calldef module**

# <span id="page-111-0"></span>class **free\_calldef\_t**(*\*args*, *\*\*keywords*)

Bases: [pygccxml.declarations.calldef.calldef\\_t](#page-54-0)

base class for "callable" declarations that defined within C++ namespace

# **argument\_types**

list of all argument types

#### **arguments**

The argument list. @type: list of argument\_t

# **attributes**

GCCXML attributes, set using \_\_attribute\_((gccxml("...")))

@type: str

#### **cache**

Implementation detail.

Reference to instance of algorithms\_cache\_t class.

#### **calling\_convention**

function calling convention. See :class:CALLING\_CONVENTION\_TYPES class for possible values

# **create\_decl\_string**(*with\_defaults=True*)

# **decl\_string**

Declaration full name.

# **decorated\_name**

Unique declaration name extracted from a binary file ( .map, .dll, .so, etc ).

@type: str

#### **demangled**

Declaration name, reconstructed from GCCXML generated unique name.

@type: str

### **demangled\_name**

returns function demangled name. It can help you to deal with function template instantiations

# **does\_throw**

If False, than function does not throw any exception. In this case, function was declared with empty throw statement.

# **exceptions**

The list of exceptions. @type: list of declaration\_t

#### **function\_type**()

returns function type. See type\_t hierarchy

### **get\_mangled\_name**()

# **guess\_calling\_convention**()

This function should be overriden in the derived classes and return more-or-less successfull guess about calling convention

# **has\_ellipsis**

# **has\_extern**

Was this callable declared as "extern"? @type: bool

# **has\_inline**

Was this callable declared with "inline" specifier @type: bool

# **i\_depend\_on\_them**(*recursive=True*)

# **is\_artificial**

Describes whether declaration is compiler generated or not

@type: bool

### **location**

Location of the declaration within source file

@type: location\_t

#### **mangled**

Unique declaration name generated by the compiler.

Returns the mangled name

### Return type str

#### **name**

Declaration name @type: str

# list of all optional arguments, the arguments that have default value

**optional\_args**

# **overloads**

A list of overloaded "callables" (i.e. other callables with the same name within the same scope.

```
@type: list of calldef_t
```
# **parent**

Reference to parent declaration.

@type: declaration\_t

# **partial\_decl\_string**

Declaration full name.

#### **partial\_name**

Declaration name, without template default arguments.

Right now std containers is the only classes that support this functionality.

#### **required\_args**

list of all required arguments

# **return\_type**

The type of the return value of the "callable" or None (constructors). @type: type\_t

### **top\_parent**

Reference to top parent declaration.

@type: declaration\_t

# class **free\_function\_t**(*\*args*, *\*\*keywords*)

Bases: [pygccxml.declarations.free\\_calldef.free\\_calldef\\_t](#page-111-0)

describes free function declaration

#### **argument\_types**

list of all argument types

# **arguments**

The argument list. @type: list of argument\_t

# **attributes**

GCCXML attributes, set using \_\_attribute\_((gccxml("...")))

@type: str

#### **cache**

Implementation detail.

Reference to instance of algorithms\_cache\_t class.

# **calling\_convention**

function calling convention. See :class:CALLING\_CONVENTION\_TYPES class for possible values

# **create\_decl\_string**(*with\_defaults=True*)

# **decl\_string**

Declaration full name.

# **decorated\_name**

Unique declaration name extracted from a binary file ( .map, .dll, .so, etc ).

@type: str

# **demangled**

Declaration name, reconstructed from GCCXML generated unique name.

@type: str

# **demangled\_name**

returns function demangled name. It can help you to deal with function template instantiations

#### **does\_throw**

If False, than function does not throw any exception. In this case, function was declared with empty throw statement.

# **exceptions**

The list of exceptions. @type: list of declaration\_t

# **function\_type**()

returns function type. See type\_t hierarchy

```
get_mangled_name()
```
#### **guess\_calling\_convention**()

This function should be overriden in the derived classes and return more-or-less successfull guess about calling convention

# **has\_ellipsis**

# **has\_extern**

Was this callable declared as "extern"? @type: bool

#### **has\_inline**

Was this callable declared with "inline" specifier @type: bool

# **i\_depend\_on\_them**(*recursive=True*)

### **is\_artificial**

Describes whether declaration is compiler generated or not

@type: bool

# **location**

Location of the declaration within source file

@type: location\_t

# **mangled**

Unique declaration name generated by the compiler.

Returns the mangled name

#### Return type str

# **name**

Declaration name @type: str

### **optional\_args**

list of all optional arguments, the arguments that have default value

#### **overloads**

A list of overloaded "callables" (i.e. other callables with the same name within the same scope.

@type: list of calldef\_t

## **parent**

Reference to parent declaration.

@type: declaration\_t

# **partial\_decl\_string**

Declaration full name.

# **partial\_name**

Declaration name, without template default arguments.

Right now std containers is the only classes that support this functionality.

# **required\_args**

list of all required arguments

#### **return\_type**

The type of the return value of the "callable" or None (constructors). @type: type\_t

### **top\_parent**

Reference to top parent declaration.

@type: declaration\_t

#### class **free\_operator\_t**(*\*args*, *\*\*keywords*)

Bases: [pygccxml.declarations.free\\_calldef.free\\_calldef\\_t](#page-111-0), [pygccxml.](#page-68-0) [declarations.calldef\\_members.operator\\_t](#page-68-0)

describes free operator declaration

## **OPERATOR\_WORD\_LEN** = 8

## **argument\_types**

list of all argument types

### **arguments**

The argument list. @type: list of argument\_t

#### **attributes**

GCCXML attributes, set using \_\_attribute\_((gccxml("...")))

@type: str

# **cache**

Implementation detail.

Reference to instance of algorithms\_cache\_t class.

# **calling\_convention**

function calling convention. See :class:CALLING\_CONVENTION\_TYPES class for possible values

#### **class\_types**

list of class/class declaration types, extracted from the operator arguments

#### **create\_decl\_string**(*with\_defaults=True*)

# **decl\_string**

Declaration full name.

#### **decorated\_name**

Unique declaration name extracted from a binary file ( .map, .dll, .so, etc ).

@type: str

# **demangled**

Declaration name, reconstructed from GCCXML generated unique name.

@type: str

#### **demangled\_name**

returns function demangled name. It can help you to deal with function template instantiations

#### **does\_throw**

If False, than function does not throw any exception. In this case, function was declared with empty throw statement.

# **exceptions**

The list of exceptions. @type: list of declaration\_t

### **function\_type**()

returns function type. See type\_t hierarchy

#### **get\_mangled\_name**()

#### **guess\_calling\_convention**()

This function should be overriden in the derived classes and return more-or-less successfull guess about calling convention

#### **has\_ellipsis**

# **has\_extern**

Was this callable declared as "extern"? @type: bool

# **has\_inline**

Was this callable declared with "inline" specifier @type: bool

# **i\_depend\_on\_them**(*recursive=True*)

# **is\_artificial**

Describes whether declaration is compiler generated or not

@type: bool

# **location**

Location of the declaration within source file

@type: location\_t

# **mangled**

Unique declaration name generated by the compiler.

Returns the mangled name

Return type str

# **name**

Declaration name @type: str

#### **optional\_args**

list of all optional arguments, the arguments that have default value

### **overloads**

A list of overloaded "callables" (i.e. other callables with the same name within the same scope.

@type: list of calldef\_t

#### **parent**

Reference to parent declaration.

@type: declaration\_t

# **partial\_decl\_string**

Declaration full name.

#### **partial\_name**

Declaration name, without template default arguments.

Right now std containers is the only classes that support this functionality.

#### **required\_args**

list of all required arguments

### **return\_type**

The type of the return value of the "callable" or None (constructors). @type: type\_t

#### **symbol**

*operator's symbol. For example* – operator+, symbol is equal to '+'

### **top\_parent**

Reference to top parent declaration.

@type: declaration\_t

# **pygccxml.declarations.function\_traits module**

defines few algorithms, that deals with different properties of functions

```
is_same_function(f1, f2)
```
returns true if f1 and f2 is same function

Use case: sometimes when user defines some virtual function in base class, it overrides it in a derived one. Sometimes we need to know whether two member functions is actually same function.

**is\_same\_return\_type**(*f1*, *f2*)

#### **pygccxml.declarations.has\_operator\_matcher module**

```
has_public_binary_operator(type_, operator_symbol)
     returns True, if type_ has public binary operator, otherwise False
```

```
has_public_equal(decl_type)
     returns True, if class has public operator==, otherwise False
```

```
has_public_less(decl_type)
     returns True, if class has public operator<, otherwise False
```
# **pygccxml.declarations.location module**

```
class location_t(file_name='', line=-1)
     Bases: object
```
Provides information about the location of the declaration within the source file.

# **as\_tuple**()

Return tuple(self.file\_name, self.line)

#### **file\_name**

Absolute source file name, type string.

**line**

Line number, type int.

# **pygccxml.declarations.matchers module**

defines all "built-in" classes that implement declarations compare functionality according to some criteria

```
class access_type_matcher_t(access_type)
```
Bases: pygccxml.declarations.matchers.matcher base t

Instance of this class will match declaration by its access type: public, private or protected. If declarations does not have access type, for example free function, then *False* will be returned.

### class **and\_matcher\_t**(*matchers*)

Bases: [pygccxml.declarations.matchers.matcher\\_base\\_t](#page-118-0)

Combine several other matchers with "&" (and) operator.

For example: find all private functions with name XXX

```
matcher = access_type_matcher_t( 'private' ) & calldef_matcher_t( name=
ightharpoonup'XXX' )
```
#### class **custom\_matcher\_t**(*function*)

Bases: [pygccxml.declarations.matchers.matcher\\_base\\_t](#page-118-0)

Instance of this class will match declaration by user custom criteria.

# <span id="page-118-0"></span>class **matcher\_base\_t**

Bases: object

matcher\_base\_t class defines interface for classes that will implement compare functionality according to some criteria.

#### class **not\_matcher\_t**(*matcher*)

Bases: [pygccxml.declarations.matchers.matcher\\_base\\_t](#page-118-0)

return the inverse result of a matcher

For example: find all public and protected declarations

 $matcher = \neg access_type_matrix$  ('private')

#### class **or\_matcher\_t**(*matchers*)

Bases: [pygccxml.declarations.matchers.matcher\\_base\\_t](#page-118-0)

Combine several other matchers with "|" (or) operator.

For example: find all functions and variables with name 'XXX'

```
matcher = variable_matcher_t( name='XXX' ) | calldef_matcher_t( name=
ightharpoonup'XXX' )
```
#### class **regex\_matcher\_t**(*regex*, *function=None*)

Bases: [pygccxml.declarations.matchers.matcher\\_base\\_t](#page-118-0)

Instance of this class will match declaration using regular expression. User should supply a function that will extract from declaration desired information as string. Later, this matcher will match that string using user regular expression.

#### class **virtuality\_type\_matcher\_t**(*virtuality\_type*)

Bases: [pygccxml.declarations.matchers.matcher\\_base\\_t](#page-118-0)

Instance of this class will match declaration by its virtual type: not virtual, virtual or pure virtual. If declarations does not have "virtual" property, for example free function, then *False* will be returned.

# **pygccxml.declarations.mdecl\_wrapper module**

defines class  $\text{mdec}_{\text{u}}$  wrapper\_t that allows to work on set of declarations, as it was one declaration.

The [class](#page-118-1) allows user to not write "for" loops within the code.

```
class call_redirector_t(name, decls)
```
Bases: object

Internal class used to call some function of objects

#### <span id="page-118-1"></span>class **mdecl\_wrapper\_t**(*decls*)

Bases: object

multiple declarations class wrapper

The main purpose of this class is to allow an user to work on many declarations, as they were only one single declaration.

For example, instead of writing *for* loop like the following

```
for c in global_namespace.classes():
   c.attribute = "xxx''
```
### you can write:

global\_namespace.classes().attribute = "xxxx"

The same functionality could be applied on "set" methods too.

**to\_list**()

# **pygccxml.declarations.namespace module**

Describe a C++ namespace declaration.

```
get_global_namespace(decls)
```
Get the global namespace  $\left(\cdot\right)$  from a declaration tree.

**Parameters decls** (*list* [[declaration\\_t](#page-105-0)]) – a list of declarations

Returns the global namespace\_t object (::)

Return type *[namespace\\_t](#page-119-0)*

<span id="page-119-0"></span>class **namespace\_t**(*name=''*, *declarations=None*)

Bases: [pygccxml.declarations.scopedef.scopedef\\_t](#page-126-0)

Describes C++ namespace.

# **ALLOW\_EMPTY\_MDECL\_WRAPPER** = False

# **RECURSIVE\_DEFAULT** = True

**adopt\_declaration**(*decl*)

### **attributes**

GCCXML attributes, set using \_\_attribute\_((gccxml("...")))

@type: str

# **cache**

Implementation detail.

Reference to instance of algorithms\_cache\_t class.

**calldef**(*name=None*, *function=None*, *return\_type=None*, *arg\_types=None*, *header\_dir=None*, *header\_file=None*, *recursive=None*) returns reference to "calldef" declaration, that is matched defined criteria

**calldefs**(*name=None*, *function=None*, *return\_type=None*, *arg\_types=None*, *header\_dir=None*, *header\_file=None*, *recursive=None*, *allow\_empty=None*) returns a set of calldef\_t declarations, that are matched defined criteria

**casting\_operator**(*name=None*, *function=None*, *return\_type=None*, *arg\_types=None*, *header\_dir=None*, *header\_file=None*, *recursive=None*) returns reference to casting operator declaration, that is matched defined criteria

**casting\_operators**(*name=None*, *function=None*, *return\_type=None*, *arg\_types=None*, *header\_dir=None*, *header\_file=None*, *recursive=None*, *allow\_empty=None*) returns a set of casting operator declarations, that are matched defined criteria

**class\_**(*name=None*, *function=None*, *header\_dir=None*, *header\_file=None*, *recursive=None*) returns reference to class declaration, that is matched defined criteria

**classes**(*name=None*, *function=None*, *header\_dir=None*, *header\_file=None*, *recursive=None*, *allow\_empty=None*)

returns a set of class declarations, that are matched defined criteria

#### **clear\_optimizer**()

Cleans query optimizer state

**constructor**(*name=None*, *function=None*, *return\_type=None*, *arg\_types=None*, *header\_dir=None*, *header\_file=None*, *recursive=None*) returns reference to constructor declaration, that is matched defined criteria

**constructors**(*name=None*, *function=None*, *return\_type=None*, *arg\_types=None*, *header\_dir=None*, *header\_file=None*, *recursive=None*, *allow\_empty=None*) returns a set of constructor declarations, that are matched defined criteria

#### **create\_decl\_string**(*with\_defaults=True*)

**decl**(*name=None*, *function=None*, *decl\_type=None*, *header\_dir=None*, *header\_file=None*, *recursive=None*)

returns reference to declaration, that is matched defined criteria

# **decl\_string**

Declaration full name.

# **declaration\_not\_found\_t**

#### **declarations**

List of children declarations.

Returns list[declaration\_t]

**decls**(*name=None*, *function=None*, *decl\_type=None*, *header\_dir=None*, *header\_file=None*, *recursive=None*, *allow\_empty=None*)

returns a set of declarations, that are matched defined criteria

### **decorated\_name**

Unique declaration name extracted from a binary file ( .map, .dll, .so, etc ).

@type: str

# **demangled**

Declaration name, reconstructed from GCCXML generated unique name.

@type: str

**enum**(*name=None*, *function=None*, *header\_dir=None*, *header\_file=None*, *recursive=None*) Deprecated method. Use the enumeration() method instead.

Deprecated since v1.9.0. Will be removed in v2.0.0

- **enumeration**(*name=None*, *function=None*, *header\_dir=None*, *header\_file=None*, *recursive=None*) returns reference to enumeration declaration, that is matched defined criteria
- **enumerations**(*name=None*, *function=None*, *header\_dir=None*, *header\_file=None*, *recursive=None*, *allow\_empty=None*) returns a set of enumeration declarations, that are matched defined criteria

**enums**(*name=None*, *function=None*, *header\_dir=None*, *header\_file=None*, *recursive=None*, *allow\_empty=None*) Deprecated method. Use the enumerations() method instead.

Deprecated since v1.9.0. Will be removed in v2.0.0

**free\_fun**(*name=None*, *function=None*, *return\_type=None*, *arg\_types=None*, *header\_dir=None*, *header\_file=None*, *recursive=None*) Deprecated method. Use the free\_function() method instead.

Deprecated since v1.9.0. Will be removed in v2.0.0

- **free\_function**(*name=None*, *function=None*, *return\_type=None*, *arg\_types=None*, *header\_dir=None*, *header\_file=None*, *recursive=None*) Returns reference to free function declaration that matches a defined criteria.
- **free\_functions**(*name=None*, *function=None*, *return\_type=None*, *arg\_types=None*, *header\_dir=None*, *header\_file=None*, *recursive=None*, *allow\_empty=None*) Returns a set of free function declarations that match a defined criteria.

**free\_funs**(*name=None*, *function=None*, *return\_type=None*, *arg\_types=None*, *header\_dir=None*, *header\_file=None*, *recursive=None*, *allow\_empty=None*) Deprecated method. Use the free\_functions() method instead.

Deprecated since v1.9.0. Will be removed in v2.0.0

- **free\_operator**(*name=None*, *function=None*, *symbol=None*, *return\_type=None*, *arg\_types=None*, *header\_dir=None*, *header\_file=None*, *recursive=None*) Returns reference to free operator declaration that matches a defined criteria.
- **free\_operators**(*name=None*, *function=None*, *symbol=None*, *return\_type=None*, *arg\_types=None*, *header\_dir=None*, *header\_file=None*, *recursive=None*, *allow\_empty=None*) Returns a set of free operator declarations that match a defined criteria.

**get\_mangled\_name**()

#### **i\_depend\_on\_them**(*recursive=True*)

#### **init\_optimizer**()

Initializes query optimizer state.

# There are 4 internals hash tables:

- 1. from type to declarations
- 2. from type to declarations for non-recursive queries
- 3. from type to name to declarations
- 4. from type to name to declarations for non-recursive queries

Almost every query includes declaration type information. Also very common query is to search some declaration(s) by name or full name. Those hash tables allows to search declaration very quick.

#### **is\_artificial**

Describes whether declaration is compiler generated or not

@type: bool

#### **location**

Location of the declaration within source file

@type: location\_t

### **mangled**

Unique declaration name generated by the compiler.

For GCCXML, you can get the mangled name for all the declarations. When using CastXML, calling mangled is only allowed on functions and variables. For other declarations it will raise an exception.

Returns the mangled name

#### Return type str

**mem\_fun**(*name=None*, *function=None*, *return\_type=None*, *arg\_types=None*, *header\_dir=None*, *header\_file=None*, *recursive=None*)

Deprecated method. Use the member\_function() method instead.

Deprecated since v1.9.0. Will be removed in v2.0.0

**mem\_funs**(*name=None*, *function=None*, *return\_type=None*, *arg\_types=None*, *header\_dir=None*, *header\_file=None*, *recursive=None*, *allow\_empty=None*) Deprecated method. Use the member functions() method instead.

Deprecated since v1.9.0. Will be removed in v2.0.0

**mem\_oper**(*name=None*, *function=None*, *symbol=None*, *return\_type=None*, *arg\_types=None*, *header\_dir=None*, *header\_file=None*, *recursive=None*) Deprecated method. Use the member\_operator() method instead.

Deprecated since v1.9.0. Will be removed in v2.0.0

**mem\_opers**(*name=None*, *function=None*, *symbol=None*, *return\_type=None*, *arg\_types=None*, *header\_dir=None*, *header\_file=None*, *recursive=None*, *allow\_empty=None*) Deprecated method. Use the member\_operators() method instead.

Deprecated since v1.9.0. Will be removed in v2.0.0

- **member\_function**(*name=None*, *function=None*, *return\_type=None*, *arg\_types=None*, *header\_dir=None*, *header\_file=None*, *recursive=None*) returns reference to member declaration, that is matched defined criteria
- **member\_functions**(*name=None*, *function=None*, *return\_type=None*, *arg\_types=None*, *header\_dir=None*, *header\_file=None*, *recursive=None*, *allow\_empty=None*) returns a set of member function declarations, that are matched defined criteria
- **member\_operator**(*name=None*, *function=None*, *symbol=None*, *return\_type=None*, *arg\_types=None*, *header\_dir=None*, *header\_file=None*, *recursive=None*) returns reference to member operator declaration, that is matched defined criteria
- **member\_operators**(*name=None*, *function=None*, *symbol=None*, *return\_type=None*, *arg\_types=None*, *header\_dir=None*, *header\_file=None*, *recursive=None*, *allow\_empty=None*)

returns a set of member operator declarations, that are matched defined criteria

#### **multiple\_declarations\_found\_t**

#### **name**

Declaration name @type: str

- **namespace**(*name=None*, *function=None*, *recursive=None*) Returns reference to namespace declaration that matches a defined criteria.
- **namespaces**(*name=None*, *function=None*, *recursive=None*, *allow\_empty=None*) Returns a set of namespace declarations that match a defined criteria.
- **nss**(*name=None*, *function=None*, *recursive=None*, *allow\_empty=None*) Deprecated method. Use the namespaces() method instead.

Deprecated since v1.9.0. Will be removed in v2.0.0

- **operator**(*name=None*, *function=None*, *symbol=None*, *return\_type=None*, *arg\_types=None*, *header\_dir=None*, *header\_file=None*, *recursive=None*) returns reference to operator declaration, that is matched defined criteria
- **operators**(*name=None*, *function=None*, *symbol=None*, *return\_type=None*, *arg\_types=None*, *header\_dir=None*, *header\_file=None*, *recursive=None*, *allow\_empty=None*) returns a set of operator declarations, that are matched defined criteria

#### **parent**

Reference to parent declaration.

@type: declaration\_t

# **partial\_decl\_string**

Declaration full name.

# **partial\_name**

Declaration name, without template default arguments.

Right now std containers is the only classes that support this functionality.

# **remove\_declaration**(*decl*)

Removes declaration from members list.

Parameters decl (declaration\_t) – declaration to be removed

# **take\_parenting**(*inst*)

Takes parenting from inst and transfers it to self.

Parameters **inst** ([namespace\\_t](#page-119-0)) – a namespace declaration

# **top\_parent**

Reference to top parent declaration.

@type: declaration\_t

- **typedef**(*name=None*, *function=None*, *header\_dir=None*, *header\_file=None*, *recursive=None*) returns reference to typedef declaration, that is matched defined criteria
- **typedefs**(*name=None*, *function=None*, *header\_dir=None*, *header\_file=None*, *recursive=None*, *allow\_empty=None*) returns a set of typedef declarations, that are matched defined criteria
- **variable**(*name=None*, *function=None*, *decl\_type=None*, *header\_dir=None*, *header\_file=None*, *recursive=None*) returns reference to variable declaration, that is matched defined criteria
- **variables**(*name=None*, *function=None*, *decl\_type=None*, *header\_dir=None*, *header\_file=None*, *recursive=None*, *allow\_empty=None*) returns a set of variable declarations, that are matched defined criteria

# **pygccxml.declarations.pattern\_parser module**

# Implementation details

class **parser\_t**(*pattern\_char\_begin*, *pattern\_char\_end*, *pattern\_char\_separator*) Bases: object

implementation details

 $NOT$   $FOUND = (-1, -1)$ implementation details

**args**(*decl\_string*)

Extracts a list of arguments from the provided declaration string.

Implementation detail. Example usages: Input: myClass<std::vector<int>, std::vector<double>> Output: [std::vector<int>, std::vector<double>]

**Parameters decl\_string**  $(s \nmid r)$  – the full declaration string

Returns list of arguments as strings

Return type list

**find\_args**(*text*, *start=None*) implementation details

**has\_pattern**(*decl\_string*) Implementation detail

**join**(*name*, *args*, *arg\_separator=None*) implementation details

**name**(*decl\_string*) implementation details

**normalize**(*decl\_string*, *arg\_separator=None*) implementation details

**split**(*decl\_string*) implementation details

**split\_recursive**(*decl\_string*) implementation details

# **pygccxml.declarations.runtime\_errors module**

```
exception declaration_not_found_t(decl_matcher)
     Bases: exceptions.RuntimeError
     Exception raised when the declaration could not be found
     args
```
**message**

```
exception multiple_declarations_found_t(decl_matcher)
```
Bases: exceptions.RuntimeError

Exception raised when more than one declaration was found

**args**

**message**

```
exception visit_function_has_not_been_found_t(visitor, decl_inst)
```
Bases: exceptions.RuntimeError

Exception that is raised, from apply\_visitor(), when a visitor could not be applied.

**args**

**message**

# **pygccxml.declarations.scopedef module**

Defines [scopedef\\_t](#page-126-0) class

**declaration\_files**(*decl\_or\_decls*) Returns set of files

Every declaration is declared in some file. This function returns set, that contains all file names of declarations.

Parameters **decl\_or\_decls** (declaration\_t or [declaration\_t]) – reference to list of declaration's or single declaration

Return type set(declaration file names)

**find\_all\_declarations**(*declarations*, *decl\_type=None*, *name=None*, *parent=None*, *recursive=True*, *fullname=None*)

Returns a list of all declarations that match criteria, defined by developer.

For more information about arguments see match\_declaration\_t class.

Return type [ matched declarations ]

**find\_declaration**(*declarations*, *decl\_type=None*, *name=None*, *parent=None*, *recursive=True*, *fullname=None*)

Returns single declaration that match criteria, defined by developer. If more the one declaration was found None will be returned.

For more information about arguments see match\_declaration\_t class.

Return type matched declaration declaration\_t or None

**find\_first\_declaration**(*declarations*, *decl\_type=None*, *name=None*, *parent=None*, *recursive=True*, *fullname=None*)

Returns first declaration that match criteria, defined by developer.

For more information about arguments see match\_declaration\_t class.

Return type matched declaration declaration t or None

#### **make\_flatten**(*decl\_or\_decls*)

Converts tree representation of declarations to flatten one.

Parameters **decl\_or\_decls** (declaration\_t or [declaration\_t ]) – reference to list of declaration's or single declaration

Return type [ all internal declarations ]

#### class **matcher**

Bases: object

Class-namespace, contains implementation of a few "find" algorithms

static **find**(*decl\_matcher*, *decls*, *recursive=True*) Returns a list of declarations that match *decl\_matcher* defined criteria or None

#### Parameters

- **decl\_matcher** Python callable object, that takes one argument reference to a declaration
- **decls** the search scope, :class:declaration\_t object or :class:declaration\_t objects list t
- **recursive** boolean, if True, the method will run *decl\_matcher* on the internal declarations too

```
static find_single(decl_matcher, decls, recursive=True)
```
Returns a reference to the declaration, that match *decl\_matcher* defined criteria.

if a unique declaration could not be found the method will return None.

# Parameters

- **decl\_matcher** Python callable object, that takes one argument reference to a declaration
- **decls** the search scope, :class:declaration t object or :class:declaration t objects list t
- **recursive** boolean, if True, the method will run *decl\_matcher* on the internal declarations too

static **get\_single**(*decl\_matcher*, *decls*, *recursive=True*)

Returns a reference to declaration, that match *decl\_matcher* defined criteria.

If a unique declaration could not be found, an appropriate exception will be raised.

#### Parameters

- **decl\_matcher** Python callable object, that takes one argument reference to a declaration
- **decls** the search scope, :class:declaration\_t object or :class:declaration\_t objects list t
- **recursive** boolean, if True, the method will run *decl\_matcher* on the internal declarations too

# <span id="page-126-0"></span>class **scopedef\_t**(*name=''*)

Bases: [pygccxml.declarations.declaration.declaration\\_t](#page-105-0)

Base class for namespace\_t and class\_t classes.

This is the base class for all declaration classes that may have children nodes. The children can be accessed via the scopedef t.declarations property.

Also this class provides "get/select/find" interface. Using this class you can get instance or instances of internal declaration(s).

You can find declaration(s) using next criteria:

1.*name* - declaration name, could be full qualified name

2.*header\_dir* - directory, to which belongs file, that the declaration was declared in. *header\_dir* should be absolute path.

3.*header\_file* - file that the declaration was declared in.

4.*function* - user ( your ) custom criteria. The interesting thing is that this function will be joined with other arguments (criteria).

5.*recursive* - the search declaration range, if True will be search in internal declarations too.

Every ""query"" API, takes name or function as the first argument.

global\_namespace.member\_function("do\_something)

the statement returns reference to member function named "do\_something". If there the function doesn't exist or more than one function exists, an exception is raised.

If you want to query for many declarations, use other function(s):

do\_something = global\_namespace.member\_functions("do\_something")

the statement returns mdecl\_wrapper\_t instance. That object will save you writing *for* loops. For more information see the class documentation.

# **ALLOW\_EMPTY\_MDECL\_WRAPPER** = False

```
RECURSIVE_DEFAULT = True
```
#### **attributes**

GCCXML attributes, set using \_\_attribute\_((gccxml("...")))

@type: str

#### **cache**

Implementation detail.

Reference to instance of algorithms cache t class.

- **calldef**(*name=None*, *function=None*, *return\_type=None*, *arg\_types=None*, *header\_dir=None*, *header\_file=None*, *recursive=None*) returns reference to "calldef" declaration, that is matched defined criteria
- **calldefs**(*name=None*, *function=None*, *return\_type=None*, *arg\_types=None*, *header\_dir=None*, *header\_file=None*, *recursive=None*, *allow\_empty=None*) returns a set of calldef t declarations, that are matched defined criteria
- **casting\_operator**(*name=None*, *function=None*, *return\_type=None*, *arg\_types=None*, *header\_dir=None*, *header\_file=None*, *recursive=None*) returns reference to casting operator declaration, that is matched defined criteria
- **casting\_operators**(*name=None*, *function=None*, *return\_type=None*, *arg\_types=None*, *header\_dir=None*, *header\_file=None*, *recursive=None*, *allow\_empty=None*) returns a set of casting operator declarations, that are matched defined criteria
- **class\_**(*name=None*, *function=None*, *header\_dir=None*, *header\_file=None*, *recursive=None*) returns reference to class declaration, that is matched defined criteria
- **classes**(*name=None*, *function=None*, *header\_dir=None*, *header\_file=None*, *recursive=None*, *allow\_empty=None*)

returns a set of class declarations, that are matched defined criteria

# **clear\_optimizer**()

Cleans query optimizer state

- **constructor**(*name=None*, *function=None*, *return\_type=None*, *arg\_types=None*, *header\_dir=None*, *header\_file=None*, *recursive=None*) returns reference to constructor declaration, that is matched defined criteria
- **constructors**(*name=None*, *function=None*, *return\_type=None*, *arg\_types=None*, *header\_dir=None*, *header\_file=None*, *recursive=None*, *allow\_empty=None*) returns a set of constructor declarations, that are matched defined criteria

#### **create\_decl\_string**(*with\_defaults=True*)

**decl**(*name=None*, *function=None*, *decl\_type=None*, *header\_dir=None*, *header\_file=None*, *recursive=None*)

returns reference to declaration, that is matched defined criteria

# **decl\_string**

Declaration full name.

# <span id="page-127-0"></span>**declaration\_not\_found\_t**

# **declarations**

List of children declarations.

Returns List[declarations.declaration t]

**decls**(*name=None*, *function=None*, *decl\_type=None*, *header\_dir=None*, *header\_file=None*, *recursive=None*, *allow\_empty=None*)

returns a set of declarations, that are matched defined criteria

# **decorated\_name**

Unique declaration name extracted from a binary file ( .map, .dll, .so, etc ).

@type: str

#### **demangled**

Declaration name, reconstructed from GCCXML generated unique name.

@type: str

**enum**(*name=None*, *function=None*, *header\_dir=None*, *header\_file=None*, *recursive=None*) Deprecated method. Use the enumeration() method instead.

Deprecated since v1.9.0. Will be removed in v2.0.0

- **enumeration**(*name=None*, *function=None*, *header\_dir=None*, *header\_file=None*, *recursive=None*) returns reference to enumeration declaration, that is matched defined criteria
- **enumerations**(*name=None*, *function=None*, *header\_dir=None*, *header\_file=None*, *recursive=None*, *allow\_empty=None*)

returns a set of enumeration declarations, that are matched defined criteria

**enums**(*name=None*, *function=None*, *header\_dir=None*, *header\_file=None*, *recursive=None*, *allow\_empty=None*)

Deprecated method. Use the enumerations() method instead.

Deprecated since v1.9.0. Will be removed in v2.0.0

#### **get\_mangled\_name**()

**i\_depend\_on\_them**(*recursive=True*)

### **init\_optimizer**()

Initializes query optimizer state.

### There are 4 internals hash tables:

- 1. from type to declarations
- 2. from type to declarations for non-recursive queries
- 3. from type to name to declarations
- 4. from type to name to declarations for non-recursive queries

Almost every query includes declaration type information. Also very common query is to search some declaration(s) by name or full name. Those hash tables allows to search declaration very quick.

#### **is\_artificial**

Describes whether declaration is compiler generated or not

@type: bool

# **location**

Location of the declaration within source file

@type: location\_t

# **mangled**

Unique declaration name generated by the compiler.

For GCCXML, you can get the mangled name for all the declarations. When using CastXML, calling mangled is only allowed on functions and variables. For other declarations it will raise an exception.

Returns the mangled name

#### Return type str

**mem\_fun**(*name=None*, *function=None*, *return\_type=None*, *arg\_types=None*, *header\_dir=None*, *header\_file=None*, *recursive=None*) Deprecated method. Use the member\_function() method instead.

Deprecated since v1.9.0. Will be removed in v2.0.0

**mem\_funs**(*name=None*, *function=None*, *return\_type=None*, *arg\_types=None*, *header\_dir=None*, *header\_file=None*, *recursive=None*, *allow\_empty=None*) Deprecated method. Use the member\_functions() method instead.

Deprecated since v1.9.0. Will be removed in v2.0.0

**mem\_oper**(*name=None*, *function=None*, *symbol=None*, *return\_type=None*, *arg\_types=None*, *header\_dir=None*, *header\_file=None*, *recursive=None*) Deprecated method. Use the member operator() method instead.

Deprecated since v1.9.0. Will be removed in v2.0.0

**mem\_opers**(*name=None*, *function=None*, *symbol=None*, *return\_type=None*, *arg\_types=None*, *header\_dir=None*, *header\_file=None*, *recursive=None*, *allow\_empty=None*) Deprecated method. Use the member\_operators() method instead.

Deprecated since v1.9.0. Will be removed in v2.0.0

- **member\_function**(*name=None*, *function=None*, *return\_type=None*, *arg\_types=None*, *header\_dir=None*, *header\_file=None*, *recursive=None*) returns reference to member declaration, that is matched defined criteria
- **member\_functions**(*name=None*, *function=None*, *return\_type=None*, *arg\_types=None*, *header\_dir=None*, *header\_file=None*, *recursive=None*, *allow\_empty=None*) returns a set of member function declarations, that are matched defined criteria
- **member\_operator**(*name=None*, *function=None*, *symbol=None*, *return\_type=None*, *arg\_types=None*, *header\_dir=None*, *header\_file=None*, *recursive=None*) returns reference to member operator declaration, that is matched defined criteria
- **member\_operators**(*name=None*, *function=None*, *symbol=None*, *return\_type=None*, *arg\_types=None*, *header\_dir=None*, *header\_file=None*, *recursive=None*, *allow\_empty=None*)

returns a set of member operator declarations, that are matched defined criteria

# **multiple\_declarations\_found\_t**

#### **name**

Declaration name @type: str

- **operator**(*name=None*, *function=None*, *symbol=None*, *return\_type=None*, *arg\_types=None*, *header\_dir=None*, *header\_file=None*, *recursive=None*) returns reference to operator declaration, that is matched defined criteria
- **operators**(*name=None*, *function=None*, *symbol=None*, *return\_type=None*, *arg\_types=None*, *header\_dir=None*, *header\_file=None*, *recursive=None*, *allow\_empty=None*) returns a set of operator declarations, that are matched defined criteria

# **parent**

Reference to parent declaration.

@type: declaration\_t

**partial\_decl\_string**

Declaration full name.

#### **partial\_name**

Declaration name, without template default arguments.

Right now std containers is the only classes that support this functionality.

#### **remove\_declaration**(*decl*)

#### **top\_parent**

Reference to top parent declaration.

@type: declaration\_t

**typedef**(*name=None*, *function=None*, *header\_dir=None*, *header\_file=None*, *recursive=None*) returns reference to typedef declaration, that is matched defined criteria

- **typedefs**(*name=None*, *function=None*, *header\_dir=None*, *header\_file=None*, *recursive=None*, *allow\_empty=None*) returns a set of typedef declarations, that are matched defined criteria
- **variable**(*name=None*, *function=None*, *decl\_type=None*, *header\_dir=None*, *header\_file=None*, *recursive=None*) returns reference to variable declaration, that is matched defined criteria
- **variables**(*name=None*, *function=None*, *decl\_type=None*, *header\_dir=None*, *header\_file=None*, *recursive=None*, *allow\_empty=None*) returns a set of variable declarations, that are matched defined criteria

#### **pygccxml.declarations.smart\_pointer\_traits module**

## class **auto\_ptr\_traits**

```
Bases: object
```
implements functionality, needed for convenient work with *std::auto\_ptr* pointers

```
static is_smart_pointer(type_)
     returns True, if type represents instantiation of boost::shared_ptr, False otherwise
```
static **value\_type**(*type\_*) returns reference to *boost::shared\_ptr* value type

class **internal\_type\_traits**

Bases: object

small convenience class, which provides access to internal types

static **get\_by\_name**(*type\_*, *name*)

#### class **smart\_pointer\_traits**

```
Bases: object
```
implements functionality, needed for convenient work with smart pointers

```
static is_smart_pointer(type_)
```
returns True, if type represents instantiation of *boost::shared\_ptr* or *std::shared\_ptr*, False otherwise

# static **value\_type**(*type\_*)

returns reference to *boost::shared\_ptr* or *std::shared\_ptr* value type

# **pygccxml.declarations.templates module**

template instantiation parser

This module provides functionality necessary to

- parse
- [split](#page-131-0)
- [join](#page-131-1)
- [normalize](#page-131-2)

C++ template instantiations

**args**(*decl\_string*)

returns list of template arguments

Return type [*str*]

### **is\_instantiation**(*decl\_string*)

returns True if *decl\_string* is template instantiation and False otherwise

**Parameters decl\_string** (str) – string that should be checked for pattern presence

Return type bool

<span id="page-131-1"></span>**join**(*name\_*, *args\_*)

returns name< argument\_1, argument\_2, ..., argument\_n >

**name**(*decl\_string*)

returns name of instantiated template

# Return type str

# <span id="page-131-2"></span>**normalize**(*decl\_string*)

returns *decl\_string*, which contains "normalized" spaces

this functionality allows to implement comparison of 2 different string which are actually same:  $x: y < z >$  and x::y<z>

# **normalize\_full\_name\_false**(*decl*)

Cached variant of normalize

Parameters **decl** (declaration.declaration t) – the declaration

Returns normalized name

Return type str

# **normalize\_full\_name\_true**(*decl*)

Cached variant of normalize

Parameters **decl** ([declaration.declaration\\_t](#page-105-0)) – the declaration

Returns normalized name

#### Return type str

**normalize\_name**(*decl*) Cached variant of normalize

#### Parameters **decl** ([declaration.declaration\\_t](#page-105-0)) – the declaration

Returns normalized name

#### Return type str

# **normalize\_partial\_name**(*decl*)

Cached variant of normalize

# Parameters **decl** ([declaration.declaration\\_t](#page-105-0)) – the declaration

# Returns normalized name

#### Return type str

```
split(decl_string)
     returns (name, [arguments] )
```
# **split\_recursive**(*decl\_string*) returns [(name, [arguments])]

# **pygccxml.declarations.traits\_impl\_details module**

# class **impl\_details**

Bases: object

implementation details

static **find\_value\_type**(*global\_ns*, *value\_type\_str*) implementation details

static **is\_defined\_in\_xxx**(*xxx*, *cls*) Small helper method that checks whether the class *cls* is defined under *::xxx* namespace

# **pygccxml.declarations.type\_traits module**

defines few algorithms, that deals with different C++ type properties

Are you aware of [boost::type\\_traits](http://www.boost.org/doc/libs/1_37_0/libs/type_traits/doc/html/boost_typetraits/intro.html) library? pygccxml implements the same functionality.

This module contains a set of very specific traits functionsclasses, each of which encapsulate a single trait from the C++ type system. For example: \* is a type a pointer or a reference type ? \* does a type have a trivial constructor ? \* does a type have a const-qualifier ?

```
array_item_type(type_)
     returns array item type
```
**array\_size**(*type\_*) returns array size

**base\_type**(*type\_*) returns base type.

For *const int* will return *int*

- **decompose\_class**(*type\_*) implementation details
- **decompose\_type**(*tp*) Implementation detail
- **does\_match\_definition**(*given*, *main*, *secondary*) implementation details
- **is\_arithmetic**(*type\_*)

returns True, if type represents C++ integral or floating point type, False otherwise

#### **is\_array**(*type\_*)

returns True, if type represents C++ array type, False otherwise

# **is\_bool**(*type\_*)

Check if type is of boolean type.

Parameters type  $(type_t)$  $(type_t)$  $(type_t)$  – The type to be checked

Returns True if type is a boolean, False otherwise.

Return type bool

# **is\_calldef\_pointer**(*type\_*)

returns True, if type represents pointer to free/member function, False otherwise

### **is\_const**(*type\_*)

returns True, if type represents C++ const type, False otherwise

# **is\_elaborated**(*type\_*)

returns True, if type represents C++ elaborated type, False otherwise

**is\_floating\_point**(*type\_*)

returns True, if type represents C++ floating point type, False otherwise

**is\_fundamental**(*type\_*)

returns True, if type represents C++ fundamental type

## **is\_integral**(*type\_*)

Check if type is a C++ integral type

Parameters type  $(\text{type}_t)$  – The type to be checked

Returns True if type is a C++ integral type, False otherwise.

#### Return type bool

# **is\_pointer**(*type\_*)

returns True, if type represents C++ pointer type, False otherwise

**is\_reference**(*type\_*)

returns True, if type represents C++ reference type, False otherwise

**is\_same**(*type1*, *type2*) returns True, if type1 and type2 are same types

**is\_std\_ostream**(*type\_*) Returns True, if type represents C++ std::ostream, False otherwise.

- **is\_std\_string**(*type\_*) Returns True, if type represents C++ *std::string*, False otherwise.
- **is\_std\_wostream**(*type\_*)

Returns True, if type represents C++ std::wostream, False otherwise.

# **is\_std\_wstring**(*type\_*)

Returns True, if type represents C++ *std::wstring*, False otherwise.

# **is\_void**(*type\_*)

Check if type is of void type.

Parameters type  $(\text{type}_t)$  – The type to be checked

Returns True if type is void, False otherwise.

Return type bool

- **is\_void\_pointer**(*type\_*) returns True, if type represents *void\**, False otherwise
- **is\_volatile**(*type\_*)

returns True, if type represents C++ volatile type, False otherwise

# **remove\_alias**(*type\_*)

Returns *type\_t* without typedef

**Parameters type**  $(type_t | t | decuration_t) - type or declaration$ 

Returns the type associated to the inputted declaration

Return type *[type\\_t](#page-99-0)*

#### **remove\_const**(*type\_*)

removes const from the type definition

If type is not const type, it will be returned as is

# **remove\_cv**(*type\_*)

removes const and volatile from the type definition

# **remove\_declarated**(*type\_*)

removes type-declaration class-binder declarated\_t from the *type\_*

If *type\_* is not declarated\_t, it will be returned as is

# **remove\_elaborated**(*type\_*)

removes type-declaration class-binder elaborated\_t from the *type\_*

If *type\_* is not elaborated\_t, it will be returned as is

# **remove\_pointer**(*type\_*)

removes pointer from the type definition

If type is not pointer type, it will be returned as is.

# **remove\_reference**(*type\_*)

removes reference from the type definition

If type is not reference type, it will be returned as is.

# **remove\_volatile**(*type\_*)

removes volatile from the type definition

If type is not volatile type, it will be returned as is

# **pygccxml.declarations.type\_traits\_classes module**

- **class\_declaration\_traits** = <pygccxml.declarations.type\_traits\_classes.declaration\_xxx\_traits object> implements functionality, needed for convenient work with  $C++$  class declarations
- **class\_traits** = <pygccxml.declarations.type\_traits\_classes.declaration\_xxx\_traits object> implements functionality, needed for convenient work with C++ classes

# class **declaration\_xxx\_traits**(*declaration\_class*)

Bases: object

this class implements the functionality needed for convenient work with declaration classes

# Implemented functionality:

- find out whether a declaration is a desired one
- get reference to the declaration

```
get_declaration(type_)
     returns reference to the declaration
```
Precondition: self.is\_my\_case( type ) == True

### **is\_my\_case**(*type\_*)

returns True, if type represents the desired declaration, False otherwise

enum\_declaration = <bound method declaration\_xxx\_traits.get\_declaration of <pygccxml.declarations.type\_traits\_classes. returns reference to enum declaration

# **enum\_traits** = <pygccxml.declarations.type\_traits\_classes.declaration\_xxx\_traits object>

implements functionality, needed for convenient work with C++ enums

# **find\_copy\_constructor**(*type\_*)

Returns reference to copy constructor.

Parameters type (declarations.class\_t) – the class to be searched.

Returns the copy constructor

Return type declarations.constructor t

**find\_noncopyable\_vars**(*class\_type*, *already\_visited\_cls\_vars=None*)

Returns list of all *noncopyable* variables.

If an already\_visited\_cls\_vars list is provided as argument, the returned list will not contain these variables. This list will be extended with whatever variables pointing to classes have been found.

# **Parameters**

- **class\_type** (declarations.class\_t) the class to be searched.
- **already\_visited\_cls\_vars** (*list*) optional list of vars that should not be checked a second time, to prevent infinite recursions.

Returns list of all *noncopyable* variables.

Return type list

# **find\_trivial\_constructor**(*type\_*)

Returns reference to trivial constructor.

**Parameters type** (declarations. class  $t$ ) – the class to be searched.

Returns the trivial constructor

Return type declarations.constructor\_t

# **has\_any\_non\_copyconstructor**(*decl\_type*)

if class has any public constructor, which is not copy constructor, this function will return list of them, otherwise None

# **has\_copy\_constructor**(*class\_*)

if class has public copy constructor, this function will return reference to it, None otherwise

# **has\_destructor**(*class\_*)

if class has destructor, this function will return reference to it, None otherwise

# **has\_public\_assign**(*class\_*)

returns True, if class has public assign operator, False otherwise

# **has\_public\_constructor**(*class\_*)

if class has any public constructor, this function will return list of them, otherwise None

# **has\_public\_destructor**(*decl\_type*)

returns True, if class has public destructor, False otherwise

# **has\_trivial\_constructor**(*class\_*)

if class has public trivial constructor, this function will return reference to it, None otherwise

# **has\_vtable**(*decl\_type*)

True, if class has virtual table, False otherwise

# **is\_base\_and\_derived**(*based*, *derived*)

returns True, if there is "base and derived" relationship between classes, False otherwise

# **is\_binary\_operator**(*oper*)

returns True, if operator is binary operator, otherwise False

- is class =  $\lt$ bound method declaration xxx traits.is my case of  $\lt$ pygccxml.declarations.type traits classes.declaration xxx returns True, if type represents C++ class definition, False otherwise
- is\_class\_declaration = <bound method declaration\_xxx\_traits.is\_my\_case of <pygccxml.declarations.type\_traits\_classes returns True, if type represents C++ class declaration, False otherwise
- **is\_convertible**(*source*, *target*)

returns True, if source could be converted to target, otherwise False

**is\_copy\_constructor**(*constructor*)

Check if the declaration is a copy constructor,

```
Parameters constructor (declarations.constructor_t) – the constructor to be
   checked.
```
Returns True if this is a copy constructor, False instead.

Return type bool

is\_enum = <bound method declaration\_xxx\_traits.is\_my\_case of <pygccxml.declarations.type\_traits\_classes.declaration\_xxx\_ returns True, if type represents C++ enumeration declaration, False otherwise

**is\_noncopyable**(*class\_*, *already\_visited\_cls\_vars=None*) Checks if class is non copyable

### **Parameters**

- **class** (declarations.class\_t) the class to be checked
- **already\_visited\_cls\_vars** (*list*) optional list of vars that should not be checked a second time, to prevent infinite recursions. In general you can ignore this argument, it is mainly used during recursive calls of is\_noncopyable() done by pygccxml.

Returns if the class is non copyable

#### Return type bool

#### **is\_struct**(*declaration*)

Returns True if declaration represents a C++ struct

Parameters declaration ([declaration\\_t](#page-105-0)) – the declaration to be checked.

Returns True if declaration represents a C++ struct

Return type bool

### **is\_trivial\_constructor**(*constructor*)

Check if the declaration is a trivial constructor.

**Parameters constructor** (declarations.constructor t) – the constructor to be checked.

Returns True if this is a trivial constructor, False instead.

Return type bool

**is\_unary\_operator**(*oper*)

returns True, if operator is unary operator, otherwise False

#### **is\_union**(*declaration*)

Returns True if declaration represents a C++ union

Parameters declaration ([declaration\\_t](#page-105-0)) – the declaration to be checked.

Returns True if declaration represents a C++ union

Return type bool

# **pygccxml.declarations.type\_visitor module**

defines types visitor class interface

# class **type\_visitor\_t**

```
Bases: object
```
types visitor interface

All functions within this class should be redefined in derived classes.

```
visit_array()
visit_bool()
visit_char()
visit_complex_double()
visit_complex_float()
visit_complex_long_double()
visit_const()
visit_declarated()
visit_double()
visit_elaborated()
visit_ellipsis()
visit_float()
visit_free_function_type()
visit_int()
visit_int128()
visit_jboolean()
visit_jbyte()
visit_jchar()
visit_jdouble()
visit_jfloat()
visit_jint()
visit_jlong()
visit_jshort()
visit_long_double()
visit_long_int()
visit_long_long_int()
visit_long_long_unsigned_int()
visit_long_unsigned_int()
visit_member_function_type()
visit_member_variable_type()
```

```
visit_pointer()
visit_reference()
visit_restrict()
visit_short_int()
visit_short_unsigned_int()
visit_signed_char()
visit_uint128()
visit_unsigned_char()
visit_unsigned_int()
visit_void()
visit_volatile()
visit_wchar()
```
# **pygccxml.declarations.typedef module**

defines class that describes C++ typedef declaration

# class **typedef\_t**(*name=''*, *decl\_type=None*)

```
pygccxml.declarations.declaration.declaration_tpygccxml.
declarations.byte_info.byte_info
```
describes C++ typedef declaration

# **attributes**

GCCXML attributes, set using \_\_attribute\_((gccxml("...")))

@type: str

# **byte\_align**

Alignment of this declaration/type in bytes

Returns Alignment of this declaration/type in bytes

Return type int

# **byte\_size**

Size of this declaration/type in bytes

Returns Size of this declaration/type in bytes

# Return type int

# **cache**

Implementation detail.

Reference to instance of algorithms\_cache\_t class.

#### **create\_decl\_string**(*with\_defaults=True*)

#### **decl\_string**

Declaration full name.

#### **decl\_type**

reference to the original decl\_type

### **decorated\_name**

Unique declaration name extracted from a binary file ( .map, .dll, .so, etc ).

@type: str

# **demangled**

Declaration name, reconstructed from GCCXML generated unique name.

@type: str

# **get\_mangled\_name**()

**i\_depend\_on\_them**(*recursive=True*)

# **is\_artificial**

Describes whether declaration is compiler generated or not

@type: bool

# **location**

Location of the declaration within source file

@type: location\_t

# **mangled**

Unique declaration name generated by the compiler.

For GCCXML, you can get the mangled name for all the declarations. When using CastXML, calling mangled is only allowed on functions and variables. For other declarations it will raise an exception.

Returns the mangled name

Return type str

#### **name**

Declaration name @type: str

# **parent**

Reference to parent declaration.

@type: declaration\_t

# **partial\_decl\_string** Declaration full name.

# **partial\_name**

Declaration name, without template default arguments.

Right now std containers is the only classes that support this functionality.

#### **top\_parent**

Reference to top parent declaration.

@type: declaration\_t

# **pygccxml.declarations.variable module**

defines class that describes C++ global and member variable declaration

class **variable\_t**(*name=''*, *decl\_type=None*, *type\_qualifiers=None*, *value=None*, *bits=None*, *mangled=None*)

Bases: [pygccxml.declarations.declaration.declaration\\_t](#page-105-0)

describes C++ global and member variable declaration

### **access\_type**

# **attributes**

GCCXML attributes, set using \_\_attribute\_((gccxml("...")))

@type: str

# **bits**

integer, that contains information about how many bit takes bit field

# **byte\_offset**

integer, offset of the field from the beginning of class.

# **cache**

Implementation detail.

Reference to instance of algorithms\_cache\_t class.

# **create\_decl\_string**(*with\_defaults=True*)

# **decl\_string**

Declaration full name.

# **decl\_type**

reference to the variable decl\_type

# **decorated\_name**

Unique declaration name extracted from a binary file ( .map, .dll, .so, etc ).

@type: str

# **demangled**

Declaration name, reconstructed from GCCXML generated unique name.

@type: str

# **get\_mangled\_name**()

**i\_depend\_on\_them**(*recursive=True*)

## **is\_artificial**

Describes whether declaration is compiler generated or not

@type: bool

# **location**

Location of the declaration within source file

@type: location\_t

### **mangled**

Unique declaration name generated by the compiler.

# Returns the mangled name

# Return type str

# **name**

Declaration name @type: str

### **parent**

Reference to parent declaration.

@type: declaration\_t

# **partial\_decl\_string**

Declaration full name.

### **partial\_name**

Declaration name, without template default arguments.

Right now std containers is the only classes that support this functionality.

### **top\_parent**

Reference to top parent declaration.

@type: declaration\_t

# **type\_qualifiers**

reference to the type\_qualifiers\_t instance

# **value**

string, that contains the variable value

# **pygccxml.declarations.xml\_generators module**

Contains enumeration of all xml\_generators supported by the project.

**on\_missing\_functionality**(*xml\_generator*, *functionality*)

# **pygccxml.parser package**

Parser sub-package.

**parse**(*files*, *config=None*, *compilation\_mode='file by file'*, *cache=None*) Parse header files.

# **Parameters**

- **files** (list of str) The header files that should be parsed
- **config** (parser.xml\_generator\_configuration\_t) Configuration object or None
- **compilation\_mode** (parser.COMPILATION\_MODE) Determines whether the files are parsed individually or as one single chunk
- **cache** (parser.cache\_base\_t or str) Declaration cache (None=no cache)

Return type list of declarations.declaration t

**parse\_string**(*content*, *config=None*)

**parse\_xml\_file**(*content*, *config=None*)

# **Submodules**

# **pygccxml.parser.config module**

Defines C++ parser configuration classes.

**create\_compiler\_path**(*xml\_generator*, *compiler\_path*) Try to guess a path for the compiler.

If you want ot use a specific compiler, please provide the compiler path manually, as the guess may not be what you are expecting. Providing the path can be done by passing it as an argument (compiler\_path) to the xml\_generator\_configuration\_t() or by defining it in your pygccxml configuration file.

# **load\_xml\_generator\_configuration**(*configuration*, *\*\*defaults*) Loads CastXML or GCC-XML configuration.

**Parameters** 

- **configuration** (string|configparser.ConfigParser) can be a string (file path to a configuration file) or instance of configparser. ConfigParser.
- **defaults** can be used to override single configuration values.

Returns a configuration object

Return type [xml\\_generator\\_configuration\\_t](#page-143-0)

The file passed needs to be in a format that can be parsed by configparser. ConfigParser.

An example configuration file skeleton can be found [here.](https://github.com/gccxml/pygccxml/blob/develop/unittests/xml_generator.cfg)

<span id="page-142-0"></span>class **parser\_configuration\_t**(*working\_directory='.'*, *include\_paths=None*, *define\_symbols=None*, *undefine\_symbols=None*, *cflags=''*, *compiler=None*, *xml\_generator=None*, *keep\_xml=False*, *compiler\_path=None*, *flags=None*, *castxml\_epic\_version=None*)

Bases: object

C++ parser configuration holder

This class serves as a base class for the parameters that can be used to customize the call to a C++ parser.

This class also allows users to work with relative files paths. In this case files are searched in the following order:

1.current directory

2.working directory

3.additional include paths specified by the user

**append\_cflags**(*val*)

```
castxml_epic_version
```
File format version used by castxml.

# **cflags**

additional flags to pass to compiler

```
clone()
```
#### **compiler**

get compiler name to simulate

# **compiler\_path**

Get the path for the compiler.

# **define\_symbols**

list of "define" directives

# **flags**

Optional flags for pygccxml.

# **include\_paths**

list of include paths to look for header files

#### **keep\_xml**

Are xml files kept after errors.

#### **raise\_on\_wrong\_settings**()

Validates the configuration settings and raises RuntimeError on error

# **undefine\_symbols** list of "undefine" directives

# **working\_directory**

# **xml\_generator**

get xml\_generator (gccxml or castxml)

```
class xml_generator_configuration_t(gccxml_path='', xml_generator_path='', work-
                                  ing_directory='.', include_paths=None, de-
                                  fine_symbols=None, undefine_symbols=None,
                                  start_with_declarations=None, ig-
                                  nore_gccxml_output=False, cflags='',
                                  compiler=None, xml_generator=None,
                                  keep_xml=False, compiler_path=None, flags=None,
                                  castxml_epic_version=None)
    Bases: pygccxml.parser.config.parser_configuration_t
```
Configuration object to collect parameters for invoking gccxml or castxml.

This class serves as a container for the parameters that can be used to customize the call to gccxml or castxml.

# **append\_cflags**(*val*)

#### **castxml\_epic\_version**

File format version used by castxml.

# **cflags**

additional flags to pass to compiler

#### **clone**()

# **compiler**

get compiler name to simulate

# **compiler\_path**

Get the path for the compiler.

#### **define\_symbols**

list of "define" directives

# **flags**

Optional flags for pygccxml.

# **ignore\_gccxml\_output**

set this property to True, if you want pygccxml to ignore any error warning that comes from gccxml

# **include\_paths**

list of include paths to look for header files

# **keep\_xml**

Are xml files kept after errors.

## **raise\_on\_wrong\_settings**()

# **start\_with\_declarations**

list of declarations gccxml should start with, when it dumps declaration tree

# **undefine\_symbols**

list of "undefine" directives

# **working\_directory**

### **xml\_generator**

get xml\_generator (gccxml or castxml)
#### **xml\_generator\_from\_xml\_file**

Configuration object containing information about the xml generator read from the xml file.

Returns configuration object

Return type *[utils.xml\\_generators](#page-159-0)*

#### **xml\_generator\_path**

XML generator binary location

#### <span id="page-144-1"></span>**pygccxml.parser.declarations\_cache module**

#### <span id="page-144-0"></span>class **cache\_base\_t**

Bases: object

**cached\_value**(*source\_file*, *configuration*)

Return declarations, we have cached, for the source\_file and the given configuration.

#### Parameters

- **source\_file** path to the C++ source file being parsed.
- **configuration** configuration that was used for parsing.

#### **flush**()

Flush (write out) the cache to disk if needed.

#### **logger** = <logging.Logger object>

**update**(*source\_file*, *configuration*, *declarations*, *included\_files*)

update cache entry

#### Parameters

- **source\_file** path to the C++ source file being parsed
- **configuration** configuration used in parsing xml\_generator\_configuration\_t
- **declarations** declaration tree found when parsing
- **included\_files** files included by parsing.

#### **configuration\_signature**(*config*)

Return a signature for a configuration (xml\_generator\_configuration\_t) object.

This can then be used as a key in the cache. This method must take into account anything about a configuration that could cause the declarations generated to be different between runs.

#### class **dummy\_cache\_t**

Bases: [pygccxml.parser.declarations\\_cache.cache\\_base\\_t](#page-144-0)

This is an empty cache object.

By default no caching is enabled in pygccxml.

**cached\_value**(*source\_file*, *configuration*)

**flush**()

**logger** = <logging.Logger object>

**update**(*source\_file*, *configuration*, *declarations*, *included\_files*)

#### <span id="page-145-2"></span>class **file\_cache\_t**(*name*)

Bases: [pygccxml.parser.declarations\\_cache.cache\\_base\\_t](#page-144-0)

Cache implementation to store data in a pickled form in a file. This class contains some cache logic that keeps track of which entries have been 'hit' in the cache and if an entry has not been hit then it is deleted at the time of the flush(). This keeps the cache from growing larger when files change and are not used again.

#### **cached\_value**(*source\_file*, *configuration*)

Attempt to lookup the cached declarations for the given file and configuration.

Returns None if declaration not found or signature check fails.

**flush**()

#### **logger** = <logging.Logger object>

**update**(*source\_file*, *configuration*, *declarations*, *included\_files*) Update a cached record with the current key and value contents.

**file\_signature**(*filename*)

Return a signature for a file.

```
class record_t(source_signature, config_signature, included_files, included_files_signature, declarations)
     Bases: object
```
**config\_signature**

static **create\_key**(*source\_file*, *configuration*)

**declarations**

**included\_files**

**included\_files\_signature**

**key**()

**source\_signature**

**was\_hit**

#### <span id="page-145-0"></span>**pygccxml.parser.declarations\_joiner module**

```
bind_aliases(decls)
```
This function binds between class and it's typedefs.

Parameters **decls** – list of all declarations

Return type None

**join\_declarations**(*namespace*)

#### <span id="page-145-1"></span>**pygccxml.parser.directory\_cache module**

directory cache implementation.

This module contains the implementation of a cache that uses individual files, stored in a dedicated cache directory, to store the cached contents.

The parser.directory\_cache\_t class instance could be passed as the *cache* argument of the parser. parse() function.

<span id="page-146-0"></span>class **directory\_cache\_t**(*dir='cache'*, *directory='cache'*, *compression=False*, *sha1\_sigs=True*) Bases: [pygccxml.parser.declarations\\_cache.cache\\_base\\_t](#page-144-0)

cache class that stores its data as multiple files inside a directory.

The cache stores one index file called *index.dat* which is always read by the cache when the cache object is created. Each header file will have its corresponding .cache file that stores the declarations found in the header file. The index file is used to determine whether a .cache file is still valid or not (by checking if one of the dependent files (i.e. the header file itself and all included files) have been modified since the last run).

**cached\_value**(*source\_file*, *configuration*)

Return the cached declarations or None.

#### Parameters

- **source\_file** (str) Header file name
- **configuration** (parser.xml\_generator\_configuration\_t) Configuration object

Return type Cached declarations or None

#### **flush**()

Save the index table to disk.

#### **logger** = <logging.Logger object>

**update**(*source\_file*, *configuration*, *declarations*, *included\_files*) Replace a cache entry by a new value.

#### Parameters

- **source\_file** (str) a C++ source file name.
- **configuration** (xml\_generator\_configuration\_t) configuration object.
- **declarations** (pickable object) declarations contained in the *source\_file*
- **included files** (list of str) included files

#### class **filename\_entry\_t**(*filename*)

Bases: object

This is a record stored in the filename repository t class.

The class is an internal class used in the implementation of the filename repository t class and it just serves as a container for the file name and the reference count.

```
dec_ref_count()
```
Decrease the reference count by 1 and return the new count.

```
inc_ref_count()
     Increase the reference count by 1.
```
#### class **filename\_repository\_t**(*sha1\_sigs*)

Bases: object

File name repository.

This class stores file names and can check whether a file has been modified or not since a previous call. A file name is stored by calling acquire\_filename() which returns an ID and a signature of the file. The signature can later be used to check if the file was modified by calling is\_file\_modified(). If the file name is no longer required release\_filename() should be called so that the entry can be removed from the repository.

#### **acquire\_filename**(*name*)

Acquire a file name and return its id and its signature.

<span id="page-147-1"></span>**is\_file\_modified**(*id\_*, *signature*) Check if the file referred to by *id\_* has been modified.

**release\_filename**(*id\_*) Release a file name.

```
update_id_counter()
     Update the id_ counter so that it doesn't grow forever.
```
class **index\_entry\_t**(*filesigs*, *configsig*)

Bases: object

Entry of the index table in the directory cache index.

Each cached header file (i.e. each .cache file) has a corresponding index\_entry\_t object. This object is used to determine whether the cache file with the declarations is still valid or not.

This class is a helper class for the directory cache t class.

#### <span id="page-147-0"></span>**pygccxml.parser.etree\_scanner module**

```
class ietree_scanner_t(xml_file, decl_factory, *args)
```
Bases: [pygccxml.parser.scanner.scanner\\_t](#page-153-0)

**access**()

**calldefs**()

```
characters(content)
```
Receive notification of character data.

The Parser will call this method to report each chunk of character data. SAX parsers may return all contiguous character data in a single chunk, or they may split it into several chunks; however, all of the characters in any single event must come from the same external entity so that the Locator provides useful information.

#### **declarations**()

**endDocument**()

```
endElement(name)
```
#### **endElementNS**(*name*, *qname*)

Signals the end of an element in namespace mode.

The name parameter contains the name of the element type, just as with the startElementNS event.

#### **endPrefixMapping**(*prefix*)

End the scope of a prefix-URI mapping.

See startPrefixMapping for details. This event will always occur after the corresponding endElement event, but the order of endPrefixMapping events is not otherwise guaranteed.

**enums**()

**files**()

#### **ignorableWhitespace**(*whitespace*)

Receive notification of ignorable whitespace in element content.

Validating Parsers must use this method to report each chunk of ignorable whitespace (see the W3C XML 1.0 recommendation, section 2.10): non-validating parsers may also use this method if they are capable of parsing and using content models.

SAX parsers may return all contiguous whitespace in a single chunk, or they may split it into several chunks; however, all of the characters in any single event must come from the same external entity, so that the Locator provides useful information.

#### **members**()

#### **processingInstruction**(*target*, *data*)

Receive notification of a processing instruction.

The Parser will invoke this method once for each processing instruction found: note that processing instructions may occur before or after the main document element.

A SAX parser should never report an XML declaration (XML 1.0, section 2.8) or a text declaration (XML 1.0, section 4.3.1) using this method.

#### **read**()

#### **setDocumentLocator**(*locator*)

Called by the parser to give the application a locator for locating the origin of document events.

SAX parsers are strongly encouraged (though not absolutely required) to supply a locator: if it does so, it must supply the locator to the application by invoking this method before invoking any of the other methods in the DocumentHandler interface.

The locator allows the application to determine the end position of any document-related event, even if the parser is not reporting an error. Typically, the application will use this information for reporting its own errors (such as character content that does not match an application's business rules). The information returned by the locator is probably not sufficient for use with a search engine.

Note that the locator will return correct information only during the invocation of the events in this interface. The application should not attempt to use it at any other time.

#### **skippedEntity**(*name*)

Receive notification of a skipped entity.

The Parser will invoke this method once for each entity skipped. Non-validating processors may skip entities if they have not seen the declarations (because, for example, the entity was declared in an external DTD subset). All processors may skip external entities, depending on the values of the [http://xml.org/](http://xml.org/sax/features/external-general-entities) [sax/features/external-general-entities](http://xml.org/sax/features/external-general-entities) and the <http://xml.org/sax/features/external-parameter-entities> properties.

#### **startDocument**()

Receive notification of the beginning of a document.

The SAX parser will invoke this method only once, before any other methods in this interface or in DTD-Handler (except for setDocumentLocator).

#### **startElement**(*name*, *attrs*)

#### **startElementNS**(*name*, *qname*, *attrs*)

Signals the start of an element in namespace mode.

The name parameter contains the name of the element type as a (uri, localname) tuple, the qname parameter the raw XML 1.0 name used in the source document, and the attrs parameter holds an instance of the Attributes class containing the attributes of the element.

The uri part of the name tuple is None for elements which have no namespace.

#### **startPrefixMapping**(*prefix*, *uri*)

Begin the scope of a prefix-URI Namespace mapping.

The information from this event is not necessary for normal Namespace processing: the SAX XML reader will automatically replace prefixes for element and attribute names when the [http://xml.org/sax/features/](http://xml.org/sax/features/namespaces) [namespaces](http://xml.org/sax/features/namespaces) feature is true (the default).

There are cases, however, when applications need to use prefixes in character data or in attribute values, where they cannot safely be expanded automatically; the start/endPrefixMapping event supplies the information to the application to expand prefixes in those contexts itself, if necessary.

Note that start/endPrefixMapping events are not guaranteed to be properly nested relative to each-other: all startPrefixMapping events will occur before the corresponding startElement event, and all endPrefixMapping events will occur after the corresponding endElement event, but their order is not guaranteed.

#### **types**()

#### **xml\_generator\_from\_xml\_file**

Configuration object containing information about the xml generator read from the xml file.

Returns configuration object

Return type *[utils.xml\\_generators](#page-159-0)*

#### <span id="page-149-0"></span>**pygccxml.parser.linker module**

```
class linker_t(decls, types, access, membership, files, xml_generator_from_xml_file=None)
```

```
Bases: pygccxml.declarations.decl_visitor.decl_visitor_t, pygccxml.
declarations.type_visitor.type_visitor_t, object
```

```
instance
visit_array()
visit_bool()
visit_casting_operator()
visit_char()
visit_class()
visit_class_declaration()
visit_complex_double()
visit_complex_float()
visit_complex_long_double()
visit_const()
visit_constructor()
visit_declarated()
visit_destructor()
visit_double()
visit_elaborated()
visit_ellipsis()
visit_enumeration()
visit_float()
visit_free_function()
```

```
visit_free_function_type()
visit_free_operator()
visit_int()
visit_int128()
visit_jboolean()
visit_jbyte()
visit_jchar()
visit_jdouble()
visit_jfloat()
visit_jint()
visit_jlong()
visit_jshort()
visit_long_double()
visit_long_int()
visit_long_long_int()
visit_long_long_unsigned_int()
visit_long_unsigned_int()
visit_member_function()
visit_member_function_type()
visit_member_operator()
visit_member_variable_type()
visit_namespace()
visit_pointer()
visit_reference()
visit_restrict()
visit_short_int()
visit_short_unsigned_int()
visit_signed_char()
visit_typedef()
visit_uint128()
visit_unsigned_char()
visit_unsigned_int()
visit_variable()
visit_void()
visit_volatile()
visit_wchar()
```
#### <span id="page-151-5"></span><span id="page-151-3"></span>**pygccxml.parser.patcher module**

#### class **casting\_operator\_patcher\_t**

Bases: object

```
class default_argument_patcher_t(enums, cxx_std)
```
Bases: object

#### **fix\_calldef\_decls**(*decls*, *enums*, *cxx\_std*)

some times gccxml report typedefs defined in no namespace it happens for example in next situation template< typename  $X$ > void ddd(){ typedef typename  $X$ ::Y YY;} if I will fail on this bug next time, the right way to fix it may be different

#### **update\_unnamed\_class**(*decls*)

Adds name to class t declarations.

If CastXML is being used, the type definitions with an unnamed class/struct are split across two nodes in the XML tree. For example,

typedef struct {} cls;

produces

```
<Struct id="_7" name="" context="_1" .../> <Typedef id="_8" name="cls" type="_7" context="_1"
.../>
```
For each typedef, we look at which class it refers to, and update the name accordingly. This helps the matcher classes finding these declarations. This was the behaviour with gccxml too, so this is important for backward compatibility.

If the castxml epic version 1 is used, there is even an elaborated type declaration between the typedef and the struct/class, that also needs to be taken care of.

```
Parameters declsdeclaration_t]) – a list of declarations to be patched.
```
Returns None

#### <span id="page-151-4"></span>**pygccxml.parser.project\_reader module**

#### <span id="page-151-2"></span>class **COMPILATION\_MODE**

Bases: object

**ALL\_AT\_ONCE** = 'all at once'

**FILE\_BY\_FILE** = 'file by file'

```
create_cached_source_fc(header, cached_source_file)
```
Creates parser.file\_configuration\_t instance, configured to contain path to GCC-XML generated XML file and C++ source file. If XML file does not exists, it will be created and used for parsing. If XML file exists, it will be used for parsing.

**Parameters** 

- **header**  $(str)$  path to C++ source file
- **cached\_source\_file** (str) path to GCC-XML generated XML file

Return type parser.file\_configuration\_t

```
create_gccxml_fc(xml_file)
```
Creates parser.file\_configuration\_t instance, configured to contain path to GCC-XML generated XML file.

**Parameters**  $xml$  **file**  $(str)$  – path to GCC-XML generated XML file

Return type parser.file\_configuration\_t

#### <span id="page-152-1"></span>**create\_source\_fc**(*header*)

Creates parser.file\_configuration\_t instance, configured to contain path to C++ source file

**Parameters header**  $(str)$  – path to C++ source file

Return type parser.file\_configuration\_t

#### <span id="page-152-2"></span>**create\_text\_fc**(*text*)

Creates parser.file\_configuration\_t instance, configured to contain Python string, that contains valid C++ code

Parameters **text** (str) – C++ code

Return type parser. file configuration t

```
class file_configuration_t(data, start_with_declarations=None, content_type='standard source file',
                                 cached_source_file=None)
```
Bases: object

source code location configuration.

The class instance uses "variant" interface to represent the following data:

1.path to a C++ source file

2.path to GCC-XML generated XML file

3.path to a C++ source file and path to GCC-XML generated file

In this case, if XML file does not exists, it will be created. Next time you will ask to parse the source file, the XML file will be used instead.

Small tip: you can setup your makefile to delete XML files every time, the relevant source file was changed.

4.Python string, that contains valid C++ code

There are few functions, that will help you to construct  $file$  configuration to object:

```
•create_source_fc()
```

```
•create_gccxml_fc()
```
•[create\\_cached\\_source\\_fc\(\)](#page-151-1)

```
•create_text_fc()
```
#### class **CONTENT\_TYPE**

Bases: object

**CACHED\_SOURCE\_FILE** = 'cached source file'

**GCCXML\_GENERATED\_FILE** = 'gccxml generated file'

```
STANDARD_SOURCE_FILE = 'standard source file'
```
### **TEXT** = 'text'

file\_configuration\_t.**cached\_source\_file**

```
file_configuration_t.content_type
```

```
file_configuration_t.data
```

```
file_configuration_t.start_with_declarations
```
### <span id="page-153-2"></span>class **project\_reader\_t**(*config*, *cache=None*, *decl\_factory=None*)

Bases: object

parses header files and returns the contained declarations

static **get\_os\_file\_names**(*files*)

returns file names

Parameters **files** (list) – list of strings andor [file\\_configuration\\_t](#page-152-0) instances.

**read\_files**(*files*, *compilation\_mode='file by file'*) parses a set of files

#### Parameters

- **files** (list) list of strings andor [file\\_configuration\\_t](#page-152-0) instances.
- **compilation mode** (COMPILATION MODE) determines whether the files are parsed individually or as one single chunk

Return type [declaration\_t]

#### **read\_string**(*content*)

Parse a string containing C/C++ source code.

Parameters content  $(str)$  – C/C++ source code.

Return type Declarations

#### **read\_xml**(*file\_configuration*)

parses C++ code, defined on the file\_configurations and returns GCCXML generated file content

#### **xml\_generator\_from\_xml\_file**

Configuration object containing information about the xml generator read from the xml file.

Returns configuration object

Return type *[utils.xml\\_generators](#page-159-0)*

#### <span id="page-153-1"></span>**pygccxml.parser.scanner module**

```
class scanner_t(xml_file, decl_factory, config, *args)
```
Bases: xml.sax.handler.ContentHandler

**access**()

```
calldefs()
```
#### **characters**(*content*)

Receive notification of character data.

The Parser will call this method to report each chunk of character data. SAX parsers may return all contiguous character data in a single chunk, or they may split it into several chunks; however, all of the characters in any single event must come from the same external entity so that the Locator provides useful information.

**declarations**()

**endDocument**()

**endElement**(*name*)

#### **endElementNS**(*name*, *qname*)

Signals the end of an element in namespace mode.

The name parameter contains the name of the element type, just as with the startElementNS event.

#### **endPrefixMapping**(*prefix*)

End the scope of a prefix-URI mapping.

See startPrefixMapping for details. This event will always occur after the corresponding endElement event, but the order of endPrefixMapping events is not otherwise guaranteed.

#### **enums**()

#### **files**()

#### **ignorableWhitespace**(*whitespace*)

Receive notification of ignorable whitespace in element content.

Validating Parsers must use this method to report each chunk of ignorable whitespace (see the W3C XML 1.0 recommendation, section 2.10): non-validating parsers may also use this method if they are capable of parsing and using content models.

SAX parsers may return all contiguous whitespace in a single chunk, or they may split it into several chunks; however, all of the characters in any single event must come from the same external entity, so that the Locator provides useful information.

#### **members**()

#### **processingInstruction**(*target*, *data*)

Receive notification of a processing instruction.

The Parser will invoke this method once for each processing instruction found: note that processing instructions may occur before or after the main document element.

A SAX parser should never report an XML declaration (XML 1.0, section 2.8) or a text declaration (XML 1.0, section 4.3.1) using this method.

#### **read**()

#### **setDocumentLocator**(*locator*)

Called by the parser to give the application a locator for locating the origin of document events.

SAX parsers are strongly encouraged (though not absolutely required) to supply a locator: if it does so, it must supply the locator to the application by invoking this method before invoking any of the other methods in the DocumentHandler interface.

The locator allows the application to determine the end position of any document-related event, even if the parser is not reporting an error. Typically, the application will use this information for reporting its own errors (such as character content that does not match an application's business rules). The information returned by the locator is probably not sufficient for use with a search engine.

Note that the locator will return correct information only during the invocation of the events in this interface. The application should not attempt to use it at any other time.

#### **skippedEntity**(*name*)

Receive notification of a skipped entity.

The Parser will invoke this method once for each entity skipped. Non-validating processors may skip entities if they have not seen the declarations (because, for example, the entity was declared in an external DTD subset). All processors may skip external entities, depending on the values of the [http://xml.org/](http://xml.org/sax/features/external-general-entities) [sax/features/external-general-entities](http://xml.org/sax/features/external-general-entities) and the <http://xml.org/sax/features/external-parameter-entities> properties.

#### <span id="page-155-1"></span>**startDocument**()

Receive notification of the beginning of a document.

The SAX parser will invoke this method only once, before any other methods in this interface or in DTD-Handler (except for setDocumentLocator).

#### **startElement**(*name*, *attrs*)

#### **startElementNS**(*name*, *qname*, *attrs*)

Signals the start of an element in namespace mode.

The name parameter contains the name of the element type as a (uri, localname) tuple, the qname parameter the raw XML 1.0 name used in the source document, and the attrs parameter holds an instance of the Attributes class containing the attributes of the element.

The uri part of the name tuple is None for elements which have no namespace.

#### **startPrefixMapping**(*prefix*, *uri*)

Begin the scope of a prefix-URI Namespace mapping.

The information from this event is not necessary for normal Namespace processing: the SAX XML reader will automatically replace prefixes for element and attribute names when the [http://xml.org/sax/features/](http://xml.org/sax/features/namespaces) [namespaces](http://xml.org/sax/features/namespaces) feature is true (the default).

There are cases, however, when applications need to use prefixes in character data or in attribute values, where they cannot safely be expanded automatically; the start/endPrefixMapping event supplies the information to the application to expand prefixes in those contexts itself, if necessary.

Note that start/endPrefixMapping events are not guaranteed to be properly nested relative to each-other: all startPrefixMapping events will occur before the corresponding startElement event, and all endPrefixMapping events will occur after the corresponding endElement event, but their order is not guaranteed.

#### **types**()

#### **xml\_generator\_from\_xml\_file**

Configuration object containing information about the xml generator read from the xml file.

Returns configuration object

Return type *[utils.xml\\_generators](#page-159-0)*

#### <span id="page-155-0"></span>**pygccxml.parser.source\_reader module**

#### **bind\_aliases**(*decls*)

This function binds between class and it's typedefs.

Deprecated since 1.9.0, will be removed in 2.0.0

Parameters **decls** – list of all declarations

#### Return type None

#### class **source\_reader\_t**(*configuration*, *cache=None*, *decl\_factory=None*)

Bases: object

This class reads C++ source code and returns the declarations tree.

This class is the only class that works directly with GCC-XML or CastXML.

It has only one responsibility: it calls GCC-XML with a source file specified by the user and creates declarations tree. The implementation of this class is split to two classes:

- 1.*scanner* t this class scans the "XML" file, generated by GCC-XML or CastXML and creates [pygccxml](#page-50-0) declarations and types classes. After the XML file has been processed declarations and type class instances keeps references to each other using GCC-XML or CastXML generated id's.
- 2.*linker\_t* this class contains logic for replacing GCC-XML or CastXML generated ids with references to declarations or type class instances.

#### **create\_xml\_file**(*source\_file*, *destination=None*)

This method will generate a xml file using an external tool.

The external tool can be either gccxml or castxml. The method will return the file path of the generated xml file.

#### Parameters

- **source\_file** (str) path to the source file that should be parsed.
- $\bullet$  **destination** (str) if given, will be used as target file path for GCC-XML or CastXML.

Return type path to xml file.

**create\_xml\_file\_from\_string**(*content*, *destination=None*) Creates XML file from text.

Parameters

- **content** (str) C++ source code
- **destination** (str) file name for GCC-XML generated file

Return type returns file name of GCC-XML generated file

**join\_declarations**(*namespace*)

**read\_cpp\_source\_file**(*source\_file*)

Reads C++ source file and returns declarations tree

Parameters **source\_file** (str) – path to C++ source file

**read\_file**(*source\_file*)

**read\_string**(*content*) Reads a Python string that contains C++ code, and return the declarations tree.

**read\_xml\_file**(*xml\_file*) Read generated XML file.

Parameters  $xml_file$  (str) – path to xml file

Return type declarations tree

**xml\_generator\_from\_xml\_file**

Configuration object containing information about the xml generator read from the xml file.

Returns configuration object

Return type *[utils.xml\\_generators](#page-159-0)*

#### <span id="page-156-0"></span>**pygccxml.utils package**

The utils package contains tools used internally by pygccxml.

### **Submodules**

#### <span id="page-157-0"></span>**pygccxml.utils.utils module**

Logger classes and a few convenience methods.

```
class DeprecationWrapper(new_target, old_name, new_name, version)
```
Bases: object

A small wrapper class useful when deprecation classes.

This class is not part of the public API.

#### class **cached**(*method*)

Bases: property

Convert a method into a cached attribute.

#### **deleter**()

Descriptor to change the deleter on a property.

#### **fdel**

**fget**

```
fset
```

```
getter()
```
Descriptor to change the getter on a property.

```
reset()
```

```
setter()
```
Descriptor to change the setter on a property.

#### **contains\_parent\_dir**(*fpath*, *dirs*)

Returns true if paths in dirs start with fpath.

Precondition: dirs and fpath should be normalized before calling this function.

**create\_temp\_file\_name**(*suffix*, *prefix=None*, *dir=None*, *directory=None*) Small convenience function that creates temporary files.

This function is a wrapper around the Python built-in function tempfile.mkstemp.

#### class **cxx\_standard**(*cflags*)

Bases: object

Helper class for parsing the C++ standard version.

This class holds the C++ standard version the XML generator has been configured with, and provides helpers functions for querying C++ standard version related information.

```
is_cxx03
```
Returns true if -std=c++03 is being used

```
is_cxx11
```
Returns true if -std=c++11 is being used

#### **is\_cxx11\_or\_greater**

Returns true if -std=c++11 or a newer standard is being used

#### **is\_cxx14**

Returns true if -std=c++14 is being used

#### <span id="page-158-0"></span>**is\_cxx14\_or\_greater**

Returns true if -std=c++14 or a newer standard is being used

#### **is\_cxx1z**

Returns true if -std=c++1z is being used

#### **is\_implicit**

Indicates whether a -std=c++xx was specified

#### **stdcxx**

Returns the -std=c++xx option passed to the constructor

#### **find\_xml\_generator**(*name=None*)

Try to find a c++ parser. Returns path and name.

**Parameters name**  $(str)$  – name of the  $c++$  parser: castxml or gccxml

If no name is given the function first looks for castxml, then for gccxml. If no c++ parser is found the function raises an exception.

#### **get\_architecture**()

Returns computer architecture: 32 or 64.

The guess is based on maxint.

#### **get\_tr1**(*name*)

In libstd++ the tr1 namespace needs special care.

Return either an empty string or tr1::, useful for appending to search patterns.

**Parameters name**  $(str)$  – the name of the declaration

Returns an empty string or "tr1::"

#### Return type str

#### **is\_str**(*string*)

Python 2 and 3 compatible string checker.

**Parameters string** (str  $\int$  basestring) – the string to check

Returns True or False

#### Return type bool

#### class **loggers**

Bases: object

Class-namespace, defines a few loggers classes, used in the project.

#### **all\_loggers** = [<logging.Logger object>, <logging.Logger object>, <logging.Logger object>, <logging.Logger object>, <logging.Logger object>] Contains all logger classes, defined by the class.

#### **cxx\_parser** = <logging.Logger object>

Logger for C++ parser functionality

If you set this logger level to DEBUG, you will be able to see the exact command line, used to invoke GCC-XML and errors that occures during XML parsing

#### declarations cache = <logging.Logger object>

Logger for declarations tree cache functionality

If you set this logger level to DEBUG, you will be able to see what is exactly happens, when you read the declarations from cache file. You will be able to decide, whether it worse for you to use this or that cache strategy.

#### **pdb\_reader** = <logging.Logger object>

Logger for MS .pdb file reader functionality

#### **queries\_engine** = <logging.Logger object>

Logger for query engine functionality.

If you set this logger level to DEBUG, you will be able to see what queries you do against declarations tree, measure performance and may be even to improve it. Query engine reports queries and whether they are optimized or not.

#### **root** = <logging.Logger object>

Root logger exists for your convenience only.

#### static **set\_level**(*level*)

Set the same logging level for all the loggers at once.

#### **normalize\_path**(*some\_path*)

Return os.path.normpath(os.path.normcase(some\_path)).

#### **remove\_file\_no\_raise**(*file\_name*, *config*)

Removes file from disk if exception is raised.

#### <span id="page-159-0"></span>**pygccxml.utils.xml\_generators module**

```
class xml_generators(logger, gccxml_cvs_revision=None, castxml_format=None)
```
Bases: object

Helper class for the xml generator versions

#### **get\_string\_repr**()

Get a string identifier for the current type of xml generator

Returns identifier

#### Return type str

#### **is\_castxml**

Is the current xml generator castxml?

Returns is castxml being used?

#### Return type bool

#### **is\_castxml1**

Is the current xml generator castxml (with output format version 1)?

Returns is castxml (with output format version 1) being used?

#### Return type bool

#### **is\_gccxml**

Is the current xml generator gccxml?

Returns is gccxml being used?

Return type bool

#### **is\_gccxml\_06**

Is the current xml generator gccxml (version 0.6)?

Returns is gccxml 0.6 being used?

Return type bool

#### **is\_gccxml\_07**

Is the current xml generator gccxml (version 0.7)?

Returns is gccxml 0.7 being used?

Return type bool

#### **is\_gccxml\_09**

Is the current xml generator gccxml (version 0.9)?

Returns is gccxml 0.9 being used?

Return type bool

#### **is\_gccxml\_09\_buggy**

Is the current xml generator gccxml (version 0.9 - buggy)?

Returns is gccxml 0.9 (buggy) being used?

Return type bool

#### **xml\_output\_version**

The current xml output version for the parsed file.

Returns the xml output version

Return type str

# **Building the documentation**

### **Building the documentation locally**

You can build the documentation yourself. In order for this to work you need sphinx doc [\(http://sphinx-doc.org\)](http://sphinx-doc.org) and the readthedocs theme:

pip install sphinx

pip install sphinx\_rtd\_theme

Then just run the following command in the root folder:

make html

This will build the documentation locally in the *docs/\_build/html* folder.

For each commit on the master and develop branches, the documentation is automatically built and can be found here: <https://readthedocs.org/projects/pygccxml/>

# **Declarations query API**

### **Introduction**

You parsed the source files. Now you have to do some real work with the extracted information, right? pygccxml provides very powerful and simple interface to query about extracted declarations.

Just an example. I want to select all member functions, which have 2 arguments. I don't care about first argument type, but I do want second argument type to be a reference to an integer. More over, I want those functions names to end with "impl" string and they should be protected or private.

```
#global_ns is the reference to an instance of namespace_t object, that
#represents global namespace
query = declarations.custom_matcher_t( lambda mem_fun: mem_fun.name.endswith( 'impl' )
query = query & ~declarations.access_type_matcher_t( 'public' )
global_ns.member_functions( function=query, arg_types=[None, 'int &'] )
```
The example is complex, but still readable. In many cases you will find yourself, looking for one or many declarations, using one or two declaration properties. For example:

global\_ns.namespaces( 'details' )

This call will return all namespaces with name 'details'.

### **User interface**

As you already know, pygccxml.declarations package defines the following classes:

- $s$ copede $f_t$  base class for all classes, that can contain other declarations
- [namespace\\_t](#page-119-0) derives from  $s\text{coped}$   $\epsilon$   $\pm$  class, represents C++ namespace
- $class_t$  derives from  $scopedef_t$  class, represents C++ class/struct/union.

So, the query methods defined on scopedef\_t class could be used on instances of class\_t and namespace\_t classes. I am sure you knew that.

#### **Usage examples**

I will explain the usage of member\_function and member\_functions methods. The usage of other methods is very similar to them. Here is definition of those methods:

```
def member_function( self,
                      name=None,
                      function=None,
                      return_type=None,
                      arg_types=None,
                      header_dir=None,
                      header_file=None,
                      recursive=None )
mem\_fun = member\_function # just an alias
def member_functions( self,
                      name=None,
                      function=None,
                      return_type=None,
                      arg_types=None,
                      header_dir=None,
                      header_file=None,
                      recursive=None,
                      allow_empty=None )
mem_funs = member_functions
```
As you can see, from the method arguments you can search for member function by:

• name

Python string, that contains member function name or full name.

```
do_smth = my_class.member_function( 'do_smth' )
do_smth = my_class.member_function( 'my_namespace::my_class::do_smth' )
```
• function

Python callable object. You would use this functionality, if you need to build custom query. This object will be called with one argument - declaration, and it should return True or False.

impls = my\_class.member\_functions( **lambda** decl: decl.name.endswith( 'impl' ) )

impls will contain all member functions, that their name ends with "impl".

• return\_type

the function return type. This argument can be string or an object that describes C++ type.

```
mem_funcs = my_class.member_functions( return_type='int' )
i = declarations. int_t()ref_i = declarations.reference_t(i)const_ref_i = declarations.const_t( ref_i )
mem_funcs = my_class.member_functions( return_type=const_ref_int )
```
• arg\_types

Python list that contains description of member function argument types. This list could be a mix of Python strings and objects that describes C++ type. Size of list says how many arguments function should have. If you want to skip some argument type from within comparison, you put None, into relevant position within the list.

mem\_funcs = my\_class.member\_functions( arg\_types=[ None, 'int'] )

mem funcs will contain all member functions, which have two arguments and type of second argument is int.

• header\_dir

Python string, that contains full path to directory, which contains file, which contains the function declaration

```
mem_funcs = my_namespace.member_functions( header_dir='/home/roman/xyz' )
```
• header file

Python string, that contains full path to file, which contains the function declaration.

```
mem_funcs = my_namespace.member_functions( header_dir='/home/roman/xyz/
xyz.hpp' )
```
• recursive

Python boolean object.

If recursive is True, then member function will be also searched within internal declarations.

If recursive is False, then member function will be searched only within current scope.

What happen if recursive is None? Well. scopedef  $t$  class defines RECURSIVE DEFAULT variable. Its initial value is True. So, if you don't pass recursive argument, the value of RECURSIVE\_DEFAULT variable will be used. This "yet another level of indirection" allows you to configure pygccxml "select" functions in one place for all project.

• allow empty

Python boolean object, it says pygccxml what to do if query returns empty.

If allow\_empty is False, then exception RuntimeError( "Multi declaration query returned 0 declarations." ) will be raised

allow empty uses same technique as recursive, to allow you to customize the behavior project-wise. The relevant class variable name is ALLOW\_EMPTY\_MDECL\_WRAPPER. Its initial value is False.

Now, when you understand, how to call those functions, I will explain what they return.

member\_function will always return reference to desired declaration. If declaration could not be found or there are more then one declaration that match query RuntimeError exception will be raised.

Return value of member\_functions is not Python list or set, but instance of mdecl\_wrapper\_t class. This class allows you to work on all selected objects at once. I will give an example from another project - [https://pypi.](https://pypi.python.org/pypi/pyplusplus/) [python.org/pypi/pyplusplus/.](https://pypi.python.org/pypi/pyplusplus/) In order to help [Boost.Python](http://boost.org/libs/python/doc/tutorial/doc/html/index.html) to manage objects life time, all functions should have [call](http://boost.org/libs/python/doc/tutorial/doc/html/python/functions.html#python.call_policies) [policies.](http://boost.org/libs/python/doc/tutorial/doc/html/python/functions.html#python.call_policies) For example:

```
struct A{
    A* clone() const { return new A(); }
    ...
};
```

```
struct B{
   B* clone() const { return new B(); }
    ...
};
```
clone member function [call policies](http://boost.org/libs/python/doc/tutorial/doc/html/python/functions.html#python.call_policies) is return\_value\_policy<manage\_new\_object>(). The following code applies the [call policies](http://boost.org/libs/python/doc/tutorial/doc/html/python/functions.html#python.call_policies) on all clone member functions within the project:

```
#global_ns - instance of namespace_t class, that contains reference to global,
˓→namespace
clone = global_ns.member_functions( 'clone' )
clone.call_policies = return_value_policy( manage_new_object )
```
Another example, from <https://pypi.python.org/pypi/pyplusplus/> project. Sometimes it is desirable to exclude declaration, from being exported to Python. The following code will exclude clone member function from being exported:

global\_ns.member\_functions( 'clone' ).exclude()

As you can see this class allows you to write less code. Basically using this class you don't have to write loops. If will do it for you. Also if you insist to write loops, mdecl\_wrapper\_t class implements \_\_len\_, \_\_getitem\_\_ and \_\_iter\_\_ methods. So you can write the following code:

```
for clone in global_ns.member_functions( 'clone' ):
   print clone.parent.name
```
#### **Implementation details**

#### **Performance**

For big projects, performance is critical. When you finished to build/change declarations tree, then you can call scopedef\_t.init\_optimizer method. This method will initialize few data structures, that will help to minimize the number of compared declarations. The price you are going to pay is memory usage.

### **Data structures**

Here is a short explanation of what data structures is initialized.

• scopedef\_t.\_type2decls, scopedef\_t.\_type2decls\_nr

Python dictionary, that contains mapping between declaration type and declarations in the current scope.

scopedef\_t.type2decls\_nr contains only declaration from the current scope. scopedef\_t. type2decls contains declarations from the current scope and its children

• scopedef\_t.\_type2name2decls, scopedef\_t.\_type2name2decls\_nr

Python dictionary, that contains mapping between declaration type and another dictionary. This second dictionary contains mapping between a declaration name and declaration.

scopedef\_t.type2name2decls\_nr contains only declaration from the current scope. scopedef\_t. type2name2decls contains declarations from the current scope and its children

• scopedef\_t.\_all\_decls

A flat list of all declarations, including declarations from the children scopes.

Except scopedef t.decl and scopedef t.decls methods, all other queries have information about declaration type.

If you include name into your query, you will get the best performance.

### **More information**

I think, I gave you the important information. If you need definition of some query method, you can take a look on API documentation or into source code.

# **Design overview**

pygccxml has 4 packages:

• [declarations](#page-50-1)

This package defines classes that describe C++ declarations and types.

• [parser](#page-141-0)

This package defines classes that parse [GCC-XML](http://www.gccxml.org) or [CastXML](https://github.com/CastXML/CastXML) generated files. It also defines a few classes that will help you unnecessary parsing of C++ source files.

• [utils](#page-156-0)

This package defines a few functions useful for the whole project, but which are mainly used internally by pygccxml.

#### **declarations package**

Please take a look on the UML diagram. This UML diagram describes almost all classes defined in the package and their relationship. declarations package defines two hierarchies of class:

- 1. types hierarchy used to represent a C++ type
- 2. declarations hierarchy used to represent a C++ declaration

### **Types hierarchy**

Types hierarchy is used to represent an arbitrary type in C++. class  $type_t$  is the base class.

#### **type\_traits**

Are you aware of [boost::type\\_traits](http://www.boost.org/libs/type_traits/index.html) library? The boost::type\_traits library contains a set of very specific traits classes, each of which encapsulate a single trait from the C++ type system; for example, is a type a pointer or a reference? Or does a type have a trivial constructor, or a const-qualifier?

pygccxml implements a lot of functionality from the library:

- a lot of algorithms were implemented
	- is\_same
	- is\_enum
	- is\_void
	- is\_const
	- is\_array
	- is\_pointer
	- is\_volatile
	- is\_integral
	- is\_reference
	- is\_arithmetic
	- is convertible
	- is fundamental
	- is\_floating\_point
	- is\_base\_and\_derived
	- is\_unary\_operator
	- is\_binary\_operator
	- remove\_cv
	- remove\_const
	- remove\_alias
	- remove\_pointer
	- remove\_volatile
	- remove reference
	- has\_trivial\_copy
	- has\_trivial\_constructor
	- has\_any\_non\_copyconstructor

For a full list of implemented algorithms, please consult API documentation.

• a lot of unit tests has been written base on unit tests from the [boost::type\\_traits](http://www.boost.org/libs/type_traits/index.html) library.

If you are going to build code generator, you will find type\_traits very handy.

### **Declarations hierarchy**

A declaration hierarchy is used to represent an arbitrary C++ declaration. Basically, most of the classes defined in this package are just "set of properties".

declaration\_t is the base class of the declaration hierarchy. Every declaration has parent property. This property keeps a reference to the scope declaration instance, in which this declaration is defined.

The scopedef t class derives from declaration t. This class is used to say - "I may have other declarations inside". The "composite" design pattern is used here. class\_t and namespace\_t declaration classes derive from the scopedef t class.

### **parser package**

Please take a look on parser package UML diagram . Classes defined in this package, implement parsing and linking functionality. There are few kind of classes defined by the package:

- classes, that implements parsing algorithms of [GCC-XML](http://www.gccxml.org) generated XML file
- parser configuration classes
- cache classes, those one will help you to eliminate unnecessary parsing
- patchers classes, which fix [GCC-XML](http://www.gccxml.org) generated declarations. ( Yes, sometimes GCC-XML generates wrong description of C++ declaration. )

#### **Parser classes**

source\_reader\_t - the only class that have a detailed knowledge about [GCC-XML.](http://www.gccxml.org) It has only one responsibility: it calls [GCC-XML](http://www.gccxml.org) with a source file specified by user and creates declarations tree. The implementation of this class is split to 2 classes:

- 1. scanner\_t this class scans the "XML" file, generated by [GCC-XML](http://www.gccxml.org) and creates pygccxml declarations and types classes. After the xml file has been processed declarations and type class instances keeps references to each other using [GCC-XML](http://www.gccxml.org) generated ids.
- 2. linker\_t this class contains logic for replacing [GCC-XML](http://www.gccxml.org) generated ids with references to declarations or type class instances.

Both those classes are implementation details and should not be used by user. Performance note: scanner\_t class uses Python xml.sax package in order to parse XML. As a result, scanner\_t class is able to parse even big XML files pretty quick.

project\_reader\_t - think about this class as a linker. In most cases you work with few source files. GCC-XML does not supports this mode of work. So, pygccxml implements all functionality needed to parse few source files at once. project\_reader\_t implements 2 different algorithms, that solves the problem:

- 1. project\_reader\_t creates temporal source file, which includes all the source files.
- 2. project\_reader\_t parse separately every source file, using source\_reader\_t class and then joins the resulting declarations tree into single declarations tree.

Both approaches have different trades-off. The first approach does not allow you to reuse information from already parsed source files. While the second one allows you to setup cache.

#### **Parser configuration classes**

gccxml\_configuration\_t - a class, that accumulates all the settings needed to invoke [GCC-XML:](http://www.gccxml.org)

file\_configuration\_t - a class, that contains some data and description how to treat the data. file\_configuration\_t can contain reference to the the following types of data:

- 1. path to C++ source file
- 2. path to [GCC-XML](http://www.gccxml.org) generated XML file
- 3. path to C++ source file and path to [GCC-XML](http://www.gccxml.org) generated XML file

In this case, if XML file does not exists, it will be created. Next time you will ask to parse the source file, the XML file will be used instead.

Small tip: you can setup your makefile to delete XML files every time, the relevant source file has changed.

4. Python string, that contains valid C++ code

There are few functions that will help you to construct file configuration to bject:

• def create\_source\_fc( header )

header contains path to C++ source file

• def create\_gccxml\_fc( xml\_file )

xml\_file contains path to [GCC-XML](http://www.gccxml.org) generated XML file

- def create\_cached\_source\_fc( header, cached\_source\_file )
	- header contains path to C++ source file
	- xml\_file contains path to [GCC-XML](http://www.gccxml.org) generated XML file
- def create text fc( text )
	- text Python string, that contains valid C++ code

#### **Cache classes**

There are few cache classes, which implements different cache strategies.

- 1. file\_configuration\_t class, that keeps path to C++ source file and path to [GCC-XML](http://www.gccxml.org) generated XML file.
- 2. file\_cache\_t class, will save all declarations from all files within single binary file.
- 3. directory\_cache\_t class will store one index file called "index.dat" which is always read by the cache when the cache object is created. Each header file will have its corresponding \*.cache file that stores the declarations found in the header file. The index file is used to determine whether a \*.cache file is still valid or not (by checking if one of the dependent files (i.e. the header file itself and all included files) have been modified since the last run).

In some cases, directory\_cache\_t class gives much better performance, than file\_cache\_t. Many thanks to Matthias Baas for its implementation.

Warning: when pygccxml writes information to files, using cache classes, it does not write any version information. It means, that when you upgrade pygccxml you have to delete all your cache files. Otherwise you will get very strange errors. For example: missing attribute.

### **Patchers**

Well, [GCC-XML](http://www.gccxml.org) has few bugs, which could not be fixed from it. For example

```
namespace ns1{ namespace ns2{
    enum fruit{ apple, orange };
} }
```

```
void fix enum( ns1::ns2::fruit arg=ns1::ns2::apple );
```
[GCC-XML](http://www.gccxml.org) will report the default value of arg as apple. Obviously this in an error. pygccxml knows how to fix this bug.

This is not the only bug, which could be fixed, there are few of them. pygccxml introduces few classes, which knows how to deal with specific bug. More over, those bugs are fixed, only if I am 101% sure, that this is the right thing to do.

### **utils package**

Use internally by pygccxml. Some methods/classes may be still usefull: loggers, find\_xml\_generator

### **Summary**

That's all. I hope I was clear, at least I tried. Any way, pygccxml is an open source project. You always can take a look on the source code. If you need more information please read API documentation.

# **Who is using pygccxml?**

### **Users**

- The Insight Toolkit is using pygccxml [\(http://www.itk.org\)](http://www.itk.org).
- [PyBindGen](https://launchpad.net/pybindgen) is a Python module that is geared to generating C/C++ code that binds a C/C++ library for Python.
- your project name ... :-)

### **pygccxml in blogs**

- <http://blog.susheelspace.com/?p=88>
	- " ... I have used pygccxml for parsing c++ code, it was a lot of fun to use "
- <http://cysquatch.net/blog/2007/09/01/c-code-metrics-with-pygccxml>

pygccxml is used to calculate the Weighted Methods per Class (WMC) metric.

• <http://www.garagegames.com/blogs/4280/13907>

pygccxml is used to generate input files for [SIP](http://www.riverbankcomputing.com/software/sip/intro) code generator.

• [http://blogs.sun.com/thorsten/entry/more\\_on\\_source\\_code\\_grokking](http://blogs.sun.com/thorsten/entry/more_on_source_code_grokking)

Short listing of C++ parsers and their description.

# **C++ Reflection**

### **Links**

- [CppReflect](http://www.garret.ru/~knizhnik/cppreflection/docs/reflect.html) extracts reflection information from executables, which were build with debug information. It works with executables that has COFF or ELF format.
- [XTI An Extended Type Information Library](http://lcgapp.cern.ch/project/architecture/XTI_accu.pdf) Bjarne Stroustrup talk about adding reflection information to C++ program.

# **Releasing**

To build a new release, modify the version number in:

```
pygccxml/__init__.py
```
This version number will then automatically be used to build the documentation and by the setup.py script when building the wheels.

Do not forget to document the changes in the CHANGELOG.md file.

### **Uploading to pypi**

The documentation for the building and uploading can be found here: [pypi](http://python-packaging-user-guide.readthedocs.org/en/latest/distributing/)

The wheels are built with:

python setup.py bdist\_wheel --universal

They are uploaded with:

twine upload dist/\*

# **History and Credits**

### **History**

The original author and maintainer for pygccxml was Roman Yakovenko (2004-2011).

Holger Frydrych forked the project to work on python 3 support. Finally, Mark Moll forked the project a second time to carry on the work of porting the code to python 3 (keeping it compatible with python 2).

In Mai 2014, Michka Popoff and the Insight Software Consortium revived pygccxml by setting up a git repositery on GitHub, hosted along with gccxml.

The full changelog can be found in the CHANGELOG.md file.

### **Contributors**

Thanks to all the people that have contributed patches, bug reports and suggestions, or supported this project.

- Roman Yakovenko (original author)
- Michka Popoff (actual maintainer)

A special thanks to the Insight Software Consortium for their help and collaboration, especially:

- Brad King
- Matt Mccormick

Contributors can be found on github's contributors page: <https://github.com/gccxml/pygccxml/graphs/contributors> Here is the original list of contributors from before the GitHub migration.

- Roman Yakovenko's wife Yulia
- Mark Moll
- Holger Frydrych
- John Pallister
- Matthias Baas
- Allen Bierbaum
- Georgiy Dernovoy
- Darren Garnier
- Gottfried Ganssauge
- Gaetan Lehmann
- Martin Preisler
- Miguel Lobo
- Jeremy Sanders
- Ben Schleimer
- Gustavo Carneiro
- Christopher Bruns
- Alejandro Dubrovsky
- Aron Xu

# **GCC-XML 0.7** → **0.9 upgrade issues (Legacy)**

### **Introduction**

This page is kept here for historical reasons. CastXML is the recommended xml generator and GCC-XML is being phased out. This page will be removed in version 2.0.0 of pygcxml.

Recently, GCC-XML internal parser was updated to GCC 4.2. The internal representation of source code, provided by GCC's parser, has changed a lot and few backward compatibility issues were introduced. In this document, I will try to cover all problems you may encounter.

### **Default constructor**

GCC-XML 0.9 doesn't report compiler generated default and copy constructors as an implicit ones.

If you rely heavily on their existence in the generated XML, I suggest you to switch to has\_trivial\_constructor and to has\_trivial\_copy functions.

### **Pointer to member variable**

Previous version of GCC-XML reported pointer to member variable as a "PointerType" with reference to "Offset-Type". The new version removes "PointerType" from this sequence.

C++ code:

```
struct xyz_t{
  int do_smth( double );
  int m_some_member;
};
typedef int (xyz_t::*mfun_ptr_t)( double );
typedef int (xyz_t::*mvar_ptr_t);
```
GCC-XML 0.7:

```
<Typedef id="_6" name="mfun_ptr_t" type="_5" />
<PointerType id="_5" type="_128" size="32" align="32"/>
<MethodType id="_128" basetype="_7" returns="_136">
 <Argument type="_140"/>
</MethodType>
<Typedef id="_4" name="mvar_ptr_t" type="_3" />
<PointerType id="_3" type="_127" size="32" align="32"/>
<OffsetType id="_127" basetype="_7" type="_136" size="32" align="32"/>
```
GCC-XML 0.9:

```
<Typedef id="_97" name="mfun_ptr_t" type="_96" />
<PointerType id="_96" type="_147" size="32" align="32"/>
<MethodType id="_147" basetype="_92" returns="_131">
  <Argument type="_127"/>
</MethodType>
<Typedef id="_52" name="mvar_ptr_t" type="_139" />
<OffsetType id="_139" basetype="_92" type="_131" size="32" align="32"/>
```
pygccxml handles this issue automatically, you don't have to change your code.

### **Constant variable value**

GCC-XML 0.9 uses suffix to report the constant variable value

For example:

**const long unsigned int** initialized = 10122004;

GCC-XML 0.9 will report the initialized value as 10122004ul, while GCC-XML 0.7 as 10122004.

pygccxml handles this problem automatically, you don't have to change your code.

### **Free and member function default arguments**

Both versions of GCC-XML have a few issues, related to default arguments. GCC-XML 0.9 fixes some issues, but introduces another ones. Take a look on the following examples:

• Example 1

**void** fix\_numeric( ull arg=(ull)-1 );

GCC-XML 0.7

**<Argument** name="arg" type="\_7" default="0xffffffffffffffff"**/>**

GCC-XML 0.9

**<Argument** name="arg" type="\_103" default="0xffffffffffffffffu"**/>**

• Example 2

**void** fix\_function\_call( **int** i=calc( 1,2,3) );

GCC-XML 0.7

```
<Argument name="i" type="_9" default="function_call::calc(int, int, int)(1, 2, 3)
˓→"/>
```
GCC-XML 0.9

**<Argument** name="i" type="\_34" default="function\_call::calc(1, 2, 3)"**/>**

• Example 3

```
void typedef__func( const typedef_::alias& position = typedef_::alias() );
```
GCC-XML 0.7

**<Argument** name="position" type="\_1458" default="alias()"**/>**

GCC-XML 0.9

**<Argument** name="position" type="\_1703" default="typedef\_::original\_name()"**/>**

• Example 4

```
void typedef__func2( const typedef_::alias& position = alias() );
```
GCC-XML 0.7

**<Argument** name="position" type="\_1458" default="alias()"**/>**

GCC-XML 0.9

**<Argument** name="position" type="\_1703" default="typedef\_::original\_name()"**/>**

• Example 5

```
node* clone_tree( const std::vector<std::string> &types=std::vector<std::string>
\rightarrow () );
```
GCC-XML 0.7

```
<Argument name="types" type="_3336" default="vector<std::basic_string&lt;char,
→std::char_traits<char&gt;, std::allocator&lt;char&gt; &gt;, std::allocator&lt;
→std::basic_string<char, std::char_traits&lt;char&gt;, std::allocator&lt;char&
→gt; > > > ((&allocator<std::basic_string&lt;char, std::char_
 ˓→traits<char>, std::allocator<char> > >()))"/>
```
#### GCC-XML 0.9

```
<Arqument name="types" type="_3096" default="std::vector<std::basic_string&lt;
→char, std::char_traits<char&qt;, std::allocator&lt;char&qt; &qt;,.,
→std::allocator<std::basic_string&lt;char, std::char_traits&lt;char&gt;,
→std::allocator<char&qt; &qt; &qt; (((const std::allocator&lt;std::basic_
→string<char, std::char traits&lt;char&qt;, std::allocator&lt;char&qt; &qt; &
→gt;&)((const std::allocator<std::basic_string&lt;char, std::char_traits&
→lt;char>, std::allocator<char&gt; &gt; &gt;*)(&amp; std::allocator&lt;
→std::basic_string<char, std::char_traits&lt;char&gt;, std::allocator&lt;char&
→gt; > > ()))))"/>
```
Basically pygccxml can't help you here. The good news is that you always can change the default value expression from the script:

```
#f is "calldef_t" instance
for arg in f.arguments:
    arg.default_value = <<<new default value or None>>>
```
### **Name mangling**

GCC-XML 0.9 mangles names different than the previous one. This change is the most dramatic one, because it may require from you to change the code.

Consider the following C++ code:

```
template< unsigned long i1>
struct item_t{
  static const unsigned long v1 = i1;
};
struct buggy{
 typedef unsigned long ulong;
  typedef item_t< ulong( 0xDEECE66DUL ) | (ulong(0x5) << 32) > my_item_t;
  my_item_t my_item_var;
};
```
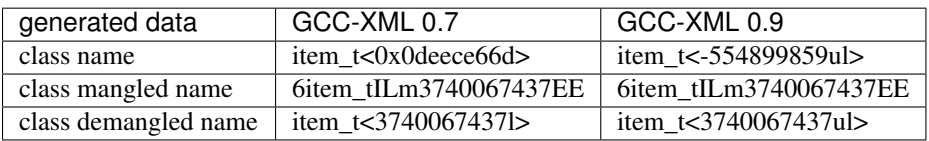

pygccxml uses class demangled name as a "name" of the class. This was done to overcome few bugs GCC-XML has, when it works on libraries with extreme usage of templates.

As you can see the name of the class is different. pygccxml is unable to help you in such situations. I suggest you to use query API strict mode. This is the default one. If the class/declaration with the given name could not be found, it will raise an error with clear description of the problem.

You can also to print the declarations tree to st dout and find out the name of the class/declaration from it.

# CHAPTER 7

Indices and tables

- genindex
- modindex
- search

# Python Module Index

[120](#page-123-0)

### p

pygccxml, [47](#page-50-0) pygccxml.declarations, [47](#page-50-1) pygccxml.declarations.algorithm, [48](#page-51-0) pygccxml.declarations.algorithms\_cache, [49](#page-52-0) pygccxml.declarations.byte\_info, [50](#page-53-0) pygccxml.declarations.call\_invocation, [50](#page-53-1) pygccxml.declarations.calldef, [51](#page-54-0) pygccxml.declarations.calldef\_members, [53](#page-56-0) pygccxml.declarations.calldef\_types, [67](#page-70-0) pygccxml.declarations.class\_declaration, pygccxml.declarations.typedef, [135](#page-138-0) [68](#page-71-0) pygccxml.declarations.container\_traits, [75](#page-78-0) pygccxml.declarations.cpptypes, [77](#page-80-0) pygccxml.declarations.decl\_factory, [100](#page-103-0) pygccxml.declarations.decl\_printer, [101](#page-104-0) pygccxml.declarations.decl\_visitor, [102](#page-105-2) pygccxml.declarations.declaration, [102](#page-105-3) pygccxml.declarations.declaration\_utils, pygccxml.parser.etree\_scanner, [144](#page-147-0) [104](#page-107-0) pygccxml.declarations.declarations\_match@¥gccxml.parser.patcher,[148](#page-151-3) [104](#page-107-1) pygccxml.declarations.elaborated\_info, [106](#page-109-0) pygccxml.declarations.enumeration, [106](#page-109-1) pygccxml.declarations.free\_calldef, [108](#page-111-0) pygccxml.declarations.function\_traits, [114](#page-117-0) pygccxml.declarations.has\_operator\_matcher, [114](#page-117-1) pygccxml.declarations.location, [114](#page-117-2) pygccxml.declarations.matchers, [114](#page-117-3) pygccxml.declarations.mdecl\_wrapper, [115](#page-118-0) pygccxml.declarations.namespace, [116](#page-119-1) pygccxml.declarations.pattern\_parser, pygccxml.declarations.runtime\_errors, [121](#page-124-0) pygccxml.declarations.scopedef, [121](#page-124-1) pygccxml.declarations.smart\_pointer\_traits, [127](#page-130-0) pygccxml.declarations.templates, [127](#page-130-1) pygccxml.declarations.traits\_impl\_details, [129](#page-132-0) pygccxml.declarations.type\_traits, [129](#page-132-1) pygccxml.declarations.type\_traits\_classes, [131](#page-134-0) pygccxml.declarations.type\_visitor, [134](#page-137-1) pygccxml.declarations.variable, [136](#page-139-0) pygccxml.declarations.xml\_generators, [138](#page-141-1) pygccxml.parser, [138](#page-141-0) pygccxml.parser.config, [138](#page-141-2) pygccxml.parser.declarations\_cache, [141](#page-144-1) pygccxml.parser.declarations\_joiner, [142](#page-145-0) pygccxml.parser.directory\_cache, [142](#page-145-1) pygccxml.parser.linker, [146](#page-149-0) pygccxml.parser.project\_reader, [148](#page-151-4) pygccxml.parser.scanner, [150](#page-153-1) pygccxml.parser.source\_reader, [152](#page-155-0) pygccxml.utils, [153](#page-156-0) pygccxml.utils.utils, [154](#page-157-0) pygccxml.utils.xml\_generators, [156](#page-159-0)

# Index

# A

access (hierarchy\_info\_t attribute), [75](#page-78-1) access() (ietree\_scanner\_t method), [144](#page-147-1) access() (scanner\_t method), [150](#page-153-2) access type (casting operator t attribute), [53](#page-56-1) access\_type (constructor\_t attribute), [55](#page-58-0) access type (declaration algs cache t attribute), [49](#page-52-1) access type (dependency info t attribute), [75](#page-78-1) access\_type (destructor\_t attribute), [57](#page-60-0) access\_type (hierarchy\_info\_t attribute), [75](#page-78-1) access\_type (member\_calldef\_t attribute), [59](#page-62-0) access\_type (member\_function\_t attribute), [61](#page-64-0) access\_type (member\_operator\_t attribute), [63](#page-66-0) access\_type (variable\_t attribute), [136](#page-139-1) access type matcher (in module pygccxml.declarations), [47](#page-50-2) access\_type\_matcher\_t (class in pygccxml.declarations.matchers), [114](#page-117-4) ACCESS\_TYPES (class in pygccxml.declarations.class\_declaration), [68](#page-71-1) acquire\_filename() (filename\_repository\_t method), [143](#page-146-0) adopt\_declaration() (class\_t method), [70](#page-73-1) adopt\_declaration() (namespace\_t method), [116](#page-119-2) aliases (class\_declaration\_t attribute), [69](#page-72-0) aliases (class\_t attribute), [70](#page-73-1) ALL (ACCESS\_TYPES attribute), [68](#page-71-1) all (CALLING\_CONVENTION\_TYPES attribute), [68](#page-71-1) ALL (CLASS\_TYPES attribute), [68](#page-71-1) ALL (VIRTUALITY\_TYPES attribute), [68](#page-71-1) ALL\_AT\_ONCE (COMPILATION\_MODE attribute), [148](#page-151-5) all\_container\_traits (in module pygccxml.declarations.container\_traits), [75](#page-78-1) all\_loggers (loggers attribute), [155](#page-158-0) ALLOW\_EMPTY\_MDECL\_WRAPPER (class\_t attribute), [70](#page-73-1) ALLOW\_EMPTY\_MDECL\_WRAPPER\_(namespace\_t attribute), [116](#page-119-2) ALLOW\_EMPTY\_MDECL\_WRAPPER (scopedef\_t at-

tribute), [123](#page-126-1) and matcher (in module pygccxml.declarations), [47](#page-50-2) and\_matcher\_t (class in pygccxml.declarations.matchers), [114](#page-117-4) append\_cflags() (parser\_configuration\_t method), [139](#page-142-0) append\_cflags() (xml\_generator\_configuration\_t method), [140](#page-143-0) append\_value() (enumeration\_t method), [106](#page-109-2) apply\_visitor() (in module pygccxml.declarations.algorithm), [48](#page-51-1) args (declaration\_not\_found\_t attribute), [121](#page-124-2) args (multiple\_declarations\_found\_t attribute), [121](#page-124-2) args (visit function has not been found t attribute), [121](#page-124-2) args() (in module pygccxml.declarations.call\_invocation), [50](#page-53-2) args() (in module pygccxml.declarations.templates), [127](#page-130-2) args() (parser\_t method), [120](#page-123-1) argument t (class in pygccxml.declarations.calldef), [51](#page-54-1) argument\_types (calldef\_t attribute), [51](#page-54-1) argument types (casting operator  $t$  attribute), [53](#page-56-1) argument\_types (constructor\_t attribute), [55](#page-58-0) argument\_types (destructor\_t attribute), [57](#page-60-0) argument\_types (free\_calldef\_t attribute), [108](#page-111-1) argument\_types (free\_function\_t attribute), [110](#page-113-0) argument\_types (free\_operator\_t attribute), [112](#page-115-0) argument\_types (member\_calldef\_t attribute), [59](#page-62-0) argument\_types (member\_function\_t attribute), [61](#page-64-0) argument types (member operator t attribute), [64](#page-67-0) argument types (operator t attribute), [66](#page-69-0) arguments (calldef\_t attribute), [51](#page-54-1) arguments (casting operator t attribute), [53](#page-56-1) arguments (constructor\_t attribute), [55](#page-58-0) arguments (destructor\_t attribute), [58](#page-61-0) arguments (free\_calldef\_t attribute), [108](#page-111-1) arguments (free function t attribute), [110](#page-113-0) arguments (free operator t attribute), [112](#page-115-0) arguments (member\_calldef\_t attribute), [60](#page-63-0) arguments (member\_function\_t attribute), [62](#page-65-0) arguments (member operator t attribute), [64](#page-67-0)

arguments (operator\_t attribute), [66](#page-69-0) arguments types (calldef type t attribute), [78](#page-81-0) arguments types (free function type t attribute), [84](#page-87-0) arguments\_types (member\_function\_type\_t attribute), [92](#page-95-0) array\_item\_type() (in module pygccxml.declarations.type\_traits), [129](#page-132-2) array\_size() (in module pygccxml.declarations.type\_traits), [129](#page-132-2) array\_t (class in pygccxml.declarations.cpptypes), [77](#page-80-1) as\_tuple() (location\_t method), [114](#page-117-4) attributes (argument\_t attribute), [51](#page-54-1) attributes (calldef\_t attribute), [52](#page-55-0) attributes (casting\_operator\_t attribute), [53](#page-56-1) attributes (class\_declaration\_t attribute), [69](#page-72-0) attributes (class\_t attribute), [70](#page-73-1) attributes (constructor\_t attribute), [55](#page-58-0) attributes (declaration\_t attribute), [102](#page-105-4) attributes (destructor\_t attribute), [58](#page-61-0) attributes (enumeration\_t attribute), [106](#page-109-2) attributes (free\_calldef\_t attribute), [108](#page-111-1) attributes (free\_function\_t attribute), [110](#page-113-0) attributes (free operator t attribute), [112](#page-115-0) attributes (member\_calldef\_t attribute), [60](#page-63-0) attributes (member function t attribute), [62](#page-65-0) attributes (member\_operator\_t attribute), [64](#page-67-0) attributes (namespace\_t attribute), [116](#page-119-2) attributes (operator\_t attribute), [66](#page-69-0) attributes (scopedef\_t attribute), [123](#page-126-1) attributes (typedef\_t attribute), [135](#page-138-1) attributes (variable\_t attribute), [137](#page-140-0) auto\_ptr\_traits (class in pygc-cxml.declarations.smart\_pointer\_traits), [127](#page-130-2)

# B

base (array t attribute), [77](#page-80-1) base (compound t attribute), [80](#page-83-0) base (const\_t attribute), [81](#page-84-0) base (elaborated\_t attribute), [82](#page-85-0) base (member\_variable\_type\_t attribute), [93](#page-96-0) base (pointer\_t attribute), [93](#page-96-0) base (reference t attribute), [94](#page-97-0) base (restrict\_t attribute), [94](#page-97-0) base (volatile t attribute), [99](#page-102-0) base\_type() (in module pygccxml.declarations.type\_traits), [129](#page-132-2) bases (class\_t attribute), [70](#page-73-1) bind\_aliases() (in module pygccxml.parser.declarations\_joiner), [142](#page-145-2) bind\_aliases() (in module pygccxml.parser.source\_reader), [152](#page-155-1) bits (variable\_t attribute), [137](#page-140-0) bool t (class in pygccxml.declarations.cpptypes), [78](#page-81-0) build\_decl\_string() (array\_t method), [77](#page-80-1) build\_decl\_string() (bool\_t method), [78](#page-81-0)

build decl string() (char t method), [78](#page-81-0) build decl string() (complex double  $t$  method), [79](#page-82-0) build decl\_string() (complex\_float\_t method), [79](#page-82-0) build\_decl\_string() (complex\_long\_double\_t method), [80](#page-83-0) build decl string() (compound t method), [80](#page-83-0) build decl string() (const t method), [81](#page-84-0) build decl string() (declarated t method), [81](#page-84-0) build decl string() (double t method), [82](#page-85-0) build decl string() (dummy type  $t$  method), [82](#page-85-0) build\_decl\_string() (elaborated\_t method), [83](#page-86-0) build\_decl\_string() (ellipsis\_t method), [83](#page-86-0) build\_decl\_string() (float\_t method), [83](#page-86-0) build\_decl\_string() (free\_function\_type\_t method), [84](#page-87-0) build\_decl\_string() (fundamental\_t method), [85](#page-88-0) build\_decl\_string() (int128\_t method), [85](#page-88-0) build\_decl\_string() (int\_t method), [86](#page-89-0) build\_decl\_string() (java\_fundamental\_t method), [86](#page-89-0) build decl string() (jboolean t method), [86](#page-89-0) build decl\_string() (jbyte\_t method), [87](#page-90-0) build decl string() (jchar t method), [87](#page-90-0) build\_decl\_string() (jdouble\_t method), [88](#page-91-0) build decl string() (jfloat t method), [88](#page-91-0) build\_decl\_string() (jint\_t method), [89](#page-92-0) build decl string() (jlong t method), [89](#page-92-0) build\_decl\_string() (jshort\_t method), [89](#page-92-0) build decl\_string() (long\_double\_t method), [90](#page-93-0) build\_decl\_string() (long\_int\_t method), [90](#page-93-0) build\_decl\_string() (long\_long\_int\_t method), [91](#page-94-0) build\_decl\_string() (long\_long\_unsigned\_int\_t method), [91](#page-94-0) build decl string() (long unsigned int t method),  $92$ build decl\_string() (member function type t\_method), [92](#page-95-0) build\_decl\_string() (member\_variable\_type\_t method), [93](#page-96-0) build\_decl\_string() (pointer\_t method), [94](#page-97-0) build decl string() (reference t method), [94](#page-97-0) build\_decl\_string() (restrict\_t method), [94](#page-97-0) build decl string() (short int t method), [95](#page-98-0) build\_decl\_string() (short\_unsigned\_int\_t method), [95](#page-98-0) build decl\_string() (signed\_char\_t method), [96](#page-99-0) build decl string() (type t method), [96](#page-99-0) build decl string() (uint128 t method), [97](#page-100-0) build\_decl\_string() (unknown\_t method), [97](#page-100-0) build\_decl\_string() (unsigned\_char\_t method), [98](#page-101-0) build\_decl\_string() (unsigned\_int\_t method), [98](#page-101-0) build\_decl\_string() (void\_t method), [99](#page-102-0) build\_decl\_string() (volatile\_t method), [99](#page-102-0) build\_decl\_string() (wchar\_t method), [99](#page-102-0) byte\_align (array\_t attribute), [77](#page-80-1) byte\_align (bool\_t attribute), [78](#page-81-0) byte\_align (byte\_info attribute), [50](#page-53-2) byte align (char t attribute), [78](#page-81-0) byte align (class t attribute), [70](#page-73-1)
byte align (complex double t attribute), [79](#page-82-0) byte\_align (complex\_float\_t attribute), [79](#page-82-0) byte align (complex long double t attribute), [80](#page-83-0) byte\_align (compound\_t attribute), [80](#page-83-0) byte align (const t attribute), [81](#page-84-0) byte\_align (declarated\_t attribute), [81](#page-84-0) byte align (double t attribute), [82](#page-85-0) byte align (dummy type t attribute), [82](#page-85-0) byte\_align (elaborated\_t attribute), [83](#page-86-0) byte\_align (ellipsis\_t attribute), [83](#page-86-0) byte\_align (enumeration\_t attribute), [106](#page-109-0) byte\_align (float\_t attribute), [83](#page-86-0) byte\_align (free\_function\_type\_t attribute), [84](#page-87-0) byte\_align (fundamental\_t attribute), [85](#page-88-0) byte\_align (int128\_t attribute), [85](#page-88-0) byte\_align (int\_t attribute), [86](#page-89-0) byte\_align (java\_fundamental\_t attribute), [86](#page-89-0) byte align (jboolean t attribute), [86](#page-89-0) byte\_align (jbyte\_t attribute), [87](#page-90-0) byte align (jchar t attribute), [87](#page-90-0) byte\_align (jdouble\_t attribute), [88](#page-91-0) byte\_align (jfloat\_t attribute), [88](#page-91-0) byte\_align (jint\_t attribute), [89](#page-92-0) byte align (jlong t attribute), [89](#page-92-0) byte\_align (jshort\_t attribute), [89](#page-92-0) byte align (long double t attribute), [90](#page-93-0) byte\_align (long\_int\_t attribute), [90](#page-93-0) byte\_align (long\_long\_int\_t attribute), [91](#page-94-0) byte\_align (long\_long\_unsigned\_int\_t attribute), [91](#page-94-0) byte align (long unsigned int t attribute), [92](#page-95-0) byte\_align (member\_function\_type\_t attribute), [92](#page-95-0) byte align (member variable type t attribute), [93](#page-96-0) byte\_align (pointer\_t attribute), [94](#page-97-0) byte\_align (reference\_t attribute), [94](#page-97-0) byte align (restrict t attribute), [94](#page-97-0) byte\_align (short\_int\_t attribute), [95](#page-98-0) byte align (short unsigned int t attribute), [95](#page-98-0) byte\_align (signed\_char\_t attribute), [96](#page-99-0) byte align (type t attribute), [96](#page-99-0) byte\_align (typedef\_t attribute), [135](#page-138-0) byte\_align (uint128\_t attribute), [97](#page-100-0) byte\_align (unknown\_t attribute), [97](#page-100-0) byte align (unsigned char t attribute), [98](#page-101-0) byte\_align (unsigned\_int\_t attribute), [98](#page-101-0) byte\_align (void\_t attribute), [99](#page-102-0) byte\_align (volatile\_t attribute), [99](#page-102-0) byte align (wchar t attribute), [99](#page-102-0) byte info (class in pygccxml.declarations.byte info), [50](#page-53-0) byte\_offset (variable\_t attribute), [137](#page-140-0) byte\_size (array\_t attribute), [77](#page-80-0) byte\_size (bool\_t attribute), [78](#page-81-0) byte\_size (byte\_info attribute), [50](#page-53-0) byte\_size (char\_t attribute), [79](#page-82-0) byte size (class t attribute), [70](#page-73-0)

byte\_size (complex\_double\_t attribute), [79](#page-82-0) byte\_size (complex\_float\_t attribute), [79](#page-82-0) byte size (complex long double  $t$  attribute), [80](#page-83-0) byte\_size (compound\_t attribute), [80](#page-83-0) byte\_size (const\_t attribute), [81](#page-84-0) byte\_size (declarated\_t attribute), [81](#page-84-0) byte\_size (double\_t attribute), [82](#page-85-0) byte\_size (dummy\_type\_t attribute), [82](#page-85-0) byte\_size (elaborated\_t attribute), [83](#page-86-0) byte\_size (ellipsis\_t attribute), [83](#page-86-0) byte\_size (enumeration\_t attribute), [106](#page-109-0) byte\_size (float\_t attribute), [84](#page-87-0) byte\_size (free\_function\_type\_t attribute), [84](#page-87-0) byte\_size (fundamental\_t attribute), [85](#page-88-0) byte\_size (int128\_t attribute), [85](#page-88-0) byte\_size (int\_t attribute), [86](#page-89-0) byte\_size (java\_fundamental\_t attribute), [86](#page-89-0) byte\_size (jboolean\_t attribute), [86](#page-89-0) byte\_size (jbyte\_t attribute), [87](#page-90-0) byte size (jchar t attribute), [87](#page-90-0) byte\_size (jdouble\_t attribute), [88](#page-91-0) byte\_size (jfloat\_t attribute), [88](#page-91-0) byte\_size (jint\_t attribute), [89](#page-92-0) byte\_size (jlong\_t attribute), [89](#page-92-0) byte\_size (jshort\_t attribute), [90](#page-93-0) byte\_size (long\_double\_t attribute), [90](#page-93-0) byte\_size (long\_int\_t attribute), [90](#page-93-0) byte\_size (long\_long\_int\_t attribute), [91](#page-94-0) byte\_size (long\_long\_unsigned\_int\_t attribute), [91](#page-94-0) byte size (long unsigned int t attribute), [92](#page-95-0) byte\_size (member\_function\_type\_t attribute), [92](#page-95-0) byte\_size (member\_variable\_type\_t attribute), [93](#page-96-0) byte\_size (pointer\_t attribute), [94](#page-97-0) byte\_size (reference\_t attribute), [94](#page-97-0) byte size (restrict t attribute), [95](#page-98-0) byte\_size (short\_int\_t attribute), [95](#page-98-0) byte\_size (short\_unsigned\_int\_t attribute), [95](#page-98-0) byte\_size (signed\_char\_t attribute), [96](#page-99-0) byte\_size (type\_t attribute), [96](#page-99-0) byte\_size (typedef\_t attribute), [135](#page-138-0) byte\_size (uint128\_t attribute), [97](#page-100-0) byte\_size (unknown\_t attribute), [97](#page-100-0) byte\_size (unsigned\_char\_t attribute), [98](#page-101-0) byte\_size (unsigned\_int\_t attribute), [98](#page-101-0) byte\_size (void\_t attribute), [99](#page-102-0) byte\_size (volatile\_t attribute), [99](#page-102-0) byte\_size (wchar\_t attribute), [100](#page-103-0)

# C

cache (calldef\_t attribute), [52](#page-55-0) cache (casting\_operator\_t attribute), [53](#page-56-0) cache (class\_declaration\_t attribute), [69](#page-72-0) cache (class\_t attribute), [70](#page-73-0) cache (constructor\_t attribute), [56](#page-59-0)

cache (declaration\_t attribute), [102](#page-105-0) cache (destructor\_t attribute), [58](#page-61-0) cache (enumeration\_t attribute), [106](#page-109-0) cache (free\_calldef\_t attribute), [108](#page-111-0) cache (free function t attribute), [110](#page-113-0) cache (free operator t attribute), [112](#page-115-0) cache (member\_calldef\_t attribute), [60](#page-63-0) cache (member\_function\_t attribute), [62](#page-65-0) cache (member\_operator\_t attribute), [64](#page-67-0) cache (namespace\_t attribute), [116](#page-119-0) cache (operator\_t attribute), [66](#page-69-0) cache (scopedef\_t attribute), [123](#page-126-0) cache (typedef\_t attribute), [135](#page-138-0) cache (variable\_t attribute), [137](#page-140-0) cache\_base\_t (class in pygccxml.parser.declarations\_cache), [141](#page-144-0) cached (class in pygccxml.utils.utils), [154](#page-157-0) cached source file (file configuration t attribute), [149](#page-152-0) CACHED\_SOURCE\_FILE (file\_configuration\_t.CONTENT\_TYPE attribute), [149](#page-152-0) cached\_value() (cache\_base\_t method), [141](#page-144-0) cached\_value() (directory\_cache\_t method), [143](#page-146-0) cached\_value() (dummy\_cache\_t method), [141](#page-144-0) cached\_value() (file\_cache\_t method), [142](#page-145-0) call\_redirector\_t (class in pygccxml.declarations.mdecl\_wrapper), [115](#page-118-0) calldef() (class\_t method), [71](#page-74-0) calldef() (namespace\_t method), [116](#page-119-0) calldef() (scopedef\_t method), [124](#page-127-0) calldef\_matcher (in module pygccxml.declarations), [47](#page-50-0) calldef\_matcher\_t (class in pygccxml.declarations.declarations\_matchers), [104](#page-107-0) calldef\_t (class in pygccxml.declarations.calldef), [51](#page-54-0) calldef\_type\_t (class in pygccxml.declarations.cpptypes), [78](#page-81-0) calldefs() (class\_t method), [71](#page-74-0) calldefs() (ietree\_scanner\_t method), [144](#page-147-0) calldefs() (namespace\_t method), [116](#page-119-0) calldefs() (scanner\_t method), [150](#page-153-0) calldefs() (scopedef\_t method), [124](#page-127-0) calling convention (calldef t attribute), [52](#page-55-0) calling\_convention (casting\_operator\_t attribute), [54](#page-57-0) calling\_convention (constructor\_t attribute), [56](#page-59-0) calling\_convention (destructor\_t attribute), [58](#page-61-0) calling convention (free calldef t attribute), [108](#page-111-0) calling\_convention (free\_function\_t attribute), [110](#page-113-0) calling\_convention (free\_operator\_t attribute), [112](#page-115-0) calling\_convention (member\_calldef\_t attribute), [60](#page-63-0) calling\_convention (member\_function\_t attribute), [62](#page-65-0) calling\_convention (member\_operator\_t attribute), [64](#page-67-0) calling convention (operator t attribute), [66](#page-69-0)

CALLING\_CONVENTION\_TYPES (class in pygccxml.declarations.calldef\_types), [67](#page-70-0) casting operator() (class t method), [71](#page-74-0) casting\_operator() (namespace\_t method), [116](#page-119-0) casting operator() (scopedef t method), [124](#page-127-0) casting\_operator\_patcher\_t (class in pygccxml.parser.patcher), [148](#page-151-0) casting\_operator\_t (class in pygccxml.declarations.calldef\_members), [53](#page-56-0) casting\_operators() (class\_t method), [71](#page-74-0) casting\_operators() (namespace\_t method), [116](#page-119-0) casting\_operators() (scopedef\_t method), [124](#page-127-0) castxml\_epic\_version (parser\_configuration\_t attribute), [139](#page-142-0) castxml\_epic\_version (xml\_generator\_configuration\_t attribute), [140](#page-143-0) CDECL (CALLING\_CONVENTION\_TYPES attribute), [67](#page-70-0) cflags (parser\_configuration\_t attribute), [139](#page-142-0) cflags (xml\_generator\_configuration\_t attribute), [140](#page-143-0) char\_t (class in pygccxml.declarations.cpptypes), [78](#page-81-0) characters() (ietree\_scanner\_t method), [144](#page-147-0) characters() (scanner\_t method), [150](#page-153-0) check\_name() (calldef\_matcher\_t method), [104](#page-107-0) check\_name() (declaration\_matcher\_t method), [105](#page-108-0) check\_name() (namespace\_matcher\_t method), [105](#page-108-0) check\_name() (operator\_matcher\_t method), [105](#page-108-0) check\_name() (variable\_matcher\_t method), [105](#page-108-0) CLASS (CLASS\_TYPES attribute), [68](#page-71-0) class\_() (class\_t method), [71](#page-74-0) class\_() (namespace\_t method), [116](#page-119-0) class\_() (scopedef\_t method), [124](#page-127-0) class\_declaration() (container\_traits\_impl\_t method), [76](#page-79-0) class\_declaration\_t (class in pygccxml.declarations.class\_declaration), [69](#page-72-0) class\_declaration\_traits (in module pygccxml.declarations.type\_traits\_classes), [131](#page-134-0) class\_inst (member\_function\_type\_t attribute), [92](#page-95-0) class\_t (class in pygccxml.declarations.class\_declaration), [70](#page-73-0) class\_traits (in module pygccxml.declarations.type\_traits\_classes), [131](#page-134-0) class\_type (class\_t attribute), [71](#page-74-0) CLASS\_TYPES (class in pygccxml.declarations.class\_declaration), [68](#page-71-0) class\_types (free\_operator\_t attribute), [112](#page-115-0) classes() (class\_t method), [71](#page-74-0) classes() (namespace\_t method), [116](#page-119-0) classes() (scopedef\_t method), [124](#page-127-0) clear\_optimizer() (class\_t method), [71](#page-74-0) clear\_optimizer() (namespace\_t method), [117](#page-120-0) clear\_optimizer() (scopedef\_t method), [124](#page-127-0) clone() (argument\_t method), [51](#page-54-0) clone() (array\_t method), [78](#page-81-0)

clone() (bool\_t method), [78](#page-81-0) clone() (char\_t method), [79](#page-82-0) clone() (complex\_double\_t method), [79](#page-82-0) clone() (complex\_float\_t method), [80](#page-83-0) clone() (complex\_long\_double\_t method), [80](#page-83-0) clone() (compound\_t method), [80](#page-83-0) clone() (const\_t method), [81](#page-84-0) clone() (decl\_printer\_t method), [101](#page-104-0) clone() (declarated\_t method), [81](#page-84-0) clone() (double\_t method), [82](#page-85-0) clone() (dummy\_type\_t method), [82](#page-85-0) clone() (elaborated\_t method), [83](#page-86-0) clone() (ellipsis\_t method), [83](#page-86-0) clone() (float\_t method), [84](#page-87-0) clone() (free function type t method), [84](#page-87-0) clone() (fundamental\_t method), [85](#page-88-0) clone() (int128\_t method), [85](#page-88-0) clone() (int\_t method), [86](#page-89-0) clone() (java\_fundamental\_t method), [86](#page-89-0) clone() (jboolean\_t method), [87](#page-90-0) clone() (jbyte\_t method), [87](#page-90-0) clone() (jchar\_t method), [87](#page-90-0) clone() (jdouble\_t method), [88](#page-91-0) clone() (ifloat t method), [88](#page-91-0) clone() (jint\_t method), [89](#page-92-0) clone() (jlong\_t method), [89](#page-92-0) clone() (jshort\_t method), [90](#page-93-0) clone() (long\_double\_t method), [90](#page-93-0) clone() (long\_int\_t method), [91](#page-94-0) clone() (long long int t method), [91](#page-94-0) clone() (long\_long\_unsigned\_int\_t method), [91](#page-94-0) clone() (long\_unsigned\_int\_t method), [92](#page-95-0) clone() (member\_function\_type\_t method), [93](#page-96-0) clone() (member\_variable\_type\_t method), [93](#page-96-0) clone() (parser\_configuration\_t method), [139](#page-142-0) clone() (pointer\_t method), [94](#page-97-0) clone() (reference\_t method), [94](#page-97-0) clone() (restrict\_t method), [95](#page-98-0) clone() (short int t method), [95](#page-98-0) clone() (short\_unsigned\_int\_t method), [96](#page-99-0) clone() (signed\_char\_t method), [96](#page-99-0) clone() (type\_t method), [97](#page-100-0) clone() (uint128\_t method), [97](#page-100-0) clone() (unknown\_t method), [97](#page-100-0) clone() (unsigned\_char\_t method), [98](#page-101-0) clone() (unsigned\_int\_t method), [98](#page-101-0) clone() (void\_t method), [99](#page-102-0) clone() (volatile\_t method), [99](#page-102-0) clone() (wchar\_t method), [100](#page-103-0) clone() (xml\_generator\_configuration\_t method), [140](#page-143-0) cmp\_data (declaration\_algs\_cache\_t attribute), [49](#page-52-0) COMPILATION\_MODE (class in pygccxml.parser.project\_reader), [148](#page-151-0) compiler (parser\_configuration\_t attribute), [139](#page-142-0)

compiler (xml\_generator\_configuration\_t attribute), [140](#page-143-0) compiler\_path (parser\_configuration\_t attribute), [139](#page-142-0) compiler\_path (xml\_generator\_configuration\_t attribute), [140](#page-143-0) complex\_double\_t (class in pygccxml.declarations.cpptypes), [79](#page-82-0) complex\_float\_t (class in pygccxml.declarations.cpptypes), [79](#page-82-0) complex\_long\_double\_t (class in pygccxml.declarations.cpptypes), [80](#page-83-0) compound\_t (class in pygccxml.declarations.cpptypes), [80](#page-83-0) config\_signature (record\_t attribute), [142](#page-145-0) configuration\_signature() (in module pygccxml.parser.declarations\_cache), [141](#page-144-0) const\_t (class in pygccxml.declarations.cpptypes), [81](#page-84-0) constructor() (class\_t method), [71](#page-74-0) constructor() (namespace\_t method), [117](#page-120-0) constructor() (scopedef\_t method), [124](#page-127-0) constructor\_t (class in pygccxml.declarations.calldef\_members), [55](#page-58-0) constructors() (class\_t method), [71](#page-74-0) constructors() (namespace\_t method), [117](#page-120-0) constructors() (scopedef\_t method), [124](#page-127-0) container element type (declaration algs cache t attribute), [49](#page-52-0) container\_key\_type (declaration\_algs\_cache\_t attribute), [49](#page-52-0) container\_traits (declaration\_algs\_cache\_t attribute), [49](#page-52-0) container\_traits\_impl\_t (class in pygccxml.declarations.container\_traits), [76](#page-79-0) contains parent dir() (in module pygccxml.utils.utils), [154](#page-157-0) content\_type (file\_configuration\_t attribute), [149](#page-152-0) CPPNAME (bool\_t attribute), [78](#page-81-0) CPPNAME (char\_t attribute), [78](#page-81-0) CPPNAME (complex\_double\_t attribute), [79](#page-82-0) CPPNAME (complex\_float\_t attribute), [79](#page-82-0) CPPNAME (complex\_long\_double\_t attribute), [80](#page-83-0) CPPNAME (double\_t attribute), [82](#page-85-0) CPPNAME (float\_t attribute), [83](#page-86-0) CPPNAME (int128\_t attribute), [85](#page-88-0) CPPNAME (int\_t attribute), [85](#page-88-0) CPPNAME (long\_double\_t attribute), [90](#page-93-0) CPPNAME (long\_int\_t attribute), [90](#page-93-0) CPPNAME (long\_long\_int\_t attribute), [91](#page-94-0) CPPNAME (long\_long\_unsigned\_int\_t attribute), [91](#page-94-0) CPPNAME (long\_unsigned\_int\_t attribute), [92](#page-95-0) CPPNAME (short\_int\_t attribute), [95](#page-98-0) CPPNAME (short\_unsigned\_int\_t attribute), [95](#page-98-0) CPPNAME (signed\_char\_t attribute), [96](#page-99-0) CPPNAME (uint128\_t attribute), [97](#page-100-0) CPPNAME (unsigned\_char\_t attribute), [98](#page-101-0) CPPNAME (unsigned\_int\_t attribute), [98](#page-101-0)

CPPNAME (void\_t attribute), [98](#page-101-0) CPPNAME (wchar\_t attribute), [99](#page-102-0) create\_cached\_source\_fc() (in module pygccxml.parser.project\_reader), [148](#page-151-0) create casting operator() (decl factory t method),  $100$ create\_class() (decl\_factory\_t method), [100](#page-103-0) create\_class\_declaration() (decl\_factory\_t method), [100](#page-103-0) create\_compiler\_path() (in module pygccxml.parser.config), [138](#page-141-0) create\_constructor() (decl\_factory\_t method), [100](#page-103-0) create\_decl\_string() (calldef\_t method), [52](#page-55-0) create\_decl\_string() (casting\_operator\_t method), [54](#page-57-0) create\_decl\_string() (class\_declaration\_t method), [69](#page-72-0) create\_decl\_string() (class\_t method), [71](#page-74-0) create\_decl\_string() (constructor\_t method), [56](#page-59-0) create\_decl\_string() (declaration\_t method), [103](#page-106-0) create\_decl\_string() (destructor\_t method), [58](#page-61-0) create decl\_string() (enumeration t method),  $107$ create decl string() (free calldef  $t$  method), [108](#page-111-0) create decl\_string() (free function t method),  $110$ create\_decl\_string() (free\_function\_type\_t static method), [84](#page-87-0) create\_decl\_string() (free\_operator\_t method), [112](#page-115-0) create decl\_string() (member calldef  $t$  method),  $60$ create decl\_string() (member function  $t$  method), [62](#page-65-0) create decl\_string() (member function type t static method), [93](#page-96-0) create\_decl\_string() (member\_operator\_t method), [64](#page-67-0) create\_decl\_string() (namespace\_t method), [117](#page-120-0) create\_decl\_string() (operator\_t method), [66](#page-69-0) create\_decl\_string() (scopedef\_t method), [124](#page-127-0) create\_decl\_string() (typedef\_t method), [135](#page-138-0) create\_decl\_string() (variable\_t method), [137](#page-140-0) create\_destructor() (decl\_factory\_t method), [100](#page-103-0) create enumeration() (decl factory  $t$  method),  $100$ create free function() (decl factory  $t$  method),  $100$ create free operator() (decl. factory t method),  $100$ create\_gccxml\_fc() (in module pygccxml.parser.project\_reader), [148](#page-151-0) create\_key() (record\_t static method), [142](#page-145-0) create\_member\_function() (decl\_factory\_t method), [100](#page-103-0) create\_member\_operator() (decl\_factory\_t method), [100](#page-103-0) create\_namespace() (decl\_factory\_t method), [100](#page-103-0) create\_source\_fc() (in module pygccxml.parser.project\_reader), [149](#page-152-0) create\_temp\_file\_name() (in module pygccxml.utils.utils), [154](#page-157-0) create\_text\_fc() (in module pygccxml.parser.project\_reader), [149](#page-152-0) create\_typedef() (decl\_factory\_t method), [100](#page-103-0) create\_typedef() (free\_function\_type\_t method), [84](#page-87-0) create typedef() (member function type t method), [93](#page-96-0) create\_variable() (decl\_factory\_t method), [100](#page-103-0) create  $xml$  file() (source reader t method), [153](#page-156-0)

create xml file from string() (source reader t method), [153](#page-156-0) custom matcher (in module pygccxml.declarations), [47](#page-50-0) custom\_matcher\_t (class in pygccxml.declarations.matchers), [114](#page-117-0) cxx\_parser (loggers attribute), [155](#page-158-0) cxx\_standard (class in pygccxml.utils.utils), [154](#page-157-0)

#### D

data (file\_configuration\_t attribute), [149](#page-152-0) dec\_ref\_count() (filename\_entry\_t method), [143](#page-146-0) decl (dependency\_info\_t attribute), [75](#page-78-0) decl() (class\_t method), [71](#page-74-0) decl() (namespace\_t method), [117](#page-120-0) decl() (scopedef\_t method), [124](#page-127-0) decl\_factory\_t (class in pygccxml.declarations.decl\_factory), [100](#page-103-0) decl\_name\_only (calldef\_matcher\_t attribute), [105](#page-108-0) decl\_name\_only (declaration\_matcher\_t attribute), [105](#page-108-0) decl\_name\_only (namespace\_matcher\_t attribute), [105](#page-108-0) decl\_name\_only (operator\_matcher\_t attribute), [105](#page-108-0) decl\_name\_only (variable\_matcher\_t attribute), [105](#page-108-0) decl\_printer\_t (class in pygccxml.declarations.decl\_printer), [101](#page-104-0) decl\_string (array\_t attribute), [78](#page-81-0) decl\_string (bool\_t attribute), [78](#page-81-0) decl\_string (calldef\_t attribute), [52](#page-55-0) decl\_string (casting\_operator\_t attribute), [54](#page-57-0) decl\_string (char\_t attribute), [79](#page-82-0) decl\_string (class\_declaration\_t attribute), [69](#page-72-0) decl\_string (class\_t attribute), [71](#page-74-0) decl\_string (complex\_double\_t attribute), [79](#page-82-0) decl\_string (complex\_float\_t attribute), [80](#page-83-0) decl string (complex long double t attribute), [80](#page-83-0) decl\_string (compound\_t attribute), [81](#page-84-0) decl\_string (const\_t attribute), [81](#page-84-0) decl\_string (constructor\_t attribute), [56](#page-59-0) decl\_string (declarated\_t attribute), [81](#page-84-0) decl\_string (declaration\_t attribute), [103](#page-106-0) decl\_string (destructor\_t attribute), [58](#page-61-0) decl string (double t attribute), [82](#page-85-0) decl\_string (dummy\_type\_t attribute), [82](#page-85-0) decl\_string (elaborated\_t attribute), [83](#page-86-0) decl\_string (ellipsis\_t attribute), [83](#page-86-0) decl\_string (enumeration\_t attribute), [107](#page-110-0) decl\_string (float\_t attribute), [84](#page-87-0) decl\_string (free\_calldef\_t attribute), [108](#page-111-0) decl\_string (free\_function\_t attribute), [110](#page-113-0) decl\_string (free\_function\_type\_t attribute), [84](#page-87-0) decl\_string (free\_operator\_t attribute), [112](#page-115-0) decl string (fundamental t attribute), [85](#page-88-0) decl string (int128 t attribute), [85](#page-88-0) decl string (int t attribute), [86](#page-89-0) decl\_string (java\_fundamental\_t attribute), [86](#page-89-0)

decl string (jboolean t attribute), [87](#page-90-0) decl string (jbyte t attribute), [87](#page-90-0) decl string (jchar t attribute), [88](#page-91-0) decl\_string (jdouble\_t attribute), [88](#page-91-0) decl string (jfloat t attribute), [88](#page-91-0) decl string (jint t attribute), [89](#page-92-0) decl string (jlong t attribute), [89](#page-92-0) decl\_string (jshort\_t attribute), [90](#page-93-0) decl\_string (long\_double\_t attribute), [90](#page-93-0) decl\_string (long\_int\_t attribute), [91](#page-94-0) decl\_string (long\_long\_int\_t attribute), [91](#page-94-0) decl\_string (long\_long\_unsigned\_int\_t attribute), [92](#page-95-0) decl\_string (long\_unsigned\_int\_t attribute), [92](#page-95-0) decl\_string (member\_calldef\_t attribute), [60](#page-63-0) decl\_string (member\_function\_t attribute), [62](#page-65-0) decl\_string (member\_function\_type\_t attribute), [93](#page-96-0) decl\_string (member\_operator\_t attribute), [64](#page-67-0) decl\_string (member\_variable\_type\_t attribute), [93](#page-96-0) decl string (namespace t attribute), [117](#page-120-0) decl string (operator t attribute), [66](#page-69-0) decl\_string (pointer\_t attribute), [94](#page-97-0) decl string (reference t attribute), [94](#page-97-0) decl\_string (restrict\_t attribute), [95](#page-98-0) decl\_string (scopedef\_t attribute), [124](#page-127-0) decl\_string (short\_int\_t attribute), [95](#page-98-0) decl\_string (short\_unsigned\_int\_t attribute), [96](#page-99-0) decl\_string (signed\_char\_t attribute), [96](#page-99-0) decl\_string (type\_algs\_cache\_t attribute), [49](#page-52-0) decl\_string (type\_t attribute), [97](#page-100-0) decl\_string (typedef\_t attribute), [135](#page-138-0) decl\_string (uint128\_t attribute), [97](#page-100-0) decl\_string (unknown\_t attribute), [97](#page-100-0) decl\_string (unsigned\_char\_t attribute), [98](#page-101-0) decl\_string (unsigned\_int\_t attribute), [98](#page-101-0) decl string (variable t attribute), [137](#page-140-0) decl string (void t attribute), [99](#page-102-0) decl\_string (volatile\_t attribute), [99](#page-102-0) decl\_string (wchar\_t attribute), [100](#page-103-0) decl\_type (argument\_t attribute), [51](#page-54-0) decl\_type (typedef\_t attribute), [135](#page-138-0) decl type (variable t attribute), [137](#page-140-0) decl\_visitor\_t (class in pygccxml.declarations.decl\_visitor), [102](#page-105-0) declarated\_t (class in pygccxml.declarations.cpptypes), [81](#page-84-0) declaration (declarated\_t attribute), [81](#page-84-0) declaration (dependency\_info\_t attribute), [75](#page-78-0) declaration\_algs\_cache\_t (class in pygccxml.declarations.algorithms\_cache), [49](#page-52-0) declaration\_files() (in module pygccxml.declarations.scopedef), [121](#page-124-0) declaration matcher (in module pygccxml.declarations), [47](#page-50-0)

declaration matcher t (class in pygccxml.declarations.declarations\_matchers), [105](#page-108-0) declaration\_not\_found\_t, [121](#page-124-0) declaration not found  $t$  (class  $t$  attribute), [71](#page-74-0) declaration not found  $t$  (namespace  $t$  attribute), [117](#page-120-0) declaration not found t (scopedef t attribute), [124](#page-127-0) declaration path (declaration algs cache t attribute), [49](#page-52-0) declaration path (hierarchy info t attribute), [75](#page-78-0) declaration\_path() (in module pygccxml.declarations.declaration\_utils), [104](#page-107-0) declaration\_path\_hash (hierarchy\_info\_t attribute), [75](#page-78-0) declaration\_t (class in pygccxml.declarations.declaration), [102](#page-105-0) declaration\_xxx\_traits (class in pygccxml.declarations.type\_traits\_classes), [131](#page-134-0) declarations (class\_t attribute), [71](#page-74-0) declarations (namespace t attribute), [117](#page-120-0) declarations (record t attribute), [142](#page-145-0) declarations (scopedef\_t attribute), [124](#page-127-0) declarations() (ietree\_scanner\_t method), [144](#page-147-0) declarations() (scanner\_t method), [150](#page-153-0) declarations\_cache (loggers attribute), [155](#page-158-0) decls() (class\_t method), [71](#page-74-0) decls() (namespace t method), [117](#page-120-0) decls() (scopedef t method), [124](#page-127-0) decompose\_class() (in module pygccxml.declarations.type\_traits), [129](#page-132-0) decompose\_type() (in module pygccxml.declarations.type\_traits), [129](#page-132-0) decorated\_call\_prefix() (defaults\_eraser method), [76](#page-79-0) decorated call suffix() (defaults eraser method), [76](#page-79-0) decorated\_name (calldef\_t attribute), [52](#page-55-0) decorated\_name (casting\_operator\_t attribute), [54](#page-57-0) decorated\_name (class\_declaration\_t attribute), [69](#page-72-0) decorated name (class t attribute), [71](#page-74-0) decorated name (constructor t attribute), [56](#page-59-0) decorated\_name (declaration\_t attribute), [103](#page-106-0) decorated\_name (destructor\_t attribute), [58](#page-61-0) decorated\_name (enumeration\_t attribute), [107](#page-110-0) decorated\_name (free\_calldef\_t attribute), [108](#page-111-0) decorated\_name (free\_function\_t attribute), [110](#page-113-0) decorated name (free operator t attribute), [112](#page-115-0) decorated\_name (member\_calldef\_t attribute), [60](#page-63-0) decorated\_name (member\_function\_t attribute), [62](#page-65-0) decorated\_name (member\_operator\_t attribute), [64](#page-67-0) decorated name (namespace t attribute), [117](#page-120-0) decorated\_name (operator\_t attribute), [66](#page-69-0) decorated\_name (scopedef\_t attribute), [124](#page-127-0) decorated\_name (typedef\_t attribute), [135](#page-138-0) decorated\_name (variable\_t attribute), [137](#page-140-0) default\_argument\_patcher\_t (class in pygccxml.parser.patcher), [148](#page-151-0)

default\_value (argument\_t attribute), [51](#page-54-0)

defaults eraser (class in cxml.declarations.container\_traits), [76](#page-79-0) define\_symbols (parser\_configuration\_t attribute), [139](#page-142-0) define\_symbols (xml\_generator\_configuration\_t attribute), [140](#page-143-0) deleter() (cached method), [154](#page-157-0) demangled (calldef\_t attribute), [52](#page-55-0) demangled (casting\_operator\_t attribute), [54](#page-57-0) demangled (class\_declaration\_t attribute), [69](#page-72-0) demangled (class\_t attribute), [71](#page-74-0) demangled (constructor\_t attribute), [56](#page-59-0) demangled (declaration\_t attribute), [103](#page-106-0) demangled (destructor\_t attribute), [58](#page-61-0) demangled (enumeration\_t attribute), [107](#page-110-0) demangled (free\_calldef\_t attribute), [108](#page-111-0) demangled (free\_function\_t attribute), [110](#page-113-0) demangled (free\_operator\_t attribute), [112](#page-115-0) demangled (member\_calldef\_t attribute), [60](#page-63-0) demangled (member function t attribute), [62](#page-65-0) demangled (member operator t attribute), [64](#page-67-0) demangled (namespace\_t attribute), [117](#page-120-0) demangled (operator\_t attribute), [66](#page-69-0) demangled (scopedef\_t attribute), [124](#page-127-0) demangled (typedef t attribute), [136](#page-139-0) demangled (variable t attribute), [137](#page-140-0) demangled name (calldef t attribute), [52](#page-55-0) demangled\_name (casting\_operator\_t attribute), [54](#page-57-0) demangled\_name (constructor\_t attribute), [56](#page-59-0) demangled\_name (declaration\_algs\_cache\_t attribute), [49](#page-52-0) demangled name (destructor t attribute), [58](#page-61-0) demangled\_name (free\_calldef\_t attribute), [108](#page-111-0) demangled\_name (free\_function\_t attribute), [110](#page-113-0) demangled\_name (free\_operator\_t attribute), [112](#page-115-0) demangled\_name (member\_calldef\_t attribute), [60](#page-63-0) demangled name (member function t attribute), [62](#page-65-0) demangled name (member operator t attribute), [64](#page-67-0) demangled name (operator t attribute), [66](#page-69-0) depend\_on\_it (dependency\_info\_t attribute), [75](#page-78-0) dependency\_info\_t (class in pygccxml.declarations.class\_declaration), [75](#page-78-0) DeprecationWrapper (class in pygccxml.utils.utils), [154](#page-157-0) derived (class\_t attribute), [72](#page-75-0) destructor\_t (class in pygccxml.declarations.calldef\_members), [57](#page-60-0) dig\_declarations() (impl\_details static method), [75](#page-78-0) directory\_cache\_t (class in pygccxml.parser.directory\_cache), [142](#page-145-0) disable() (declaration\_algs\_cache\_t method), [49](#page-52-0) disable() (type\_algs\_cache\_t static method), [49](#page-52-0) does\_match\_definition() (in module pygccxml.declarations.type\_traits), [129](#page-132-0) does\_match\_exist() (match\_declaration\_t method), [49](#page-52-0) does throw (calldef t attribute), [52](#page-55-0) does throw (casting operator t attribute), [54](#page-57-0)

pygc- does throw (constructor t attribute),  $56$ does\_throw (destructor\_t attribute), [58](#page-61-0) does throw (free calldef t attribute), [108](#page-111-0) does\_throw (free\_function\_t attribute), [110](#page-113-0) does throw (free operator t attribute), [112](#page-115-0) does throw (member calldef t attribute), [60](#page-63-0) does throw (member function t attribute), [62](#page-65-0) does throw (member operator t attribute), [64](#page-67-0) does\_throw (operator\_t attribute), [66](#page-69-0) double\_t (class in pygccxml.declarations.cpptypes), [82](#page-85-0) dummy\_cache\_t (class in pygccxml.parser.declarations\_cache), [141](#page-144-0) dummy\_type\_t (class in pygccxml.declarations.cpptypes), [82](#page-85-0) dump\_declarations() (in module pygccxml.declarations.decl\_printer), [101](#page-104-0)

# E

elaborated\_info (class in pygccxml.declarations.elaborated\_info), [106](#page-109-0) elaborated\_t (class in pygccxml.declarations.cpptypes), [82](#page-85-0) elaborated\_type\_specifier (class\_t attribute), [72](#page-75-0) elaborated\_type\_specifier (elaborated\_info attribute), [106](#page-109-0) elaborated\_type\_specifier (enumeration\_t attribute), [107](#page-110-0) element type() (container traits impl t method), [76](#page-79-0) ellipsis (argument\_t attribute), [51](#page-54-0) ellipsis\_t (class in pygccxml.declarations.cpptypes), [83](#page-86-0) enable() (declaration\_algs\_cache\_t method), [49](#page-52-0) enable() (type\_algs\_cache\_t static method), [49](#page-52-0) enabled (declaration\_algs\_cache\_t attribute), [49](#page-52-0) enabled (type\_algs\_cache\_t attribute), [49](#page-52-0) endDocument() (ietree\_scanner\_t method), [144](#page-147-0) endDocument() (scanner\_t method), [150](#page-153-0) endElement() (ietree\_scanner\_t method), [144](#page-147-0) endElement() (scanner\_t method), [150](#page-153-0) endElementNS() (ietree\_scanner\_t method), [144](#page-147-0) endElementNS() (scanner\_t method), [150](#page-153-0) endPrefixMapping() (ietree\_scanner\_t method), [144](#page-147-0) endPrefixMapping() (scanner\_t method), [151](#page-154-0) enum() (class\_t method), [72](#page-75-0) enum() (namespace\_t method), [117](#page-120-0) enum() (scopedef\_t method), [124](#page-127-0) enum\_declaration (in module pygccxml.declarations.type\_traits\_classes), [131](#page-134-0) enum\_traits (in module pygccxml.declarations.type\_traits\_classes), [131](#page-134-0) enumeration() (class\_t method), [72](#page-75-0) enumeration() (namespace t method), [117](#page-120-0) enumeration() (scopedef t method), [125](#page-128-0) enumeration\_t (class in pygccxml.declarations.enumeration), [106](#page-109-0) enumerations() (class\_t method), [72](#page-75-0) enumerations() (namespace\_t method), [117](#page-120-0)

enumerations() (scopedef t method), [125](#page-128-0) enums() (class\_t method), [72](#page-75-0) enums() (ietree\_scanner\_t method), [144](#page-147-0) enums() (namespace\_t method), [117](#page-120-0) enums() (scanner\_t method), [151](#page-154-0) enums() (scopedef t method), [125](#page-128-0) erase\_allocator() (defaults\_eraser method), [76](#page-79-0) erase\_call() (defaults\_eraser method), [76](#page-79-0) erase\_compare\_allocator() (defaults\_eraser method), [76](#page-79-0) erase\_container() (defaults\_eraser method), [76](#page-79-0) erase\_container\_compare() (defaults\_eraser method), [76](#page-79-0) erase\_hash\_allocator() (defaults\_eraser method), [77](#page-80-0) erase\_hashmap\_compare\_allocator() (defaults\_eraser method), [77](#page-80-0) erase\_map\_compare\_allocator() (defaults\_eraser method), [77](#page-80-0) erase\_recursive() (defaults\_eraser method), [77](#page-80-0) exceptions (calldef t attribute), [52](#page-55-0) exceptions (casting operator t attribute), [54](#page-57-0) exceptions (constructor t attribute), [56](#page-59-0) exceptions (destructor\_t attribute), [58](#page-61-0) exceptions (free\_calldef\_t attribute), [109](#page-112-0) exceptions (free\_function\_t attribute), [110](#page-113-0) exceptions (free operator t attribute), [112](#page-115-0) exceptions (member\_calldef\_t attribute), [60](#page-63-0) exceptions (member function t attribute), [62](#page-65-0) exceptions (member\_operator\_t attribute), [64](#page-67-0) exceptions (operator\_t attribute), [66](#page-69-0) explicit (constructor\_t attribute), [56](#page-59-0) extract() (CALLING\_CONVENTION\_TYPES static method), [68](#page-71-0)

#### F

FASTCALL (CALLING CONVENTION TYPES attribute), [68](#page-71-0) fdel (cached attribute), [154](#page-157-0) fget (cached attribute), [154](#page-157-0) FILE\_BY\_FILE (COMPILATION\_MODE attribute), [148](#page-151-0) file\_cache\_t (class in pygccxml.parser.declarations\_cache), [141](#page-144-0) file\_configuration\_t (class in pygccxml.parser.project\_reader), [149](#page-152-0) file\_configuration\_t.CONTENT\_TYPE (class in pygccxml.parser.project\_reader), [149](#page-152-0) file\_name (location\_t attribute),  $114$ file\_signature() (in module pygccxml.parser.declarations\_cache), [142](#page-145-0) filename\_entry\_t (class in pygccxml.parser.directory\_cache), [143](#page-146-0) filename\_repository\_t (class in pygccxml.parser.directory\_cache), [143](#page-146-0) files() (ietree\_scanner\_t method), [144](#page-147-0) files() (scanner\_t method), [151](#page-154-0)

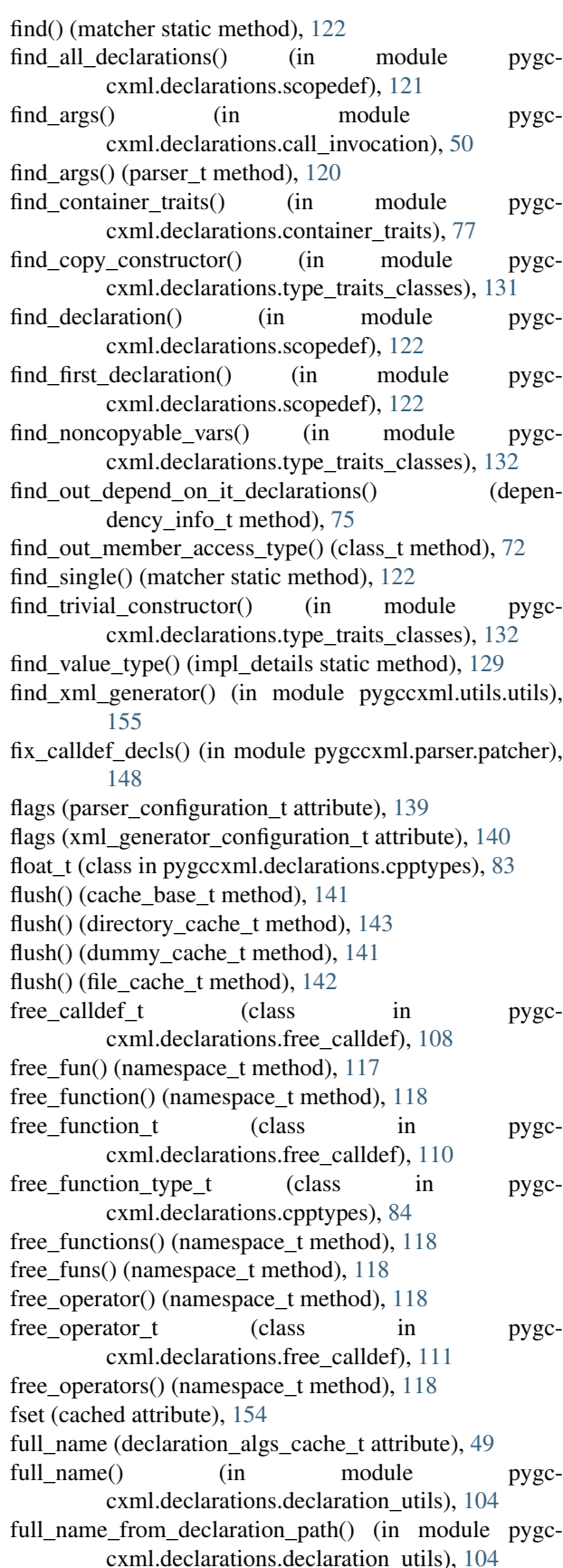

- full\_partial\_name (declaration\_algs\_cache\_t attribute), get\_partial\_name() (in module pygc-[49](#page-52-0)
- function type() (casting operator t method), [54](#page-57-0)
- function\_type() (constructor\_t method), [56](#page-59-0)
- function  $type()$  (destructor t method), [58](#page-61-0)
- function type() (free calldef t method), [109](#page-112-0)
- function type() (free function t method),  $110$
- function type() (free operator t method),  $112$
- function type() (member calldef t method),  $60$
- function\_type() (member\_function\_t method), [62](#page-65-0)
- function\_type() (member\_operator\_t method), [64](#page-67-0)
- FUNCTION\_VIRTUALITY\_TYPES (in module pygccxml.declarations.calldef\_types), [68](#page-71-0)
- fundamental\_t (class in pygccxml.declarations.cpptypes), [85](#page-88-0)
- FUNDAMENTAL\_TYPES (in module pygccxml.declarations.cpptypes), [77](#page-80-0)

# G

GCCXML\_GENERATED\_FILE (file\_configuration\_t.CONTENT\_TYPE attribute), [149](#page-152-0)

get\_architecture() (in module pygccxml.utils.utils), [155](#page-158-0)

- get by name() (internal type traits static method), [127](#page-130-0)
- get\_container\_or\_none() (container\_traits\_impl\_t method), [76](#page-79-0) get\_declaration() (declaration\_xxx\_traits method), [131](#page-134-0)
- get\_global\_namespace() (in module pygccxml.declarations.namespace), [116](#page-119-0) get mangled name() (calldef t method),  $52$ get\_mangled\_name() (casting\_operator\_t method), [54](#page-57-0) get mangled name() (class declaration t method), [69](#page-72-0) get mangled name() (class  $t$  method), [72](#page-75-0) get mangled name() (constructor t method),  $56$ get\_mangled\_name() (declaration\_t method), [103](#page-106-0) get\_mangled\_name() (destructor\_t method), [58](#page-61-0) get\_mangled\_name() (enumeration\_t method), [107](#page-110-0) get\_mangled\_name() (free\_calldef\_t method), [109](#page-112-0) get mangled name() (free function t method),  $110$ get\_mangled\_name() (free\_operator\_t method), [112](#page-115-0) get mangled name() (member calldef t method),  $60$ get\_mangled\_name() (member\_function\_t method), [62](#page-65-0) get\_mangled\_name() (member\_operator\_t method), [64](#page-67-0) get\_mangled\_name() (namespace\_t method), [118](#page-121-0) get\_mangled\_name() (operator\_t method), [66](#page-69-0) get mangled name() (scopedef t method), [125](#page-128-0) get mangled name() (typedef t method),  $136$ get\_mangled\_name() (variable\_t method), [137](#page-140-0) get\_members() (class\_t method), [72](#page-75-0) get name2value  $dict()$  (enumeration t method), [107](#page-110-0) get\_named\_parent() (in module pygccxml.declarations.declaration\_utils), [104](#page-107-0)
	-
- get\_os\_file\_names() (project\_reader\_t static method), [150](#page-153-0)
- 
- cxml.declarations.class\_declaration), [75](#page-78-0) get single() (matcher static method), [122](#page-125-0)
- get\_string\_repr() (xml\_generators method), [156](#page-159-0)
- get  $tr1()$  (in module pygccxml.utils.utils), [155](#page-158-0)
- getter() (cached method), [154](#page-157-0)
- guess calling convention() (calldef  $t$  method), [52](#page-55-0)
- guess calling convention() (casting operator t method), [54](#page-57-0)
- guess\_calling\_convention() (constructor\_t method), [56](#page-59-0)
- guess\_calling\_convention() (destructor\_t method), [58](#page-61-0)
- guess\_calling\_convention() (free\_calldef\_t method), [109](#page-112-0)
- guess\_calling\_convention() (free\_function\_t method), [110](#page-113-0)
- guess calling convention() (free operator t method), [112](#page-115-0)
- guess\_calling\_convention() (member\_calldef\_t method), [60](#page-63-0)
- guess\_calling\_convention() (member\_function\_t method), [62](#page-65-0)
- guess\_calling\_convention() (member\_operator\_t method), [64](#page-67-0)
- guess\_calling\_convention() (operator\_t method), [66](#page-69-0)

#### H

has any non copyconstructor() (in module pygccxml.declarations.type\_traits\_classes), [132](#page-135-0) has const (casting operator t attribute), [54](#page-57-0) has\_const (constructor\_t attribute), [56](#page-59-0) has\_const (destructor\_t attribute), [58](#page-61-0) has\_const (member\_calldef\_t attribute), [60](#page-63-0) has const (member function t attribute), [62](#page-65-0) has const (member function type t attribute), [93](#page-96-0) has const (member operator t attribute), [64](#page-67-0) has\_copy\_constructor() (in module pygccxml.declarations.type\_traits\_classes), [132](#page-135-0) has\_destructor() (in module pygccxml.declarations.type\_traits\_classes), [132](#page-135-0) has ellipsis (calldef t attribute), [52](#page-55-0) has ellipsis (calldef type t attribute), [78](#page-81-0) has ellipsis (casting operator t attribute), [54](#page-57-0) has\_ellipsis (constructor\_t attribute), [56](#page-59-0) has ellipsis (destructor t attribute), [58](#page-61-0) has\_ellipsis (free\_calldef\_t attribute), [109](#page-112-0) has ellipsis (free function t attribute), [111](#page-114-0) has\_ellipsis (free\_function\_type\_t attribute), [84](#page-87-0) has\_ellipsis (free\_operator\_t attribute), [112](#page-115-0) has\_ellipsis (member\_calldef\_t attribute), [60](#page-63-0) has\_ellipsis (member\_function\_t attribute), [62](#page-65-0) has ellipsis (member function type t attribute), [93](#page-96-0) has ellipsis (member operator t attribute), [64](#page-67-0) has ellipsis (operator t attribute), [66](#page-69-0) has extern (calldef t attribute), [52](#page-55-0) has\_extern (casting\_operator\_t attribute), [54](#page-57-0)

has extern (constructor t attribute), [56](#page-59-0) has extern (destructor t attribute), [58](#page-61-0) has extern (free calldef t attribute), [109](#page-112-0) has\_extern (free\_function\_t attribute), [111](#page-114-0) has extern (free operator t attribute), [112](#page-115-0) has\_extern (member\_calldef\_t attribute), [60](#page-63-0) has extern (member function t attribute), [62](#page-65-0) has extern (member operator t attribute), [64](#page-67-0) has extern (operator t attribute), [66](#page-69-0) has\_extern (type\_qualifiers\_t attribute), [96](#page-99-0) has\_inline (calldef\_t attribute), [52](#page-55-0) has\_inline (casting\_operator\_t attribute), [54](#page-57-0) has\_inline (constructor\_t attribute), [56](#page-59-0) has\_inline (destructor\_t attribute), [58](#page-61-0) has\_inline (free\_calldef\_t attribute), [109](#page-112-0) has\_inline (free\_function\_t attribute), [111](#page-114-0) has\_inline (free\_operator\_t attribute), [113](#page-116-0) has inline (member calldef t attribute), [60](#page-63-0) has inline (member function t attribute), [62](#page-65-0) has inline (member operator t attribute), [64](#page-67-0) has\_inline (operator\_t attribute), [66](#page-69-0) has mutable (type qualifiers t attribute), [96](#page-99-0) has\_pattern() (parser\_t method), [120](#page-123-0) has\_public\_assign() (in module pygccxml.declarations.type\_traits\_classes), [132](#page-135-0) has\_public\_binary\_operator() (in module pygccxml.declarations.has\_operator\_matcher), [114](#page-117-0)

- has\_public\_constructor() (in module pygccxml.declarations.type\_traits\_classes), [132](#page-135-0)
- has\_public\_destructor() (in module pygccxml.declarations.type\_traits\_classes), [132](#page-135-0)
- has\_public\_equal() (in module pygccxml.declarations.has\_operator\_matcher), [114](#page-117-0)
- has\_public\_less() (in module pygccxml.declarations.has\_operator\_matcher), [114](#page-117-0)
- has static (casting operator t attribute), [54](#page-57-0)
- has\_static (constructor\_t attribute), [56](#page-59-0)
- has static (destructor t attribute), [58](#page-61-0)
- has static (member calldef t attribute), [60](#page-63-0)
- has static (member function t attribute), [62](#page-65-0)
- has\_static (member\_operator\_t attribute), [64](#page-67-0)
- has\_static (type\_qualifiers\_t attribute), [96](#page-99-0)
- has\_trivial\_constructor() (in module pygccxml.declarations.type\_traits\_classes), [132](#page-135-0) has value name() (enumeration t method), [107](#page-110-0)
- has\_vtable() (in module pygccxml.declarations.type\_traits\_classes), [132](#page-135-0)
- hierarchy\_info\_t (class in pygccxml.declarations.class\_declaration), [75](#page-78-0) hint (dependency\_info\_t attribute), [75](#page-78-0)

I i\_depend\_on\_them() (calldef\_t method), [52](#page-55-0) i depend on them() (casting operator t method),  $54$ i depend on them() (class declaration  $t$  method), [69](#page-72-0) i depend on them() (class t method),  $72$ i\_depend\_on\_them() (constructor\_t method), [56](#page-59-0) i depend on them() (declaration  $t$  method), [103](#page-106-0) i\_depend\_on\_them() (dependency\_info\_t static method), [75](#page-78-0) i depend on them() (destructor t method),  $58$ i\_depend\_on\_them() (enumeration\_t method), [107](#page-110-0) i depend on them() (free calldef t method),  $109$ i\_depend\_on\_them() (free\_function\_t method), [111](#page-114-0) i\_depend\_on\_them() (free\_operator\_t method), [113](#page-116-0) i\_depend\_on\_them() (member\_calldef\_t method), [60](#page-63-0) i depend on them() (member function t method),  $62$ i\_depend\_on\_them() (member\_operator\_t method), [65](#page-68-0) i depend on them() (namespace t method),  $118$ i\_depend\_on\_them() (operator\_t method), [66](#page-69-0) i\_depend\_on\_them() (scopedef\_t method), [125](#page-128-0) i depend on them() (typedef t method),  $136$ i depend on them() (variable t method),  $137$ ietree\_scanner\_t (class in pygccxml.parser.etree\_scanner), [144](#page-147-0) ignorableWhitespace() (ietree\_scanner\_t method), [144](#page-147-0) ignorableWhitespace() (scanner\_t method), [151](#page-154-0) ignore\_gccxml\_output (xml\_generator\_configuration\_t attribute), [140](#page-143-0) impl\_details (class in pygccxml.declarations.class\_declaration), [75](#page-78-0) impl\_details (class in pygccxml.declarations.traits\_impl\_details), [129](#page-132-0) inc\_ref\_count() (filename\_entry\_t method),  $143$ include\_paths (parser\_configuration\_t attribute), [139](#page-142-0) include paths (xml generator configuration t attribute), [140](#page-143-0) included\_files (record\_t attribute), [142](#page-145-0) included files signature (record t attribute), [142](#page-145-0) INDENT\_SIZE (decl\_printer\_t attribute), [101](#page-104-0) index\_entry\_t (class in pygccxml.parser.directory\_cache), [144](#page-147-0) init\_optimizer() (class\_t method), [72](#page-75-0) init\_optimizer() (namespace\_t method), [118](#page-121-0) init\_optimizer() (scopedef\_t method),  $125$ instance (decl\_printer\_t attribute), [101](#page-104-0) instance (linker\_t attribute), [146](#page-149-0) int128\_t (class in pygccxml.declarations.cpptypes), [85](#page-88-0) int\_t (class in pygccxml.declarations.cpptypes), [85](#page-88-0)

- internal\_type\_traits (class in pygc-
- cxml.declarations.smart\_pointer\_traits), [127](#page-130-0) is\_abstract (class\_t attribute), [73](#page-76-0)
- is\_arithmetic() (in module pygccxml.declarations.type\_traits), [129](#page-132-0)

is\_array() (in module pygccxml.declarations.type\_traits), is\_enum (in module pygc-[129](#page-132-0) is artificial (calldef t attribute), [52](#page-55-0) is\_artificial (casting\_operator\_t attribute), [54](#page-57-0) is artificial (class declaration t attribute), [69](#page-72-0) is artificial (class t attribute), [73](#page-76-0) is artificial (constructor t attribute), [56](#page-59-0) is artificial (declaration t attribute), [103](#page-106-0) is artificial (destructor t attribute), [58](#page-61-0) is\_artificial (enumeration\_t attribute), [107](#page-110-0) is\_artificial (free\_calldef\_t attribute), [109](#page-112-0) is\_artificial (free\_function\_t attribute), [111](#page-114-0) is\_artificial (free\_operator\_t attribute), [113](#page-116-0) is\_artificial (member\_calldef\_t attribute), [60](#page-63-0) is\_artificial (member\_function\_t attribute), [62](#page-65-0) is\_artificial (member\_operator\_t attribute), [65](#page-68-0) is\_artificial (namespace\_t attribute), [118](#page-121-0) is artificial (operator  $t$  attribute), [67](#page-70-0) is artificial (scopedef  $t$  attribute), [125](#page-128-0) is artificial (typedef t attribute), [136](#page-139-0) is artificial (variable t attribute), [137](#page-140-0) is\_base\_and\_derived() (in module pygccxml.declarations.type\_traits\_classes), [132](#page-135-0) is\_binary\_operator() (in module pygccxml.declarations.type\_traits\_classes), [132](#page-135-0) is\_bool() (in module pygccxml.declarations.type\_traits), [129](#page-132-0) is\_builtin\_decl() (decl\_printer\_t static method), [101](#page-104-0) is\_call\_invocation() (in module pygccxml.declarations.call\_invocation), [50](#page-53-0) is\_calldef\_pointer() (in module pygccxml.declarations.type\_traits), [129](#page-132-0) is\_castxml (xml\_generators attribute), [156](#page-159-0) is\_castxml1 (xml\_generators attribute), [156](#page-159-0) is\_class (in module pygccxml.declarations.type\_traits\_classes), [132](#page-135-0) is\_class\_declaration (in module pygccxml.declarations.type\_traits\_classes), [133](#page-136-0) is\_const() (in module pygccxml.declarations.type\_traits), [129](#page-132-0) is\_convertible() (in module pygccxml.declarations.type\_traits\_classes), [133](#page-136-0) is\_copy\_constructor() (in module pygccxml.declarations.type\_traits\_classes), [133](#page-136-0) is\_cxx03 (cxx\_standard attribute), [154](#page-157-0) is\_cxx11 (cxx\_standard attribute), [154](#page-157-0) is\_cxx11\_or\_greater (cxx\_standard attribute), [154](#page-157-0) is\_cxx14 (cxx\_standard attribute), [154](#page-157-0) is\_cxx14\_or\_greater (cxx\_standard attribute), [154](#page-157-0) is\_cxx1z (cxx\_standard attribute), [155](#page-158-0) is\_defined\_in\_xxx() (impl\_details static method), [129](#page-132-0) is\_elaborated() (in module pygccxml.declarations.type\_traits), [130](#page-133-0)

cxml.declarations.type\_traits\_classes), [133](#page-136-0) is file modified() (filename repository t method),  $143$ is\_floating\_point() (in module pygccxml.declarations.type\_traits), [130](#page-133-0) is full name() (calldef matcher  $t$  method),  $105$ is full  $name()$  (declaration matcher  $t$  method),  $105$ is full name() (namespace matcher  $t$  method),  $105$ is full  $name()$  (operator matcher t method),  $105$ is\_full\_name() (variable\_matcher\_t method), [105](#page-108-0) is\_fundamental() (in module pygccxml.declarations.type\_traits), [130](#page-133-0) is\_gccxml (xml\_generators attribute), [156](#page-159-0) is\_gccxml\_06 (xml\_generators attribute), [156](#page-159-0) is\_gccxml\_07 (xml\_generators attribute), [156](#page-159-0) is\_gccxml\_09 (xml\_generators attribute), [157](#page-160-0) is\_gccxml\_09\_buggy (xml\_generators attribute), [157](#page-160-0) is implicit (cxx standard attribute),  $155$ is\_instantiation() (in module pygccxml.declarations.templates), [128](#page-131-0) is\_integral() (in module pygccxml.declarations.type\_traits), [130](#page-133-0) is\_mapping() (container\_traits\_impl\_t method), [76](#page-79-0) is my case() (container traits impl t method), [76](#page-79-0) is my case() (declaration  $xxxxx$  traits method),  $131$ is\_noncopyable() (in module pygccxml.declarations.type\_traits\_classes), [133](#page-136-0) is\_pointer() (in module pygccxml.declarations.type\_traits), [130](#page-133-0) is\_reference() (in module pygccxml.declarations.type\_traits), [130](#page-133-0) is\_same() (in module pygccxml.declarations.type\_traits), [130](#page-133-0) is\_same\_function() (in module pygccxml.declarations.function\_traits), [114](#page-117-0) is\_same\_return\_type() (in module pygccxml.declarations.function\_traits), [114](#page-117-0) is\_sequence() (container\_traits\_impl\_t method), [76](#page-79-0) is smart pointer() (auto ptr traits static method),  $127$ is\_smart\_pointer() (smart\_pointer\_traits static method), [127](#page-130-0) is\_std\_ostream() (in module pygccxml.declarations.type\_traits), [130](#page-133-0) is\_std\_string() (in module pygccxml.declarations.type\_traits), [130](#page-133-0) is\_std\_wostream() (in module pygccxml.declarations.type\_traits), [130](#page-133-0) is\_std\_wstring() (in module pygccxml.declarations.type\_traits), [130](#page-133-0) is\_str() (in module pygccxml.utils.utils), [155](#page-158-0) is\_struct() (in module pygccxml.declarations.type\_traits\_classes), [133](#page-136-0) is\_trivial\_constructor() (in module pygccxml.declarations.type\_traits\_classes), [133](#page-136-0)

- is unary operator() (in module pygccxml.declarations.type\_traits\_classes), [133](#page-136-0)
- is\_union() (in module pygccxml.declarations.type\_traits\_classes), [133](#page-136-0)
- is\_virtual (hierarchy\_info\_t attribute), [75](#page-78-0)
- is\_void() (in module pygccxml.declarations.type\_traits), [130](#page-133-0)
- is\_void\_pointer() (in module pygccxml.declarations.type\_traits), [130](#page-133-0)
- is\_volatile() (in module pygccxml.declarations.type\_traits), [130](#page-133-0)

#### J

java\_fundamental\_t (class in pygccxml.declarations.cpptypes), [86](#page-89-0) jboolean\_t (class in pygccxml.declarations.cpptypes), [86](#page-89-0) jbyte t (class in pygccxml.declarations.cpptypes), [87](#page-90-0) jchar\_t (class in pygccxml.declarations.cpptypes), [87](#page-90-0) jdouble\_t (class in pygccxml.declarations.cpptypes), [88](#page-91-0) jfloat\_t (class in pygccxml.declarations.cpptypes), [88](#page-91-0) jint t (class in pygccxml.declarations.cpptypes), [88](#page-91-0) jlong\_t (class in pygccxml.declarations.cpptypes), [89](#page-92-0) JNAME (jboolean\_t attribute), [86](#page-89-0) JNAME (jbyte\_t attribute), [87](#page-90-0) JNAME (jchar\_t attribute), [87](#page-90-0) JNAME (jdouble\_t attribute), [88](#page-91-0) JNAME (jfloat\_t attribute), [88](#page-91-0) JNAME (jint\_t attribute), [89](#page-92-0) JNAME (jlong\_t attribute), [89](#page-92-0) JNAME (jshort\_t attribute), [89](#page-92-0) join() (in module pygccxml.declarations.call\_invocation), [50](#page-53-0) join() (in module pygccxml.declarations.templates), [128](#page-131-0) join() (parser\_t method), [121](#page-124-0) join\_declarations() (in module pygccxml.parser.declarations\_joiner), [142](#page-145-0) join\_declarations() (source\_reader\_t method), [153](#page-156-0) jshort t (class in pygccxml.declarations.cpptypes), [89](#page-92-0) JUSTIFY (decl\_printer\_t attribute), [101](#page-104-0)

### K

keep\_xml (parser\_configuration\_t attribute), [139](#page-142-0) keep\_xml (xml\_generator\_configuration\_t attribute), [140](#page-143-0) key() (record\_t method), [142](#page-145-0) key\_type() (container\_traits\_impl\_t method), [76](#page-79-0)

#### L

level (decl\_printer\_t attribute), [101](#page-104-0) line (location t attribute), [114](#page-117-0) linker\_t (class in pygccxml.parser.linker), [146](#page-149-0) load xml generator configuration() (in module pygccxml.parser.config), [138](#page-141-0) location (calldef t attribute), [52](#page-55-0) location (casting\_operator\_t attribute), [54](#page-57-0)

location (class declaration t attribute), [69](#page-72-0) location (class\_t attribute), [73](#page-76-0) location (constructor t attribute), [57](#page-60-0) location (declaration\_t attribute), [103](#page-106-0) location (destructor t attribute), [59](#page-62-0) location (enumeration t attribute), [107](#page-110-0) location (free\_calldef\_t attribute), [109](#page-112-0) location (free function t attribute), [111](#page-114-0) location (free operator t attribute), [113](#page-116-0) location (member\_calldef\_t attribute), [61](#page-64-0) location (member\_function\_t attribute), [63](#page-66-0) location (member\_operator\_t attribute), [65](#page-68-0) location (namespace\_t attribute), [118](#page-121-0) location (operator\_t attribute), [67](#page-70-0) location (scopedef\_t attribute), [125](#page-128-0) location (typedef\_t attribute), [136](#page-139-0) location (variable\_t attribute), [137](#page-140-0) location t (class in pygccxml.declarations.location), [114](#page-117-0) logger (cache\_base\_t attribute), [141](#page-144-0) logger (directory\_cache\_t attribute), [143](#page-146-0) logger (dummy\_cache\_t attribute), [141](#page-144-0) logger (file\_cache\_t attribute), [142](#page-145-0) loggers (class in pygccxml.utils.utils), [155](#page-158-0) long\_double\_t (class in pygccxml.declarations.cpptypes), [90](#page-93-0) long\_int\_t (class in pygccxml.declarations.cpptypes), [90](#page-93-0) long\_long\_int\_t (class in pygccxml.declarations.cpptypes), [91](#page-94-0) long\_long\_unsigned\_int\_t (class in pygccxml.declarations.cpptypes), [91](#page-94-0) long\_unsigned\_int\_t (class in pygccxml.declarations.cpptypes), [92](#page-95-0)

### M

make\_flatten() (in module pygccxml.declarations.scopedef), [122](#page-125-0) mangled (calldef\_t attribute), [52](#page-55-0) mangled (casting\_operator\_t attribute), [54](#page-57-0) mangled (class declaration t attribute), [69](#page-72-0) mangled (class t attribute), [73](#page-76-0) mangled (constructor t attribute), [57](#page-60-0) mangled (declaration\_t attribute), [103](#page-106-0) mangled (destructor t attribute), [59](#page-62-0) mangled (enumeration\_t attribute), [107](#page-110-0) mangled (free\_calldef\_t attribute), [109](#page-112-0) mangled (free\_function\_t attribute), [111](#page-114-0) mangled (free operator t attribute), [113](#page-116-0) mangled (member\_calldef\_t attribute), [61](#page-64-0) mangled (member\_function\_t attribute), [63](#page-66-0) mangled (member operator t attribute), [65](#page-68-0) mangled (namespace t attribute), [118](#page-121-0) mangled (operator t attribute), [67](#page-70-0) mangled (scopedef t attribute), [125](#page-128-0) mangled (typedef\_t attribute), [136](#page-139-0)

mangled (variable t attribute), [137](#page-140-0) match\_declaration\_t (class in pygccxml.declarations.algorithm), [48](#page-51-0) matcher (class in pygccxml.declarations.scopedef), [122](#page-125-0) matcher\_base\_t (class in pygccxml.declarations.matchers), [115](#page-118-0) mdecl\_wrapper\_t (class in pygccxml.declarations.mdecl\_wrapper), [115](#page-118-0) mem fun() (class t method),  $73$ mem\_fun() (namespace\_t method), [118](#page-121-0) mem\_fun() (scopedef\_t method), [125](#page-128-0) mem\_funs() (class\_t method), [73](#page-76-0) mem\_funs() (namespace\_t method), [119](#page-122-0) mem\_funs() (scopedef\_t method), [125](#page-128-0) mem\_oper() (class\_t method), [73](#page-76-0) mem\_oper() (namespace\_t method), [119](#page-122-0) mem\_oper() (scopedef\_t method), [126](#page-129-0) mem\_opers() (class\_t method), [73](#page-76-0) mem\_opers() (namespace\_t method), [119](#page-122-0) mem\_opers() (scopedef\_t method), [126](#page-129-0) member\_calldef\_t (class in pygccxml.declarations.calldef\_members), [59](#page-62-0) member\_function() (class\_t method), [73](#page-76-0) member function() (namespace t method), [119](#page-122-0) member function() (scopedef t method), [126](#page-129-0) member\_function\_t (class in pygccxml.declarations.calldef\_members), [61](#page-64-0) member\_function\_type\_t (class in pygccxml.declarations.cpptypes), [92](#page-95-0) member\_functions() (class\_t method), [73](#page-76-0) member\_functions() (namespace\_t method), [119](#page-122-0) member\_functions() (scopedef\_t method), [126](#page-129-0) member\_operator() (class\_t method), [73](#page-76-0) member\_operator() (namespace\_t method), [119](#page-122-0) member operator() (scopedef t method), [126](#page-129-0) member\_operator\_t (class in pygccxml.declarations.calldef\_members), [63](#page-66-0) member\_operators() (class\_t method), [73](#page-76-0) member\_operators() (namespace\_t method), [119](#page-122-0) member\_operators() (scopedef\_t method), [126](#page-129-0) member\_variable\_type\_t (class in pygccxml.declarations.cpptypes), [93](#page-96-0) members() (ietree\_scanner\_t method), [145](#page-148-0) members() (scanner\_t method), [151](#page-154-0) message (declaration\_not\_found\_t attribute), [121](#page-124-0) message (multiple\_declarations\_found\_t attribute), [121](#page-124-0) message (visit\_function\_has\_not\_been\_found\_t attribute), [121](#page-124-0) multiple declarations found t, [121](#page-124-0) multiple\_declarations\_found\_t (class\_t attribute), [73](#page-76-0) multiple\_declarations\_found\_t (namespace\_t attribute), [119](#page-122-0) multiple\_declarations\_found\_t (scopedef\_t attribute), [126](#page-129-0)

#### N

name (argument\_t attribute), [51](#page-54-0) name (calldef\_matcher\_t attribute), [105](#page-108-0) name (calldef t attribute), [53](#page-56-0) name (casting operator t attribute), [55](#page-58-0) name (class\_declaration\_t attribute), [69](#page-72-0) name (class\_t attribute), [74](#page-77-0) name (constructor\_t attribute), [57](#page-60-0) name (declaration\_matcher\_t attribute), [105](#page-108-0) name (declaration t attribute), [103](#page-106-0) name (destructor\_t attribute), [59](#page-62-0) name (enumeration t attribute), [107](#page-110-0) name (free\_calldef\_t attribute), [109](#page-112-0) name (free\_function\_t attribute), [111](#page-114-0) name (free\_operator\_t attribute), [113](#page-116-0) name (member\_calldef\_t attribute), [61](#page-64-0) name (member\_function\_t attribute), [63](#page-66-0) name (member operator t attribute), [65](#page-68-0) name (namespace\_matcher\_t attribute), [105](#page-108-0) name (namespace\_t attribute), [119](#page-122-0) name (operator\_matcher\_t attribute), [105](#page-108-0) name (operator t attribute), [67](#page-70-0) name (scopedef t attribute), [126](#page-129-0) name (typedef t attribute), [136](#page-139-0) name (variable\_matcher\_t attribute), [106](#page-109-0) name (variable\_t attribute), [137](#page-140-0) name() (container traits impl t method), [76](#page-79-0) name() (in module pygccxml.declarations.call\_invocation), [50](#page-53-0) name() (in module pygccxml.declarations.templates), [128](#page-131-0) name() (parser\_t method), [121](#page-124-0) NAME\_TEMPLATE (free\_function\_type\_t attribute), [84](#page-87-0) NAME\_TEMPLATE (member\_function\_type\_t attribute), [92](#page-95-0) NAME\_TEMPLATE (member\_variable\_type\_t attribute), [93](#page-96-0) namespace() (namespace\_t method), [119](#page-122-0) namespace matcher (in module pygccxml.declarations), [48](#page-51-0) namespace\_matcher\_t (class in pygccxml.declarations.declarations\_matchers), [105](#page-108-0) namespace\_t (class in pygccxml.declarations.namespace), [116](#page-119-0) namespaces() (namespace\_t method), [119](#page-122-0) no\_const() (defaults\_eraser method), [77](#page-80-0) no\_end\_const() (defaults\_eraser method), [77](#page-80-0) no\_gnustd() (defaults\_eraser method), [77](#page-80-0) no\_std() (defaults\_eraser method), [77](#page-80-0) no\_stdext() (defaults\_eraser method), [77](#page-80-0) normalize() (defaults\_eraser method), [77](#page-80-0) normalize() (in module pygccxml.declarations.templates), [128](#page-131-0)

normalize() (parser\_t method), [121](#page-124-0)

- normalize full name false() (in module pygccxml.declarations.templates), [128](#page-131-0)
- normalize\_full\_name\_true() (in module pygccxml.declarations.templates), [128](#page-131-0)
- normalize\_name() (in module pygccxml.declarations.templates), [128](#page-131-0)
- normalize\_partial\_name() (in module pygccxml.declarations.templates), [128](#page-131-0)
- normalize path() (in module pygccxml.utils.utils), [156](#page-159-0)
- normalized\_full\_name\_false (declaration\_algs\_cache\_t attribute), [49](#page-52-0)
- normalized\_full\_name\_true (declaration\_algs\_cache\_t attribute), [49](#page-52-0)
- normalized\_name (declaration\_algs\_cache\_t attribute), [49](#page-52-0)
- normalized\_partial\_name (declaration\_algs\_cache\_t attribute), [49](#page-52-0)
- NOT\_FOUND (parser\_t attribute), [120](#page-123-0)
- not matcher (in module pygccxml.declarations), [48](#page-51-0)
- not matcher t (class in pygccxml.declarations.matchers), [115](#page-118-0)
- NOT\_VIRTUAL (VIRTUALITY\_TYPES attribute), [68](#page-71-0) nss() (namespace\_t method), [119](#page-122-0)

### O

- on\_missing\_functionality() (in module pygccxml.declarations.xml\_generators), [138](#page-141-0)
- operator() (class\_t method), [74](#page-77-0)
- operator() (namespace\_t method), [119](#page-122-0)
- operator() (scopedef\_t method), [126](#page-129-0)
- operator\_matcher (in module pygccxml.declarations), [48](#page-51-0)
- operator\_matcher\_t (class in pygccxml.declarations.declarations\_matchers), [105](#page-108-0)
- operator\_t (class in pygccxml.declarations.calldef\_members), [65](#page-68-0)
- OPERATOR\_WORD\_LEN (casting\_operator\_t attribute), [53](#page-56-0)
- OPERATOR WORD LEN (free operator t attribute), [112](#page-115-0)
- OPERATOR\_WORD\_LEN (member\_operator\_t attribute), [63](#page-66-0)
- OPERATOR\_WORD\_LEN (operator\_t attribute), [66](#page-69-0)
- operators() (class\_t method), [74](#page-77-0)
- operators() (namespace\_t method), [119](#page-122-0)
- operators() (scopedef\_t method), [126](#page-129-0)
- optional\_args (calldef\_t attribute), [53](#page-56-0)
- optional\_args (casting\_operator\_t attribute), [55](#page-58-0)
- optional\_args (constructor\_t attribute), [57](#page-60-0)
- optional\_args (destructor\_t attribute), [59](#page-62-0)
- optional\_args (free\_calldef\_t attribute), [109](#page-112-0)
- optional\_args (free\_function\_t attribute), [111](#page-114-0)
- optional\_args (free\_operator\_t attribute), [113](#page-116-0)
- optional\_args (member\_calldef\_t attribute), [61](#page-64-0)
- optional\_args (member\_function\_t attribute), [63](#page-66-0)
- optional\_args (member\_operator\_t attribute), [65](#page-68-0)
	- optional\_args (operator\_t attribute), [67](#page-70-0)
	- or\_matcher (in module pygccxml.declarations), [48](#page-51-0)
	- or matcher t (class in pygccxml.declarations.matchers), [115](#page-118-0)
	- overloads (calldef\_t attribute), [53](#page-56-0)
	- overloads (casting operator t attribute), [55](#page-58-0)
	- overloads (constructor\_t attribute), [57](#page-60-0)
	- overloads (destructor\_t attribute), [59](#page-62-0)
	- overloads (free\_calldef\_t attribute), [109](#page-112-0)
	- overloads (free\_function\_t attribute), [111](#page-114-0)
	- overloads (free\_operator\_t attribute), [113](#page-116-0)
	- overloads (member\_calldef\_t attribute), [61](#page-64-0) overloads (member function t attribute), [63](#page-66-0)
	- overloads (member\_operator\_t attribute), [65](#page-68-0)
	- overloads (operator\_t attribute), [67](#page-70-0)

#### P

parent (calldef\_t attribute), [53](#page-56-0) parent (casting operator t attribute), [55](#page-58-0) parent (class declaration t attribute), [69](#page-72-0) parent (class\_t attribute), [74](#page-77-0) parent (constructor t attribute), [57](#page-60-0) parent (declaration\_t attribute), [103](#page-106-0) parent (destructor t attribute), [59](#page-62-0) parent (enumeration\_t attribute), [107](#page-110-0) parent (free\_calldef\_t attribute), [109](#page-112-0) parent (free\_function\_t attribute), [111](#page-114-0) parent (free\_operator\_t attribute), [113](#page-116-0) parent (member\_calldef\_t attribute), [61](#page-64-0) parent (member function t attribute), [63](#page-66-0) parent (member operator t attribute), [65](#page-68-0) parent (namespace t attribute), [119](#page-122-0) parent (operator t attribute), [67](#page-70-0) parent (scopedef t attribute), [126](#page-129-0) parent (typedef\_t attribute), [136](#page-139-0) parent (variable\_t attribute), [137](#page-140-0) parse() (in module pygccxml.parser), [138](#page-141-0) parse\_string() (in module pygccxml.parser), [138](#page-141-0) parse xml file() (in module pygccxml.parser), [138](#page-141-0) parser\_configuration\_t (class in pygccxml.parser.config), [139](#page-142-0) parser\_t (class in pygccxml.declarations.pattern\_parser), [120](#page-123-0) partial\_decl\_string (array\_t attribute), [78](#page-81-0) partial decl string (bool t attribute), [78](#page-81-0) partial\_decl\_string (calldef\_t attribute), [53](#page-56-0) partial\_decl\_string (casting\_operator\_t attribute), [55](#page-58-0) partial decl string (char t attribute), [79](#page-82-0) partial decl string (class declaration t attribute), [70](#page-73-0) partial decl string (class t attribute), [74](#page-77-0) partial decl\_string (complex\_double\_t attribute), [79](#page-82-0) partial\_decl\_string (complex\_float\_t attribute), [80](#page-83-0)

partial decl string (complex long double t attribute), [80](#page-83-0) partial decl string (compound t attribute), [81](#page-84-0) partial\_decl\_string (const\_t attribute), [81](#page-84-0) partial decl string (constructor  $t$  attribute), [57](#page-60-0) partial decl string (declarated t attribute), [81](#page-84-0) partial decl string (declaration t attribute), [103](#page-106-0) partial decl string (destructor t attribute), [59](#page-62-0) partial decl string (double t attribute), [82](#page-85-0) partial\_decl\_string (dummy\_type\_t attribute), [82](#page-85-0) partial\_decl\_string (elaborated\_t attribute), [83](#page-86-0) partial\_decl\_string (ellipsis\_t attribute), [83](#page-86-0) partial\_decl\_string (enumeration\_t attribute), [108](#page-111-0) partial\_decl\_string (float\_t attribute), [84](#page-87-0) partial\_decl\_string (free\_calldef\_t attribute), [109](#page-112-0) partial\_decl\_string (free\_function\_t attribute), [111](#page-114-0) partial\_decl\_string (free\_function\_type\_t attribute), [84](#page-87-0) partial decl string (free operator t attribute), [113](#page-116-0) partial decl string (fundamental t attribute), [85](#page-88-0) partial decl string (int128 t attribute), [85](#page-88-0) partial\_decl\_string (int\_t attribute), [86](#page-89-0) partial decl string (java fundamental t attribute), [86](#page-89-0) partial\_decl\_string (jboolean\_t attribute), [87](#page-90-0) partial decl string (jbyte t attribute), [87](#page-90-0) partial decl string (jchar t attribute), [88](#page-91-0) partial decl string (jdouble t attribute), [88](#page-91-0) partial\_decl\_string (jfloat\_t attribute), [88](#page-91-0) partial\_decl\_string (jint\_t attribute), [89](#page-92-0) partial\_decl\_string (jlong\_t attribute), [89](#page-92-0) partial\_decl\_string (jshort\_t attribute), [90](#page-93-0) partial\_decl\_string (long\_double\_t attribute), [90](#page-93-0) partial\_decl\_string (long\_int\_t attribute), [91](#page-94-0) partial\_decl\_string (long\_long\_int\_t attribute), [91](#page-94-0) partial\_decl\_string (long\_long\_unsigned\_int\_t attribute),  $Q<sub>2</sub>$ partial decl string (long unsigned int t attribute), [92](#page-95-0) partial decl string (member calldef t attribute), [61](#page-64-0) partial\_decl\_string (member\_function\_t attribute), [63](#page-66-0) partial decl\_string (member function type t attribute), [93](#page-96-0) partial decl string (member operator t attribute), [65](#page-68-0) partial decl\_string (member\_variable\_type\_t attribute), [93](#page-96-0) partial\_decl\_string (namespace\_t attribute), [119](#page-122-0) partial\_decl\_string (operator\_t attribute), [67](#page-70-0) partial\_decl\_string (pointer\_t attribute), [94](#page-97-0) partial\_decl\_string (reference\_t attribute), [94](#page-97-0) partial\_decl\_string (restrict\_t attribute), [95](#page-98-0) partial\_decl\_string (scopedef\_t attribute), [126](#page-129-0) partial\_decl\_string (short\_int\_t attribute), [95](#page-98-0) partial\_decl\_string (short\_unsigned\_int\_t attribute), [96](#page-99-0) partial decl string (signed char t attribute), [96](#page-99-0) partial decl\_string (type\_algs\_cache\_t attribute), [49](#page-52-0) partial decl string (type t attribute), [97](#page-100-0)

partial\_decl\_string (uint128\_t attribute), [97](#page-100-0) partial decl string (unknown t attribute), [98](#page-101-0) partial\_decl\_string (unsigned\_char\_t attribute), [98](#page-101-0) partial decl string (unsigned int t attribute), [98](#page-101-0) partial decl string (variable t attribute), [137](#page-140-0) partial decl string (void t attribute), [99](#page-102-0) partial decl string (volatile t attribute), [99](#page-102-0) partial decl string (wchar t attribute), [100](#page-103-0) partial\_declaration\_path (declaration\_algs\_cache\_t attribute), [49](#page-52-0) partial\_declaration\_path() (in module pygccxml.declarations.declaration\_utils), [104](#page-107-0) partial\_name (calldef\_t attribute), [53](#page-56-0)

partial decl string (typedef t attribute), [136](#page-139-0)

- partial\_name (casting\_operator\_t attribute), [55](#page-58-0)
- partial\_name (class\_declaration\_t attribute), [70](#page-73-0)
- partial\_name (class\_t attribute), [74](#page-77-0)
- partial\_name (constructor\_t attribute), [57](#page-60-0)
- partial\_name (declaration\_t attribute), [103](#page-106-0)
- partial\_name (destructor\_t attribute), [59](#page-62-0)
- partial\_name (enumeration\_t attribute), [108](#page-111-0)
- partial\_name (free\_calldef\_t attribute), [109](#page-112-0)
- partial\_name (free\_function\_t attribute), [111](#page-114-0)
- partial\_name (free\_operator\_t attribute), [113](#page-116-0)
- partial\_name (member\_calldef\_t attribute), [61](#page-64-0)
- partial\_name (member\_function\_t attribute), [63](#page-66-0)
- partial\_name (member\_operator\_t attribute), [65](#page-68-0)
- partial\_name (namespace\_t attribute), [120](#page-123-0) partial\_name (operator\_t attribute), [67](#page-70-0)
- partial\_name (scopedef\_t attribute), [126](#page-129-0)
- partial\_name (typedef\_t attribute), [136](#page-139-0)
- partial\_name (variable\_t attribute), [137](#page-140-0)
- pattern (CALLING\_CONVENTION\_TYPES attribute), [68](#page-71-0)

pdb\_reader (loggers attribute), [155](#page-158-0) pointer t (class in pygccxml.declarations.cpptypes), [93](#page-96-0) print\_calldef\_info() (decl\_printer\_t method), [101](#page-104-0) print\_decl\_header() (decl\_printer\_t method), [101](#page-104-0) print\_declarations() (in module pygccxml.declarations.decl\_printer), [102](#page-105-0)

print\_details (decl\_printer\_t attribute), [101](#page-104-0)

- PRIVATE (ACCESS\_TYPES attribute), [68](#page-71-0)
- private members (class t attribute), [74](#page-77-0) processingInstruction() (ietree\_scanner\_t method), [145](#page-148-0)
- processingInstruction() (scanner\_t method), [151](#page-154-0)
- project\_reader\_t (class in pygc-
- cxml.parser.project\_reader), [149](#page-152-0) PROTECTED (ACCESS\_TYPES attribute), [68](#page-71-0)
- protected\_members (class\_t attribute), [74](#page-77-0)
- PUBLIC (ACCESS\_TYPES attribute), [68](#page-71-0)
- public\_members (class\_t attribute), [74](#page-77-0)
- PURE\_VIRTUAL (VIRTUALITY\_TYPES attribute), [68](#page-71-0) pygccxml (module), [47](#page-50-0)
- pygccxml.declarations (module), [47](#page-50-0)

pygccxml.declarations.algorithm (module), [48](#page-51-0) pygccxml.declarations.algorithms\_cache (module), [49](#page-52-0) pygccxml.declarations.byte\_info (module), [50](#page-53-0) pygccxml.declarations.call\_invocation (module), [50](#page-53-0) pygccxml.declarations.calldef (module), [51](#page-54-0) pygccxml.declarations.calldef\_members (module), [53](#page-56-0) pygccxml.declarations.calldef\_types (module), [67](#page-70-0) pygccxml.declarations.class\_declaration (module), [68](#page-71-0) pygccxml.declarations.container\_traits (module), [75](#page-78-0) pygccxml.declarations.cpptypes (module), [77](#page-80-0) pygccxml.declarations.decl\_factory (module), [100](#page-103-0) pygccxml.declarations.decl\_printer (module), [101](#page-104-0) pygccxml.declarations.decl\_visitor (module), [102](#page-105-0) pygccxml.declarations.declaration (module), [102](#page-105-0) pygccxml.declarations.declaration\_utils (module), [104](#page-107-0) pygccxml.declarations.declarations\_matchers (module), [104](#page-107-0) pygccxml.declarations.elaborated\_info (module), [106](#page-109-0) pygccxml.declarations.enumeration (module), [106](#page-109-0) pygccxml.declarations.free\_calldef (module), [108](#page-111-0) pygccxml.declarations.function\_traits (module), [114](#page-117-0) pygccxml.declarations.has\_operator\_matcher (module), [114](#page-117-0) pygccxml.declarations.location (module), [114](#page-117-0) pygccxml.declarations.matchers (module), [114](#page-117-0) pygccxml.declarations.mdecl\_wrapper (module), [115](#page-118-0) pygccxml.declarations.namespace (module), [116](#page-119-0) pygccxml.declarations.pattern\_parser (module), [120](#page-123-0) pygccxml.declarations.runtime\_errors (module), [121](#page-124-0) pygccxml.declarations.scopedef (module), [121](#page-124-0) pygccxml.declarations.smart\_pointer\_traits (module), [127](#page-130-0) pygccxml.declarations.templates (module), [127](#page-130-0) pygccxml.declarations.traits\_impl\_details (module), [129](#page-132-0) pygccxml.declarations.type\_traits (module), [129](#page-132-0) pygccxml.declarations.type\_traits\_classes (module), [131](#page-134-0) pygccxml.declarations.type\_visitor (module), [134](#page-137-0) pygccxml.declarations.typedef (module), [135](#page-138-0) pygccxml.declarations.variable (module), [136](#page-139-0) pygccxml.declarations.xml\_generators (module), [138](#page-141-0) pygccxml.parser (module), [138](#page-141-0) pygccxml.parser.config (module), [138](#page-141-0) pygccxml.parser.declarations\_cache (module), [141](#page-144-0) pygccxml.parser.declarations\_joiner (module), [142](#page-145-0) pygccxml.parser.directory\_cache (module), [142](#page-145-0) pygccxml.parser.etree\_scanner (module), [144](#page-147-0) pygccxml.parser.linker (module), [146](#page-149-0) pygccxml.parser.patcher (module), [148](#page-151-0) pygccxml.parser.project\_reader (module), [148](#page-151-0) pygccxml.parser.scanner (module), [150](#page-153-0) pygccxml.parser.source\_reader (module), [152](#page-155-0) pygccxml.utils (module), [153](#page-156-0) pygccxml.utils.utils (module), [154](#page-157-0) pygccxml.utils.xml\_generators (module), [156](#page-159-0)

### Q

queries\_engine (loggers attribute), [156](#page-159-0)

#### R

- raise\_on\_wrong\_settings() (parser\_configuration\_t method), [139](#page-142-0) raise\_on\_wrong\_settings() (xml generator configuration t method), [140](#page-143-0) read() (ietree\_scanner\_t method), [145](#page-148-0) read() (scanner\_t method), [151](#page-154-0) read cpp source file() (source reader t method),  $153$ read file() (source reader t method), [153](#page-156-0) read files() (project reader t method), [150](#page-153-0) read\_string() (project\_reader\_t method), [150](#page-153-0) read\_string() (source\_reader\_t method), [153](#page-156-0) read\_xml() (project\_reader\_t method), [150](#page-153-0) read\_xml\_file() (source\_reader\_t method), [153](#page-156-0) record t (class in pygccxml.parser.declarations cache), [142](#page-145-0) recursive (decl\_printer\_t attribute), [101](#page-104-0) recursive\_bases (class\_t attribute), [74](#page-77-0) RECURSIVE\_DEFAULT (class\_t attribute), [70](#page-73-0) RECURSIVE\_DEFAULT (namespace\_t attribute), [116](#page-119-0) RECURSIVE\_DEFAULT (scopedef\_t attribute), [123](#page-126-0) recursive derived (class t attribute), [74](#page-77-0) reference\_t (class in pygccxml.declarations.cpptypes), [94](#page-97-0) regex\_matcher (in module pygccxml.declarations), [48](#page-51-0) regex\_matcher\_t (class in pygccxml.declarations.matchers), [115](#page-118-0) related class (hierarchy info t attribute), [75](#page-78-0) release\_filename() (filename\_repository\_t method), [144](#page-147-0) remove\_alias (type\_algs\_cache\_t attribute), [49](#page-52-0) remove\_alias() (in module pygccxml.declarations.type\_traits), [130](#page-133-0) remove\_const() (in module pygccxml.declarations.type\_traits), [130](#page-133-0) remove\_cv() (in module pygccxml.declarations.type\_traits), [131](#page-134-0) remove\_declarated() (in module pygccxml.declarations.type\_traits), [131](#page-134-0) remove declaration() (class t method), [74](#page-77-0) remove\_declaration() (namespace\_t method), [120](#page-123-0) remove\_declaration() (scopedef\_t method), [126](#page-129-0) remove defaults() (container traits impl t method), [76](#page-79-0) remove\_elaborated() (in module pygccxml.declarations.type\_traits), [131](#page-134-0) remove file no raise() (in module pygccxml.utils.utils), [156](#page-159-0) remove\_pointer() (in module pygccxml.declarations.type\_traits), [131](#page-134-0)
- remove\_reference() (in module pygccxml.declarations.type\_traits), [131](#page-134-0)

remove volatile() (in module cxml.declarations.type\_traits), [131](#page-134-0) replace\_basic\_string() (defaults\_eraser method), [77](#page-80-0) required\_args (calldef\_t attribute), [53](#page-56-0) required args (casting operator t attribute), [55](#page-58-0) required args (constructor t attribute), [57](#page-60-0) required args (destructor t attribute), [59](#page-62-0) required args (free calldef t attribute), [109](#page-112-0) required args (free function t attribute), [111](#page-114-0) required\_args (free\_operator\_t attribute), [113](#page-116-0) required\_args (member\_calldef\_t attribute), [61](#page-64-0) required\_args (member\_function\_t attribute), [63](#page-66-0) required\_args (member\_operator\_t attribute), [65](#page-68-0) required\_args (operator\_t attribute), [67](#page-70-0) reset() (cached method), [154](#page-157-0) reset() (declaration\_algs\_cache\_t method), [49](#page-52-0) reset() (type\_algs\_cache\_t method), [50](#page-53-0) reset access type() (declaration algs cache t method), [49](#page-52-0) reset name based() (declaration algs cache t method), [49](#page-52-0) restrict t (class in pygccxml.declarations.cpptypes), [94](#page-97-0) return\_type (calldef\_t attribute), [53](#page-56-0) return type (calldef type t attribute), [78](#page-81-0) return\_type (casting\_operator\_t attribute), [55](#page-58-0) return type (constructor t attribute), [57](#page-60-0) return\_type (destructor\_t attribute), [59](#page-62-0) return\_type (free\_calldef\_t attribute), [110](#page-113-0) return\_type (free\_function\_t attribute), [111](#page-114-0) return\_type (free\_function\_type\_t attribute), [85](#page-88-0) return\_type (free\_operator\_t attribute), [113](#page-116-0) return\_type (member\_calldef\_t attribute), [61](#page-64-0) return\_type (member\_function\_t attribute), [63](#page-66-0) return\_type (member\_function\_type\_t attribute), [93](#page-96-0) return type (member operator t attribute), [65](#page-68-0) return type (operator t attribute), [67](#page-70-0) root (loggers attribute), [156](#page-159-0)

# S

scanner\_t (class in pygccxml.parser.scanner), [150](#page-153-0) scopedef t (class in pygccxml.declarations.scopedef), [123](#page-126-0) sequential\_container\_traits (in module pygccxml.declarations.container\_traits), [77](#page-80-0) set level() (loggers static method), [156](#page-159-0) setDocumentLocator() (ietree\_scanner\_t method), [145](#page-148-0) setDocumentLocator() (scanner\_t method), [151](#page-154-0) setter() (cached method), [154](#page-157-0) short\_int\_t (class in pygccxml.declarations.cpptypes), [95](#page-98-0) short\_unsigned\_int\_t (class in pygccxml.declarations.cpptypes), [95](#page-98-0) signed\_char\_t (class in pygccxml.declarations.cpptypes), [96](#page-99-0) size (array\_t attribute), [78](#page-81-0)

pygc- SIZE\_UNKNOWN (array\_t attribute), [77](#page-80-0) skippedEntity() (ietree\_scanner\_t method), [145](#page-148-0) skippedEntity() (scanner\_t method), [151](#page-154-0) smart\_pointer\_traits (class in pygccxml.declarations.smart\_pointer\_traits), [127](#page-130-0) source\_reader\_t (class in pygccxml.parser.source\_reader), [152](#page-155-0) source signature (record t attribute), [142](#page-145-0) split() (in module pygccxml.declarations.call\_invocation), [50](#page-53-0) split() (in module pygccxml.declarations.templates), [128](#page-131-0) split() (parser\_t method), [121](#page-124-0) split\_recursive() (in module pygccxml.declarations.call\_invocation), [51](#page-54-0) split\_recursive() (in module pygccxml.declarations.templates), [128](#page-131-0) split\_recursive() (parser\_t method), [121](#page-124-0) STANDARD\_SOURCE\_FILE (file\_configuration\_t.CONTENT\_TYPE attribute), [149](#page-152-0) start\_with\_declarations (file\_configuration\_t attribute), [149](#page-152-0) start\_with\_declarations (xml\_generator\_configuration\_t attribute), [140](#page-143-0) startDocument() (ietree\_scanner\_t method), [145](#page-148-0) startDocument() (scanner\_t method), [151](#page-154-0) startElement() (ietree\_scanner\_t method), [145](#page-148-0) startElement() (scanner\_t method), [152](#page-155-0) startElementNS() (ietree\_scanner\_t method), [145](#page-148-0) startElementNS() (scanner\_t method), [152](#page-155-0) startPrefixMapping() (ietree\_scanner\_t method), [145](#page-148-0) startPrefixMapping() (scanner\_t method), [152](#page-155-0) STDCALL (CALLING\_CONVENTION\_TYPES attribute), [68](#page-71-0) stdcxx (cxx\_standard attribute), [155](#page-158-0) STRUCT (CLASS TYPES attribute), [69](#page-72-0) symbol (casting operator t attribute), [55](#page-58-0) symbol (free\_operator\_t attribute), [113](#page-116-0) symbol (member\_operator\_t attribute), [65](#page-68-0) symbol (operator\_t attribute), [67](#page-70-0) SYSTEM\_DEFAULT (CALL-ING\_CONVENTION\_TYPES attribute), [68](#page-71-0)

#### T

take\_parenting() (namespace\_t method), [120](#page-123-0)

- TEXT (file\_configuration\_t.CONTENT\_TYPE attribute), [149](#page-152-0)
- THISCALL (CALLING\_CONVENTION\_TYPES attribute), [68](#page-71-0)

to\_list() (mdecl\_wrapper\_t method), [116](#page-119-0)

- top\_class (class\_t attribute), [74](#page-77-0)
- top\_parent (calldef\_t attribute), [53](#page-56-0)
- top\_parent (casting\_operator\_t attribute), [55](#page-58-0)

top\_parent (class\_declaration\_t attribute), [70](#page-73-0) top\_parent (class\_t attribute), [74](#page-77-0) top\_parent (constructor\_t attribute), [57](#page-60-0) top\_parent (declaration\_t attribute), [103](#page-106-0) top\_parent (destructor\_t attribute), [59](#page-62-0) top\_parent (enumeration\_t attribute), [108](#page-111-0) top\_parent (free\_calldef\_t attribute), [110](#page-113-0) top\_parent (free\_function\_t attribute), [111](#page-114-0) top\_parent (free\_operator\_t attribute), [113](#page-116-0) top\_parent (member\_calldef\_t attribute), [61](#page-64-0) top\_parent (member\_function\_t attribute), [63](#page-66-0) top\_parent (member\_operator\_t attribute), [65](#page-68-0) top\_parent (namespace\_t attribute), [120](#page-123-0) top\_parent (operator\_t attribute), [67](#page-70-0) top\_parent (scopedef\_t attribute), [126](#page-129-0) top\_parent (typedef\_t attribute), [136](#page-139-0) top\_parent (variable\_t attribute), [138](#page-141-0) type\_algs\_cache\_t (class in pygccxml.declarations.algorithms\_cache), [49](#page-52-0) type qualifiers (variable t attribute), [138](#page-141-0) type\_qualifiers\_t (class in pygccxml.declarations.cpptypes), [96](#page-99-0) type\_t (class in pygccxml.declarations.cpptypes), [96](#page-99-0) type\_visitor\_t (class in pygccxml.declarations.type\_visitor), [134](#page-137-0) typedef() (class\_t method), [74](#page-77-0) typedef() (namespace\_t method), [120](#page-123-0) typedef() (scopedef\_t method), [126](#page-129-0) TYPEDEF\_NAME\_TEMPLATE (free\_function\_type\_t attribute), [84](#page-87-0) TYPEDEF\_NAME\_TEMPLATE (member\_function\_type\_t attribute), [92](#page-95-0) typedef\_t (class in pygccxml.declarations.typedef), [135](#page-138-0) typedefs() (class\_t method), [74](#page-77-0) typedefs() (namespace\_t method), [120](#page-123-0) typedefs() (scopedef\_t method), [126](#page-129-0) types() (ietree\_scanner\_t method), [146](#page-149-0) types() (scanner\_t method), [152](#page-155-0)

#### U

uint128\_t (class in pygccxml.declarations.cpptypes), [97](#page-100-0) undefine\_symbols (parser\_configuration\_t attribute), [140](#page-143-0) undefine\_symbols (xml\_generator\_configuration\_t attribute), [140](#page-143-0) UNION (CLASS\_TYPES attribute), [69](#page-72-0) UNKNOWN (CALLING\_CONVENTION\_TYPES attribute), [68](#page-71-0) unknown\_t (class in pygccxml.declarations.cpptypes), [97](#page-100-0) unsigned\_char\_t (class in pygccxml.declarations.cpptypes), [98](#page-101-0) unsigned int t (class in pygccxml.declarations.cpptypes), [98](#page-101-0) update() (cache\_base\_t method), [141](#page-144-0) update() (directory\_cache\_t method), [143](#page-146-0)

update() (dummy\_cache\_t method), [141](#page-144-0) update() (file cache  $t$  method),  $142$ update id counter() (filename repository  $t$  method), [144](#page-147-0) update\_unnamed\_class() (in module pygccxml.parser.patcher), [148](#page-151-0) USE\_DEMANGLED\_AS\_NAME (class\_t attribute), [70](#page-73-0) use demangled as name (class t attribute), [74](#page-77-0)

#### V

value (variable t attribute), [138](#page-141-0) value\_type() (auto\_ptr\_traits static method), [127](#page-130-0) value\_type() (smart\_pointer\_traits static method), [127](#page-130-0) values (enumeration\_t attribute), [108](#page-111-0) variable() (class\_t method), [74](#page-77-0) variable() (namespace\_t method), [120](#page-123-0) variable() (scopedef t method), [127](#page-130-0) variable matcher (in module pygccxml.declarations), [48](#page-51-0) variable\_matcher\_t (class in pygccxml.declarations.declarations\_matchers), [105](#page-108-0) variable t (class in pygccxml.declarations.variable), [136](#page-139-0) variable type (member variable type t attribute), [93](#page-96-0) variables() (class\_t method), [75](#page-78-0) variables() (namespace\_t method), [120](#page-123-0) variables() (scopedef\_t method), [127](#page-130-0) verbose (decl\_printer\_t attribute), [101](#page-104-0) VIRTUAL (VIRTUALITY\_TYPES attribute), [68](#page-71-0) virtuality (casting operator t attribute), [55](#page-58-0) virtuality (constructor\_t attribute), [57](#page-60-0) virtuality (destructor\_t attribute), [59](#page-62-0) virtuality (member\_calldef\_t attribute), [61](#page-64-0) virtuality (member function t attribute), [63](#page-66-0) virtuality (member operator t attribute), [65](#page-68-0) virtuality\_type\_matcher (in module pygccxml.declarations), [48](#page-51-0) virtuality\_type\_matcher\_t (class in pygccxml.declarations.matchers), [115](#page-118-0) VIRTUALITY\_TYPES (class in pygccxml.declarations.calldef\_types), [68](#page-71-0) visit  $\arctan($ ) (linker t method), [146](#page-149-0) visit\_array() (type\_visitor\_t method),  $134$ visit\_bool() (linker\_t method), [146](#page-149-0) visit\_bool() (type\_visitor\_t method),  $134$ visit\_casting\_operator() (decl\_printer\_t method), [101](#page-104-0) visit\_casting\_operator() (decl\_visitor\_t method), [102](#page-105-0) visit\_casting\_operator() (linker\_t method), [146](#page-149-0) visit\_char() (linker\_t method), [146](#page-149-0) visit\_char() (type\_visitor\_t method), [134](#page-137-0) visit\_class() (decl\_printer\_t method), [101](#page-104-0) visit\_class() (decl\_visitor\_t method),  $102$ visit\_class() (linker\_t method), [146](#page-149-0) visit class declaration() (decl\_printer\_t method), [101](#page-104-0) visit class declaration() (decl visitor  $t$  method), [102](#page-105-0) visit\_class\_declaration() (linker\_t method), [146](#page-149-0)

visit\_complex\_double() (linker\_t method), [146](#page-149-0)

visit\_complex\_double() (type\_visitor\_t method),  $134$ visit\_complex\_float() (linker\_t method),  $146$ visit\_complex\_float() (type\_visitor\_t method), [134](#page-137-0) visit complex long double() (linker  $t$  method), [146](#page-149-0) visit complex long double() (type visitor  $t$  method), [134](#page-137-0) visit\_const() (linker\_t method), [146](#page-149-0) visit\_const() (type\_visitor\_t method),  $134$ visit\_constructor() (decl\_printer\_t method), [101](#page-104-0) visit\_constructor() (decl\_visitor\_t method), [102](#page-105-0) visit\_constructor() (linker\_t method), [146](#page-149-0) visit\_declarated() (linker\_t method), [146](#page-149-0) visit\_declarated() (type\_visitor\_t method), [134](#page-137-0) visit\_destructor() (decl\_printer\_t method), [101](#page-104-0) visit\_destructor() (decl\_visitor\_t method), [102](#page-105-0) visit\_destructor() (linker\_t method), [146](#page-149-0) visit\_double() (linker\_t method), [146](#page-149-0) visit\_double() (type\_visitor\_t method),  $134$ visit\_elaborated() (linker\_t method), [146](#page-149-0) visit\_elaborated() (type\_visitor\_t method), [134](#page-137-0) visit\_ellipsis() (linker\_t method), [146](#page-149-0) visit\_ellipsis() (type\_visitor\_t method), [134](#page-137-0) visit\_enumeration() (decl\_printer\_t method), [101](#page-104-0) visit\_enumeration() (decl\_visitor\_t method),  $102$ visit\_enumeration() (linker\_t method), [146](#page-149-0) visit\_float() (linker\_t method), [146](#page-149-0) visit\_float() (type\_visitor\_t method), [134](#page-137-0) visit\_free\_function() (decl\_printer\_t method), [101](#page-104-0) visit\_free\_function() (decl\_visitor\_t method), [102](#page-105-0) visit\_free\_function() (linker\_t method), [146](#page-149-0) visit\_free\_function\_type() (linker\_t method), [146](#page-149-0) visit\_free\_function\_type() (type\_visitor\_t method), [134](#page-137-0) visit\_free\_operator() (decl\_printer\_t method), [101](#page-104-0) visit free operator() (decl visitor  $t$  method), [102](#page-105-0) visit free operator() (linker t method), [147](#page-150-0) visit function has not been found t, [121](#page-124-0) visit\_int() (linker\_t method), [147](#page-150-0) visit int() (type visitor t method),  $134$ visit\_int128() (linker\_t method), [147](#page-150-0) visit int $128()$  (type visitor t method), [134](#page-137-0) visit\_jboolean() (linker\_t method), [147](#page-150-0) visit\_jboolean() (type\_visitor\_t method), [134](#page-137-0) visit\_jbyte() (linker\_t method), [147](#page-150-0) visit\_jbyte() (type\_visitor\_t method), [134](#page-137-0) visit\_jchar() (linker\_t method), [147](#page-150-0) visit\_jchar() (type\_visitor\_t method), [134](#page-137-0) visit\_jdouble() (linker\_t method), [147](#page-150-0) visit\_jdouble() (type\_visitor\_t method), [134](#page-137-0) visit\_jfloat() (linker\_t method), [147](#page-150-0) visit\_jfloat() (type\_visitor\_t method), [134](#page-137-0) visit\_jint() (linker\_t method), [147](#page-150-0) visit  $\int$ jint() (type visitor t method), [134](#page-137-0) visit\_jlong() (linker\_t method),  $147$ 

visit  $\beta$ ilong() (type visitor t method), [134](#page-137-0) visit\_jshort() (linker\_t method), [147](#page-150-0) visit\_jshort() (type\_visitor\_t method),  $134$ visit\_long\_double() (linker\_t method), [147](#page-150-0) visit long double() (type visitor  $t$  method), [134](#page-137-0) visit  $\log$  int() (linker t method), [147](#page-150-0) visit long int() (type visitor t method),  $134$ visit long long int() (linker t method),  $147$ visit long long int() (type visitor  $t$  method), [134](#page-137-0) visit\_long\_long\_unsigned\_int() (linker\_t method), [147](#page-150-0) visit\_long\_long\_unsigned\_int() (type\_visitor\_t method), [134](#page-137-0) visit\_long\_unsigned\_int() (linker\_t method), [147](#page-150-0) visit\_long\_unsigned\_int() (type\_visitor\_t method), [134](#page-137-0) visit\_member\_function() (decl\_printer\_t method), [101](#page-104-0) visit\_member\_function() (decl\_visitor\_t method), [102](#page-105-0) visit\_member\_function() (linker\_t method), [147](#page-150-0) visit\_member\_function\_type() (linker\_t method),  $147$ visit\_member\_function\_type() (type\_visitor\_t method), [134](#page-137-0) visit\_member\_operator() (decl\_printer\_t method), [101](#page-104-0) visit\_member\_operator() (decl\_visitor\_t method),  $102$ visit\_member\_operator() (linker\_t method), [147](#page-150-0) visit\_member\_variable\_type() (linker\_t method), [147](#page-150-0) visit\_member\_variable\_type() (type\_visitor\_t method), [134](#page-137-0) visit\_namespace() (decl\_printer\_t method), [101](#page-104-0) visit\_namespace() (decl\_visitor\_t method), [102](#page-105-0) visit\_namespace() (linker\_t method), [147](#page-150-0) visit\_pointer() (linker\_t method),  $147$ visit\_pointer() (type\_visitor\_t method), [134](#page-137-0) visit\_reference() (linker\_t method), [147](#page-150-0) visit\_reference() (type\_visitor\_t method), [135](#page-138-0) visit\_restrict() (linker\_t method), [147](#page-150-0) visit restrict() (type visitor t method),  $135$ visit short int() (linker  $t$  method), [147](#page-150-0) visit short int() (type visitor t method),  $135$ visit\_short\_unsigned\_int() (linker\_t method), [147](#page-150-0) visit short unsigned int() (type visitor  $t$  method), [135](#page-138-0) visit\_signed\_char() (linker\_t method), [147](#page-150-0) visit\_signed\_char() (type\_visitor\_t method), [135](#page-138-0) visit typedef() (decl\_printer\_t method), [101](#page-104-0) visit typedef() (decl visitor  $t$  method), [102](#page-105-0) visit\_typedef() (linker\_t method), [147](#page-150-0) visit\_uint128() (linker\_t method), [147](#page-150-0) visit\_uint128() (type\_visitor\_t method), [135](#page-138-0) visit\_unsigned\_char() (linker\_t method), [147](#page-150-0) visit\_unsigned\_char() (type\_visitor\_t method), [135](#page-138-0) visit\_unsigned\_int() (linker\_t method), [147](#page-150-0) visit\_unsigned\_int() (type\_visitor\_t method), [135](#page-138-0) visit\_variable() (decl\_printer\_t method), [101](#page-104-0) visit\_variable() (decl\_visitor\_t method), [102](#page-105-0) visit\_variable() (linker\_t method), [147](#page-150-0)

visit\_void() (type\_visitor\_t method),  $135$ visit\_volatile() (linker\_t method), [147](#page-150-0) visit\_volatile() (type\_visitor\_t method),  $135$ visit\_wchar() (linker\_t method), [147](#page-150-0) visit\_wchar() (type\_visitor\_t method), [135](#page-138-0) void\_t (class in pygccxml.declarations.cpptypes), [98](#page-101-0) volatile t (class in pygccxml.declarations.cpptypes), [99](#page-102-0)

### W

was\_hit (record\_t attribute), [142](#page-145-0) wchar\_t (class in pygccxml.declarations.cpptypes), [99](#page-102-0) we\_depend\_on\_them() (dependency\_info\_t static method), [75](#page-78-0) working\_directory (parser\_configuration\_t attribute), [140](#page-143-0) working\_directory (xml\_generator\_configuration\_t attribute), [140](#page-143-0) writer (decl\_printer\_t attribute), [101](#page-104-0)

# X

xml\_generator (parser\_configuration\_t attribute), [140](#page-143-0) xml\_generator (xml\_generator\_configuration\_t attribute), [140](#page-143-0) xml\_generator\_configuration\_t (class in pygccxml.parser.config), [140](#page-143-0) xml\_generator\_from\_xml\_file (ietree\_scanner\_t attribute), [146](#page-149-0) xml\_generator\_from\_xml\_file (project\_reader\_t attribute), [150](#page-153-0) xml\_generator\_from\_xml\_file (scanner\_t attribute), [152](#page-155-0) xml\_generator\_from\_xml\_file (source\_reader\_t attribute), [153](#page-156-0) xml\_generator\_from\_xml\_file (xml\_generator\_configuration\_t attribute), [141](#page-144-0) xml\_generator\_path (xml\_generator\_configuration\_t attribute), [141](#page-144-0)

xml\_generators (class in pygccxml.utils.xml\_generators), [156](#page-159-0)

xml\_output\_version (xml\_generators attribute), [157](#page-160-0)